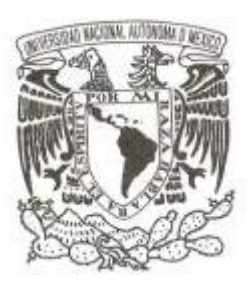

# **UNIVERSIDAD NACIONAL AUTÓNOMA DE MÉXICO**

# **FACULTAD DE CIENCIAS**

# **CÁLCULO DEL NIVEL DE POBREZA DE UN HOGAR A TRAVÉS DEL MODELO DE ESTIMACIÓN DE MÍNIMOS CUADRADOS ORDINARIOS PARA LA ASIGNACIÓN DE APOYOS EN CASO DE DESASTRE**

# **REPORTE DE TRABAJO PROFESIONAL**

**QUE PARA OBTENER EL TÍTULO DE: ACTUARIO P R E S E N T A :**

**EDGAR SOTO VALDÉS**

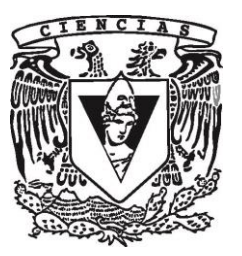

**TUTORA: DRA. RUTH SELENE FUENTES GARCÍA**

**Ciudad Universitaria, Cd. México, 2017**

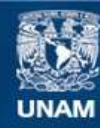

Universidad Nacional Autónoma de México

**UNAM – Dirección General de Bibliotecas Tesis Digitales Restricciones de uso**

## **DERECHOS RESERVADOS © PROHIBIDA SU REPRODUCCIÓN TOTAL O PARCIAL**

Todo el material contenido en esta tesis esta protegido por la Ley Federal del Derecho de Autor (LFDA) de los Estados Unidos Mexicanos (México).

**Biblioteca Central** 

Dirección General de Bibliotecas de la UNAM

El uso de imágenes, fragmentos de videos, y demás material que sea objeto de protección de los derechos de autor, será exclusivamente para fines educativos e informativos y deberá citar la fuente donde la obtuvo mencionando el autor o autores. Cualquier uso distinto como el lucro, reproducción, edición o modificación, será perseguido y sancionado por el respectivo titular de los Derechos de Autor.

1. Datos del alumno Soto Valdés Edgar 55 25141501 Universidad Nacional Autónoma de México Facultad de Ciencias Actuaría 089331505 2. Datos del tutor Dra. Ruth Selene Fuentes García 3.Datos del sinodal 1 Mat. Margarita Elvira Chávez Cano 4.Datos del sinodal 2 Dra. Lizbeth Naranjo Albarrán 5.Datos del sinodal 3 M. en D. Alejandro Mina Valdés 6.Datos del sinodal 4 Act. Jaime Vázquez Alamilla 7.Datos del trabajo escrito Cálculo del nivel de pobreza de un hogar a través del modelo de estimación de mínimos cuadrado ordinarios para la asignación de apoyos en caso de desastre 96 pp 2017

## <span id="page-3-0"></span>**Agradecimientos**

A la Universidad Nacional Autónoma de México y a la Facultad de Ciencias por su apoyo durante mis estudios.

A la Dirección de Estadística de la Secretaria de Desarrollo Social, particularmente al Mtro. Javier Suárez Morales, Dir. Gral. de Geoestadística y Padrones de Beneficiarios en el momento de la ejecución de las labores que apoyan esta tesis, a la Act. Nora E. Jaimes Sánchez, Dir. Gral. adjunta de Estadística y al Act. José Luis Sánchez Buendía, Dir. Gral. de Estadística, por el apoyo para la elaboración de este reporte. A la Econ. María de Jesús Vargas Villa, por compartir sus conocimientos. A todos por su paciente guía.

A la Dra. Ruth Selene Fuentes García por su tutoría durante la elaboración del reporte; a mi comité tutoral conformado por la Mat. Margarita Elvira Chávez Cano, la Dra. Lizbeth Naranjo Albarrán, el Act. Jaime Vázquez Alamilla y el M. en D. Alejandro Mina Valdés.

A la M. en I. Mónica Antúnez Argüelles por infundir en mí los motivos reales para realizar este trabajo. A mi familia por estar presente siempre con un franco apoyo.

Tabla de contenido

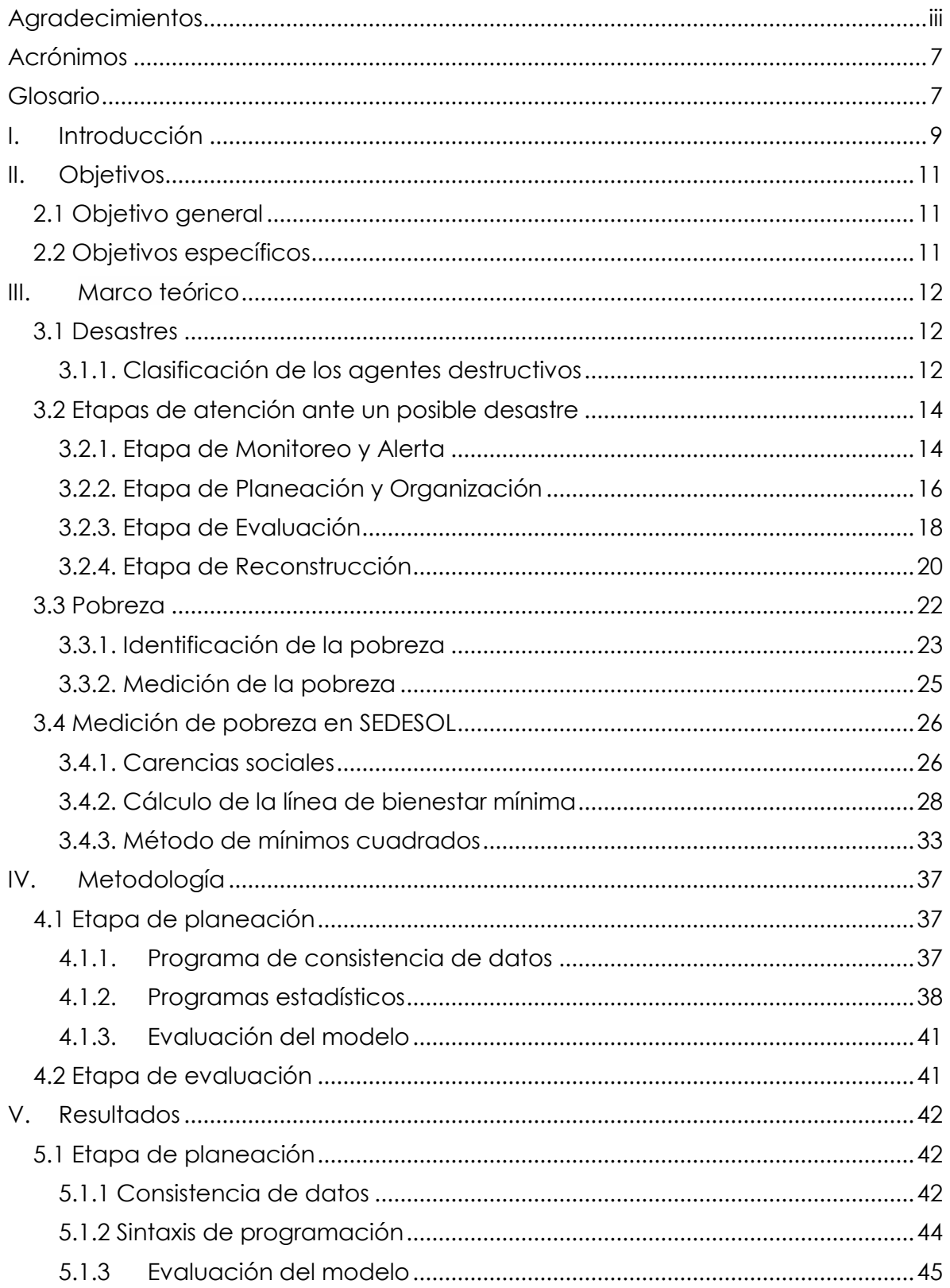

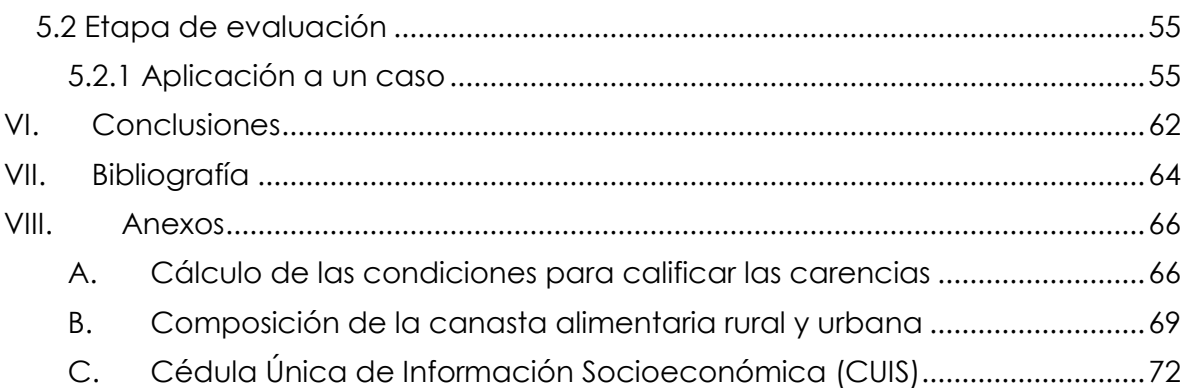

# Índice de figuras

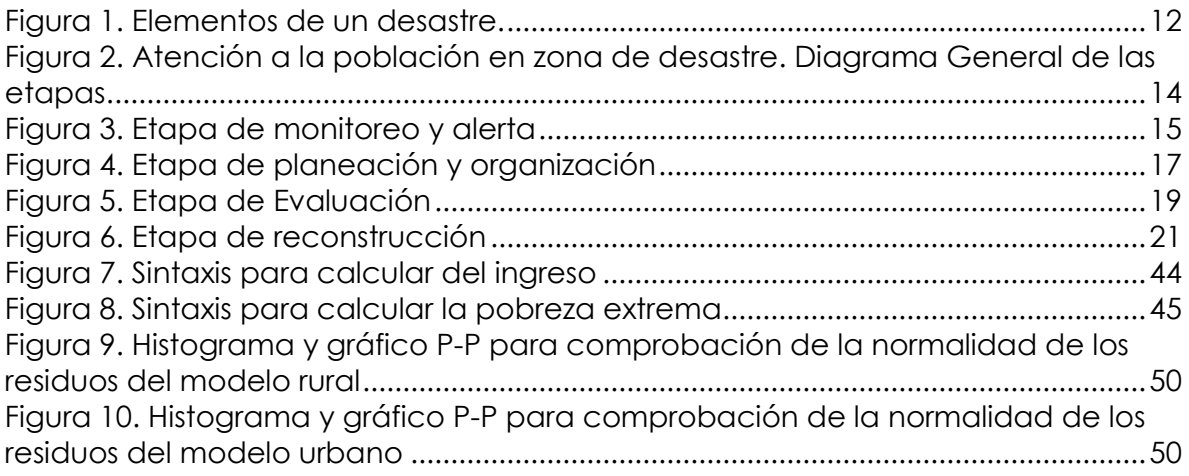

# Índice de tablas

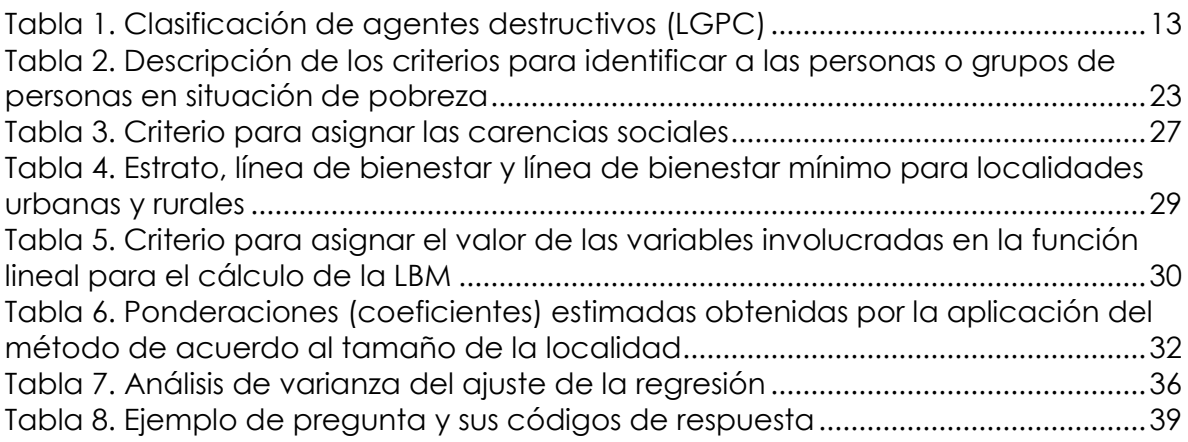

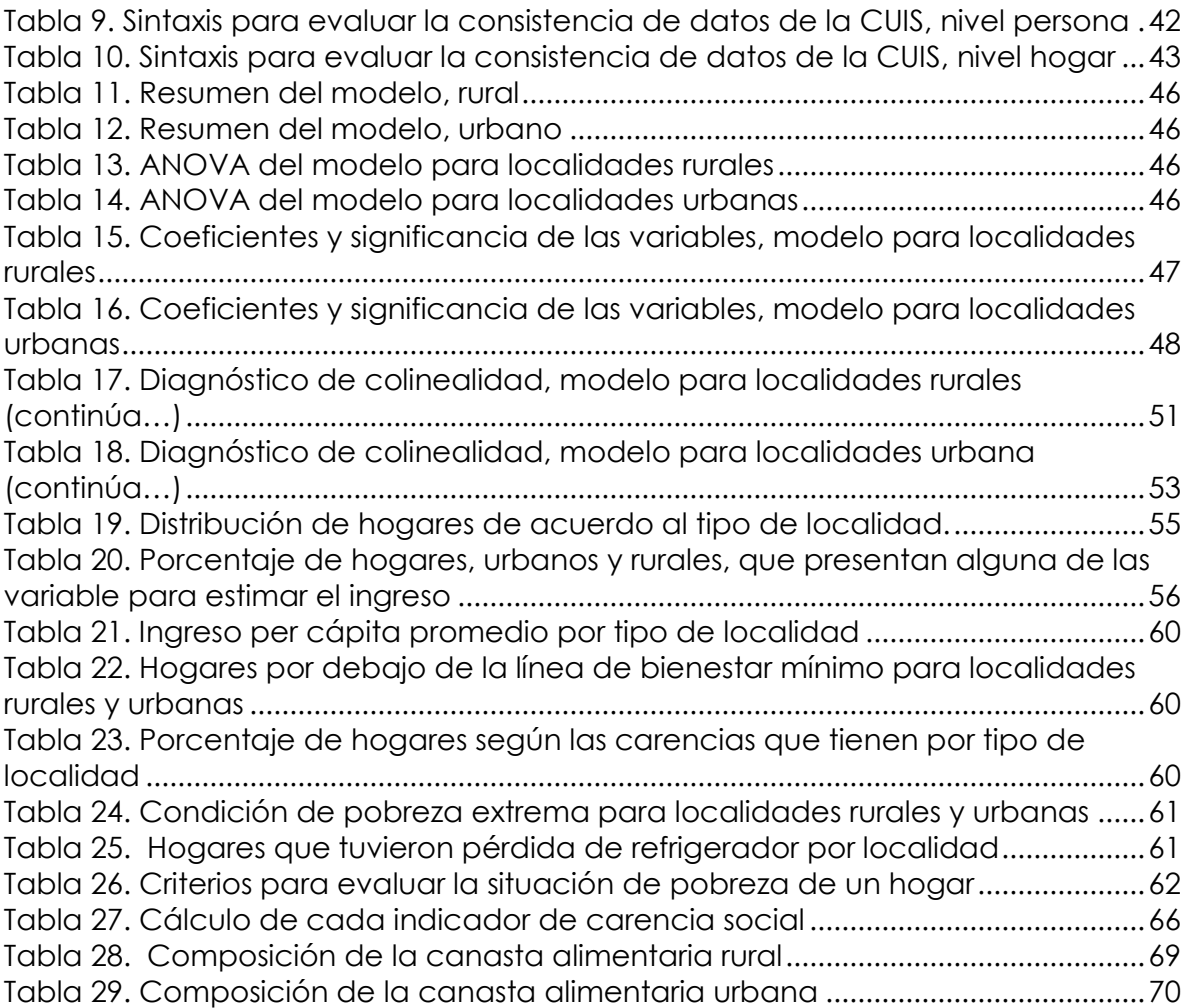

## <span id="page-7-0"></span>**Acrónimos**

*CENAPRED*: Centro Nacional de Prevención de Desastres.

*CONAGUA*: Comisión Nacional del Agua.

*CONEVAL*: Consejo Nacional de Evaluación de la Política de Desarrollo Social.

*CUIS*: Cédula Única de Información Socioeconómica.

*DGGPB:* Dirección General de Geoestadística y Padrones de Beneficiarios.

*ENIGH*: Encuesta Nacional de Ingreso y Gasto de los Hogares.

*LGPC*: La Ley General de Protección Civil.

*INEGI:* Instituto Nacional de Estadística y Geografía.

*PROFECO*: Procuraduría General del Consumidor.

*SEDESOL*: Secretaría de Desarrollo Social.

*SISAD*: Sistema de Información Social de Atención a Desastres.

*SMN*: Servicio Meteorológico Nacional.

# <span id="page-7-1"></span>**Glosario**

- *Canasta alimentaria:* Conjunto de alimentos cuyo valor sirve para construir la línea de bienestar mínima. Estos se determinan de acuerdo con el patrón de consumo de un grupo de personas que satisfacen con ellos sus requerimientos de energía y nutrientes.
- *Canasta no alimentaria:* Conjunto de necesidades que influyen en el bienestar de una persona. Los rubros que comprende son transporte público, limpieza y cuidados de la casa, cuidados personales, educación, cultura y recreación, comunicaciones y servicios para vehículos, vivienda y servicios de conservación, prendas de vestir, calzado y accesorios, cristalería, blancos y utensilios domésticos, cuidados de la salud, enseres domésticos y mantenimiento de la vivienda, artículos de esparcimiento y otros gastos.
- *Cédula única de información socioeconómica (CUIS):* es el instrumento (cuestionario) utilizado para recolectar la información de los habitantes y de la vivienda que tiene la particularidad de estar simplificada.
- *Damnificado***:** se refiere a la persona cuyos bienes, entorno o medios de subsistencia registran daños provocados directa o indirectamente por los efectos de un fenómeno perturbador, que por su magnitud requiere, urgente e ineludiblemente, del apoyo gubernamental para sobrevivir.

*Desastres antropogénicos:* Se refiere a los desastres ocasionados por actividades humanas.

*Diconsa*: Empresa de participación estatal del Sector del Desarrollo Social que contribuye a fortalecer el cumplimiento efectivo del derecho social a la alimentación, facilitando el acceso físico o económico a los productos alimenticios básicos y complementarios, de

calidad, en forma eficaz y oportuna para la población que habita en las localidades de alta o muy alta marginación.

- *Escenarios de riesgo:* es el conjunto de datos numéricos y/o cartográficos que, a partir de experiencias anteriores, se pueden inferir para un hecho en particular.
- *Línea de bienestar mínimo (LBM):* equivale al valor de la canasta alimentaria por persona al mes. Con ella se identifica a la población que, aún al hacer uso de todo su ingreso en la compra de alimentos, no podría adquirir lo indispensable para tener una nutrición adecuada.
- *Línea de bienestar (LB):* equivale al valor total de la canasta alimentaria y de la canasta no alimentaria por persona al mes.
- *Liconsa:* empresa de participación estatal mayoritaria, industrializa leche de elevada calidad y la distribuye a precio subsidiado en apoyo a la nutrición, especialmente de niños de hasta 12 años, de familias en condiciones de pobreza, contribuyendo así a su adecuada incorporación al desarrollo del país.
- *Prevención:* se define como el conjunto de acciones y mecanismos tendientes a reducir riesgos, así como evitar o disminuir los efectos del impacto destructivo de los fenómenos perturbadores sobre la vida y bienes de la población, la planta productiva, los servidores públicos y el medio ambiente.
- *Recuperación:* es el proceso orientado a la reconstrucción y mejoramiento del sistema afectado (población y entorno), así como a la reducción del riesgo de ocurrencia y la magnitud de los desastres futuros.

*Riesgo:* es la probabilidad de que se produzca un daño, originado por un fenómeno perturbador.

*Secciones de la cédula:* es el grupo de preguntas que se refieren al mismo tema, por lo tanto se presentan en un bloque.

# <span id="page-9-0"></span>**I. Introducción**

El territorio mexicano tiene una amplia geografía, en éste confluyen amenazas naturales que, combinado con factores que obligan a la existencia de asentamientos humanos en zonas no propicias, dan paso a los desastres. Los más importantes son los desastres causados por los fenómenos hidrometeorológicos, tales como las inundaciones y los huracanes, otros lo conforman los llamados desastres geológicos, entre los que se hallan los sismos y erupciones volcánicas, y por último, el conjunto de desastres tecnológicos, químicos, sociales y sanitarioecológicos.

Los desastres ocasionados por causas naturales más recientes han demostrado que no existe una cultura de la prevención, y sí una deficiente respuesta de las distintas instituciones que ayudan al damnificado, que entre otros daños, se presenta la pérdida de viviendas, la destrucción de bosques y cosechas, la pérdida de cabezas de ganado, el detenimiento del desarrollo e inclusive, llevar al colapso a las economías de las regiones afectadas y en los casos más lamentables la pérdida de vidas humanas.

En una encuesta<sup>1</sup> realizada referente a la solidaridad en las tragedias, más de la mitad de la población opinó que el gobierno es el que debe brindar más apoyo. Es importante señalar que las demás opiniones se atribuyeron sobre otros factores <sup>2</sup> con porcentajes menores del 30.0%.

En el marco de los trabajos realizados por la Secretaría de Desarrollo Social (SEDESOL) en el desastre causado por el desbordamiento del río Grijalva, suscitado en el estado de Tabasco en diciembre de 2007, y la consecuente inundación de varias localidades, en su mayoría del mismo Estado, la Dirección General de Geoestadística y Padrones de Beneficiarios (DGGPB) definió una estrategia general de acción para proveer la ayuda social a los damnificados en las zonas en desastre.

Si bien existen instituciones, e incluso fondos destinados a resolver en lo inmediato las necesidades básicas de una población o reparar los daños y pérdidas en caso de desastre; en la actual participación de la SEDESOL se ubicaron algunos procesos que se pueden mejorar con la implementación de protocolos que agilicen el vínculo entre las entidades operativas que participan y de herramientas tecnológicas que vuelvan más eficientes los pasos a llevar a cabo hasta la entrega de ayuda a los damnificados.

 $\overline{a}$ 

<sup>&</sup>lt;sup>1</sup> Solidaridad en las tragedias - Encuesta Nacional en Viviendas, realizada por la consultora Consulta Mitofsky. Noviembre de 2007. Metodología: 1,000 mexicanos mayores de 18 años. El diseño de la muestra garantiza un error en las estimaciones no mayor a 3.1% en 95 de cada 100 veces. Los porcentajes dados incluyen los casos de que el informante respondió "No sabe" y los que "No contestaron".

<sup>2</sup> El gobierno obtuvo 61.1%, Los empresarios 4.8%, Los ciudadanos 5.7% y Todos por igual el 27.3%, el resto (1.1%) contestó que *No sabía* o No respondió.

Esta iniciativa está alineada al objetivo 1.6 del Plan Nacional de Desarrollo para el período 2013-2018, el cual menciona: "Salvaguardar a la población, a sus bienes y a su entorno ante un desastre de origen natural o humano"; en particular, apoyando las líneas de acción "Impulsar la Gestión Integral del riesgo como una política integral de los tres órdenes de gobierno, con la participación de los sectores privado y social" y a través de la otra línea de acción que marca "Coordinar los esfuerzos de los gobiernos federal, estatal y municipal en el caso de emergencias y desastres naturales". Cada una de ellas difunde la necesidad de diseñar e implementar nuevos programas estratégicos dirigidos a solventar las necesidades básicas de la población en situación de desastre.

(Plan Nacional de Desarrollo 2013-2018, Gobierno de la República. Pp. 112)

La estrategia general de acción para proveer la ayuda social a los damnificados en las zonas en desastre consta de cuatro etapas, que comprende desde la alerta de desastre hasta la entrega de apoyos.

- 1. Monitoreo y alerta
- 2. Planeación y organización
- 3. Evaluación
- 4. Recuperación

Los apoyos otorgados a los damnificados provenientes directamente de programas sociales de la SEDESOL, se entregan de acuerdo al nivel de pobreza que tiene el hogar. Este nivel de pobreza se calcula mediante la estimación del ingreso, empleando un análisis multivariado. En la etapa de *Planeación y organización*, se ubican las variables necesarias para aplicar el modelo, así como sus categorías de respuesta. Posteriormente, en la etapa de *Evaluación*, se calcula y se asigna el nivel de pobreza para cada hogar y el tipo de ayuda que se otorgará.

# <span id="page-11-0"></span>**II. Objetivos**

## <span id="page-11-1"></span>**2.1 Objetivo general**

Describir el proceso para otorgar apoyos en caso de desastre, calculando el nivel de pobreza utilizando el método estadístico de estimación de mínimos cuadrados ordinarios.

## <span id="page-11-2"></span>**2.2 Objetivos específicos**

- Definir los indicadores que se emplearán en el modelo estadístico para estimar el nivel de pobreza.
- Determinar el conjunto de preguntas básicas que habrán de aplicarse en caso de desastre para identificar a los beneficiarios y el tipo de apoyo que dará la Secretaría de desarrollo social.
- Diseñar el sistema para:
	- o Calificar el nivel de pobreza.
	- o Identificar a los beneficiarios.
	- o Asignar el tipo de apoyo.

# <span id="page-12-0"></span>**III. Marco teórico**

En este capítulo se definen los conceptos necesarios para entender qué es un desastre y las actividades que deben llevarse a cabo, por las diferentes instancias, para poder asignar apoyos a los afectados.

## <span id="page-12-1"></span>**3.1 Desastres**

Se define como desastre al resultado de la ocurrencia de uno o más agentes perturbadores severos y/o extremos, concatenados o no, de origen natural, de la actividad humana o aquellos provenientes del espacio exterior, que cuando acontecen en un tiempo y en una zona determinada, causan daños y que por su magnitud exceden la capacidad de respuesta de la comunidad afectada (Ley General de Protección Civil (LGPC), Capítulo I, Art. Segundo, Fracción XVI).

Originalmente un desastre se ve como una emergencia ocasionada por fenómenos naturales imprevisibles, en tanto que en realidad, es un fenómeno resultado de la combinación de un agente destructivo, natural o antropogénico, y un sistema vulnerable, social o un ecosistema (Figura 1). Un ejemplo de lo anterior, es un evento de desbordamiento de río que causa la afectación en asentamientos de viviendas que se hallan sobre o cerca de los cauces y riberas de éstos, tal es el caso de la inundación en Tabasco en diciembre de 2007. Otros ejemplos son los asentamientos de viviendas cerca de las faldas de los volcanes; la deficiente estructura de las construcciones en zonas donde históricamente suceden terremotos, caso del sismo de 1985 donde los daños más severos se registraron en la Ciudad de México.

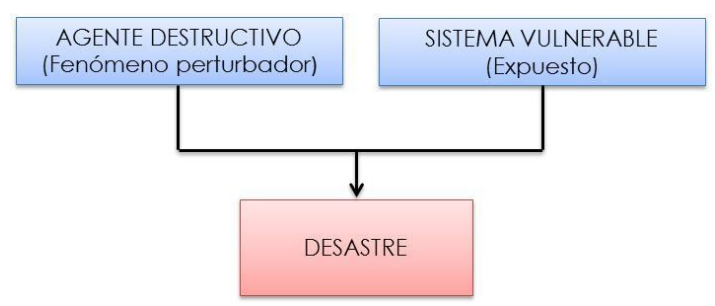

**Figura 1. Elementos de un desastre.**

## <span id="page-12-3"></span><span id="page-12-2"></span>**3.1.1. Clasificación de los agentes destructivos**

La Ley General de Protección Civil (LGPC) define como agente destructivo o perturbador a los fenómenos que pueden producir riesgo, emergencia o desastre. En la tabla 1 se enlistan los 5 tipos de agentes destructivos:

<span id="page-13-0"></span>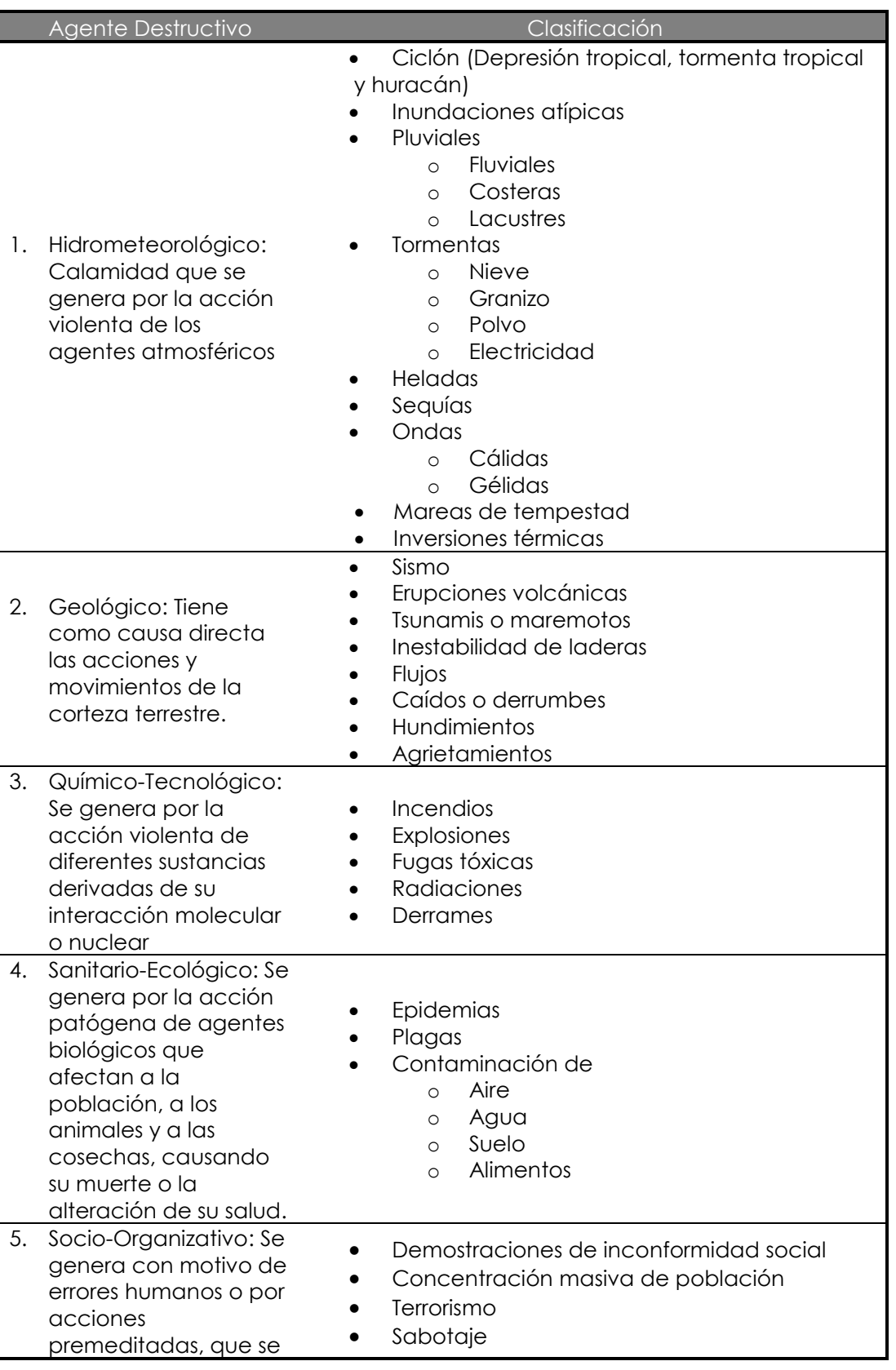

#### **Tabla 1. Clasificación de agentes destructivos (LGPC)**

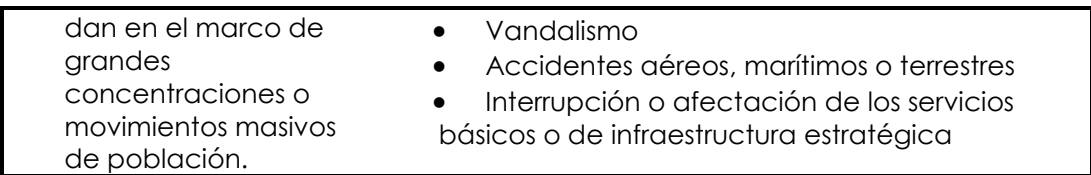

## <span id="page-14-0"></span>**3.2 Etapas de atención ante un posible desastre**

Ante riesgo de desastre, el Centro Nacional de Prevención de Desastres, CENAPRED, emite un comunicado de la situación. Donde las instancias activan un plan de acción. La Secretaría de Desarrollo Social, SEDESOL, lleva a cabo cuatro etapas de acción para prevenir y/o atender a la población involucrada (Figura 2).

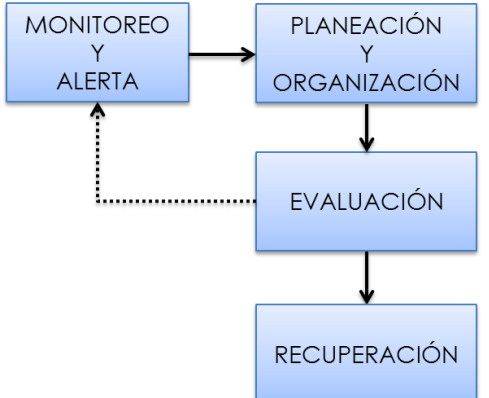

**Figura 2. Atención a la población en zona de desastre. Diagrama General de las etapas.**

## <span id="page-14-2"></span><span id="page-14-1"></span>**3.2.1. Etapa de Monitoreo y Alerta**

En esta primera etapa, la SEDESOL monitorea el agente destructivo para estimar el grado de daño que causará en la población en riesgo.

El monitoreo comprenderá la emisión de reportes y se plantearán los escenarios posibles, proporcionando datos como el nombre de los municipios y localidades que estarán en situación de desastre, el número de viviendas y de personas afectadas y cuántas de ellas se encuentran en situación de pobreza, pobreza extrema y pobreza extrema alimentaria.

Se debe identificar qué programas sociales están dando atención en la zona, así como los almacenes Diconsa<sup>3</sup> y lecherías Liconsa<sup>4</sup>, que fungirán como

 $\overline{a}$ 

<sup>3</sup> Empresa de participación estatal del Sector Desarrollo Social, para la superación de la pobreza alimentaria, mediante el abasto de productos básicos a localidades rurales de alta y muy alta marginación. Atiende a cerca de 26 mil tiendas en todo el país, cuenta con más de 300 almacenes rurales y centrales.

<sup>4</sup> Empresa de participación estatal mayoritaria, industrializa leche de elevada calidad y la distribuye a precio subsidiado en apoyo a la nutrición de millones de mexicanos, especialmente de niños de hasta 12 años, de familias en condiciones de pobreza.

almacenes de víveres. A continuación, se muestra el diagrama de tareas que conforman la etapa de monitoreo y alerta.

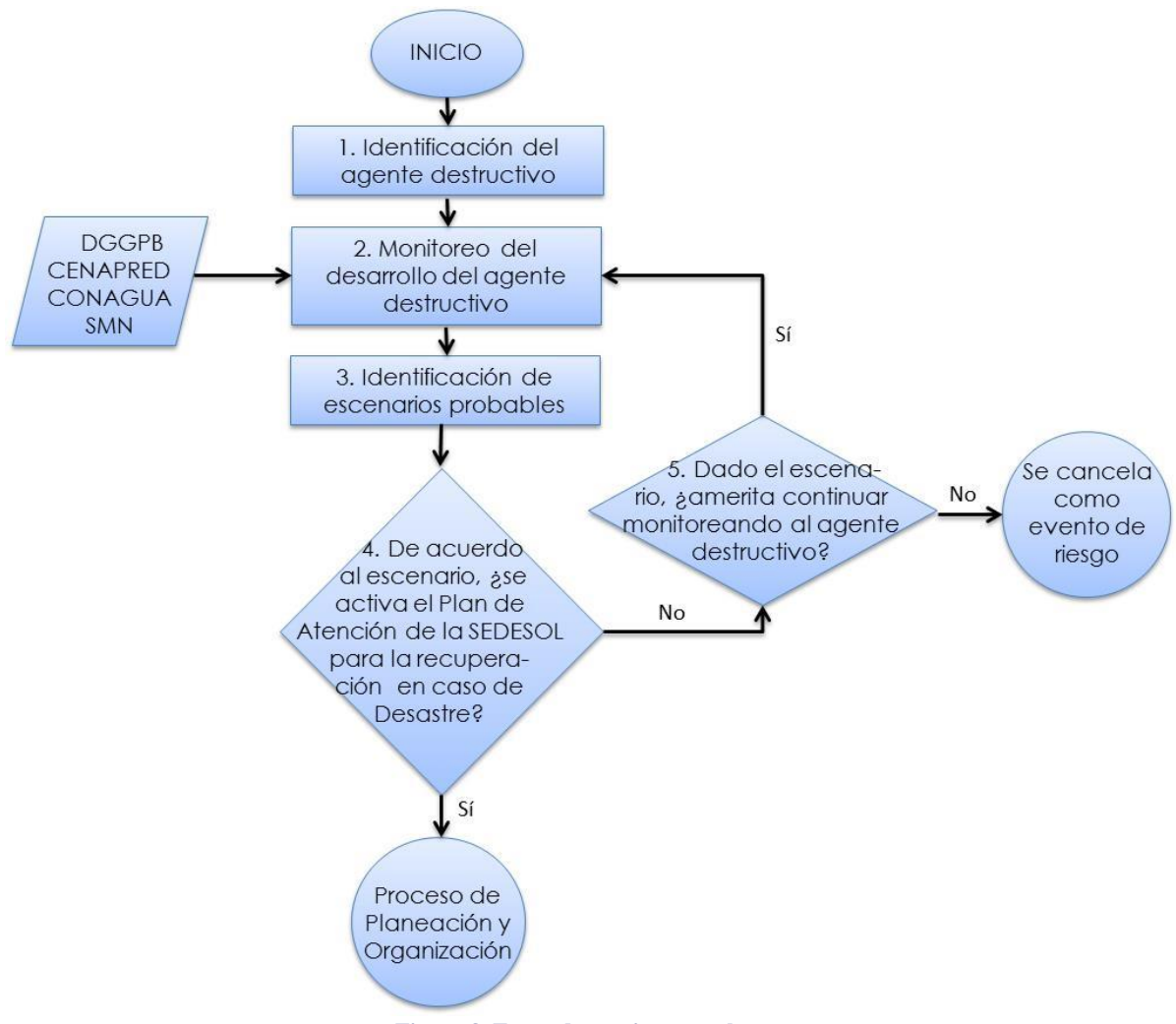

**Figura 3. Etapa de monitoreo y alerta**

<span id="page-15-0"></span>\*1 DGGPB. Dirección General de Geoestadística y Padrones de Beneficiarios de la SEDESOL, a través del Sistema de Información Social de Atención a Desastres (SISAD).

\*2 CENAPRED. Centro Nacional para la Prevención de Desastres.

\*3 CONAGUA. Comisión Nacional del Agua.

\*4 SMN. Servicio Meteorológico Nacional.

El Sistema de Información Social de Atención a Desastres (SISAD), desarrollado por la Dirección de Georreferenciación de la Dirección General de Geoestadísticia y Padrones de Beneficiarios (DGGPB) de la SEDESOL, es una herramienta que permite generar la información geográfica, sociodemográfica, de índole social y de los programas sociales; para proporcionar ayuda a las zonas

<u>.</u>

dañadas mediante los programas sociales de la SEDESOL. Además, permite proyectar el curso de los fenómenos meteorológicos, en caso de desastres hidrometeorológicos, una vez que se le alimenta con las coordenadas geográficas de su paso cercano al territorio nacional, utilizando como fuente los datos emitidos por el Servicio Meteorológico Nacional (SMN), la Comisión Nacional del Agua (CONAGUA) y el *National Hurricane Center* (NHC).

## <span id="page-16-0"></span>**3.2.2. Etapa de Planeación y Organización**

Durante la planeación y organización, se presentan los reportes del desarrollo del agente destructivo y del escenario pronosticado, activando así las acciones para la intervención de la SEDESOL, donde, entre otras actividades, se delimitan las zonas de atención, se trazan las rutas de levantamiento de cuestionarios de evaluación de daños a la vivienda, se muestra la cuantificación preliminar de daños y de las necesidades de recursos.

Esta etapa incluye la reunión de las instancias involucradas; el diseño de la cédula única de información socioeconómica (CUIS) de acuerdo a las variables necesarias para calcular el nivel de pobreza e identificar los apoyos a los que califican las personas como beneficiarios; la planeación para campo y la programación computacional (Figura 4).

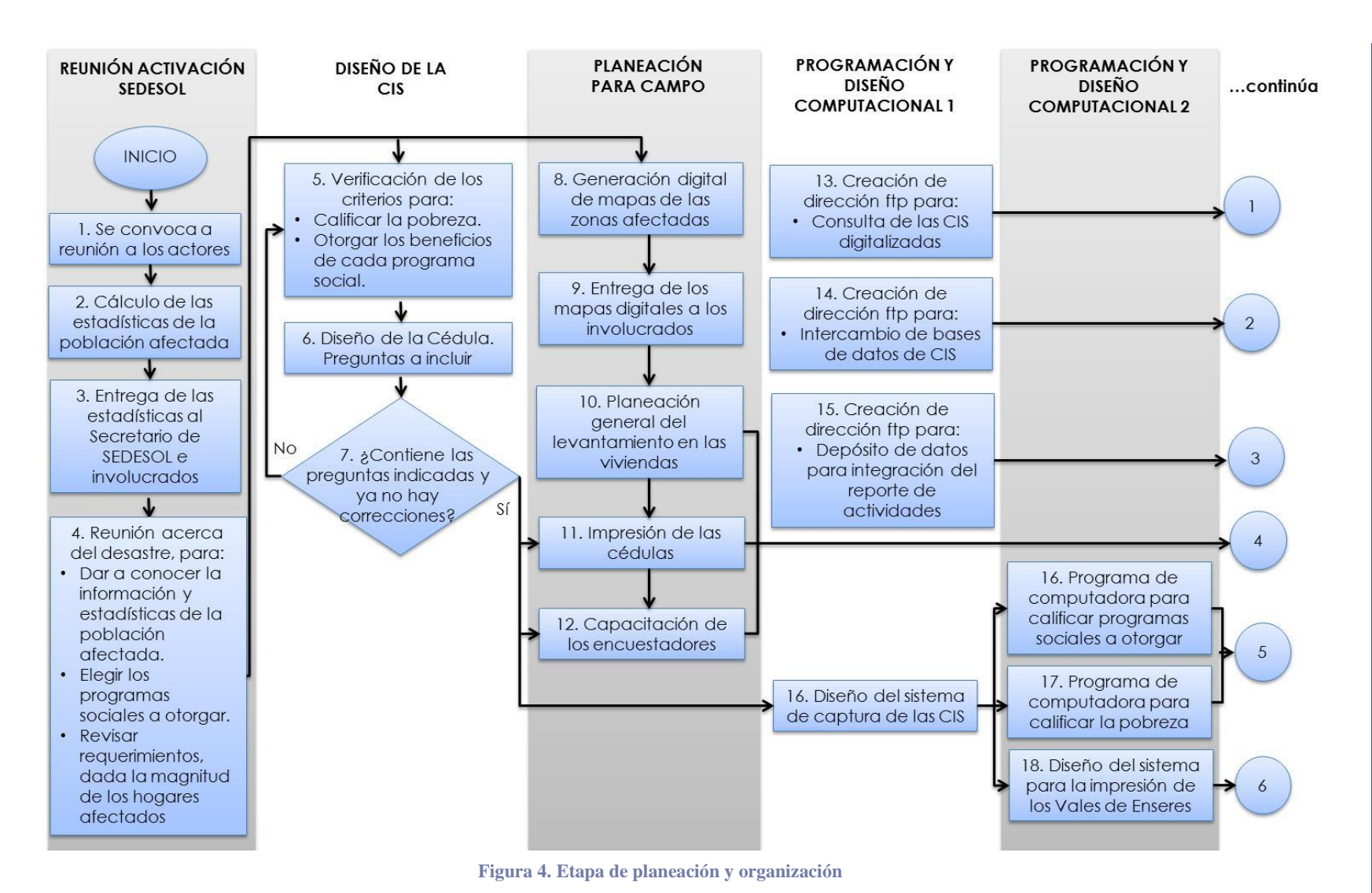

Figura 4. Etapa de planeación y organización<br>
\*1 CUIS. Cédula única de información socioeconómica<br>
\*2 Dirección ftp, (siglas en inglés de File Transfer Protocol, 'Protocolo de Transferencia de Archivos') en informática, es

### <span id="page-18-0"></span>**3.2.3. Etapa de Evaluación**

La Secretaría de Gobernación, a través del Diario Oficial de la Federación emite la Declaratoria de Desastre Natural.

La SEDESOL activa las tareas para identificar a las viviendas a apoyar, dichas actividades corresponden al levantamiento de la encuesta, la captura de los datos, la calificación de la pobreza y la asignación de los beneficios a recibir (Figura 5).

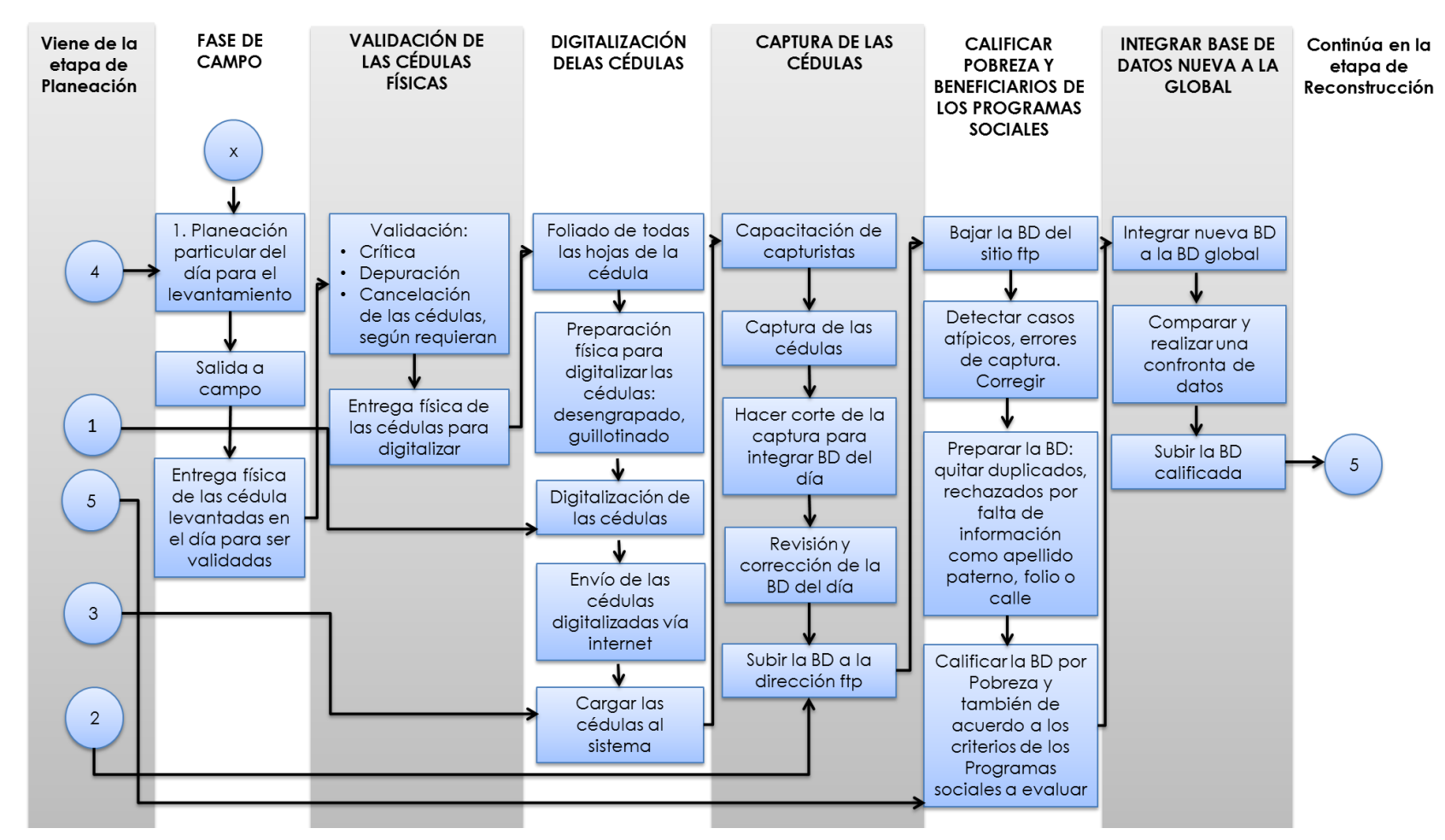

Figura 5. Etapa de Evaluación<br>
\*1 BD. Base de datos<br>
\*2 Dirección fip, (siglas en inglés de File Transfer Protocolo, 'Protocolo de Transferencia de Archivos') en informática, es un protocolo de red para la<br>
transferencia d

# <span id="page-20-0"></span>**3.2.4. Etapa de Reconstrucción**

Esta es la última etapa de atención, en la cual la SEDESOL otorga los apoyos a los damnificados por el desastre, de acuerdo a los criterios de pobreza, tipo y magnitud del daño (figura 6).

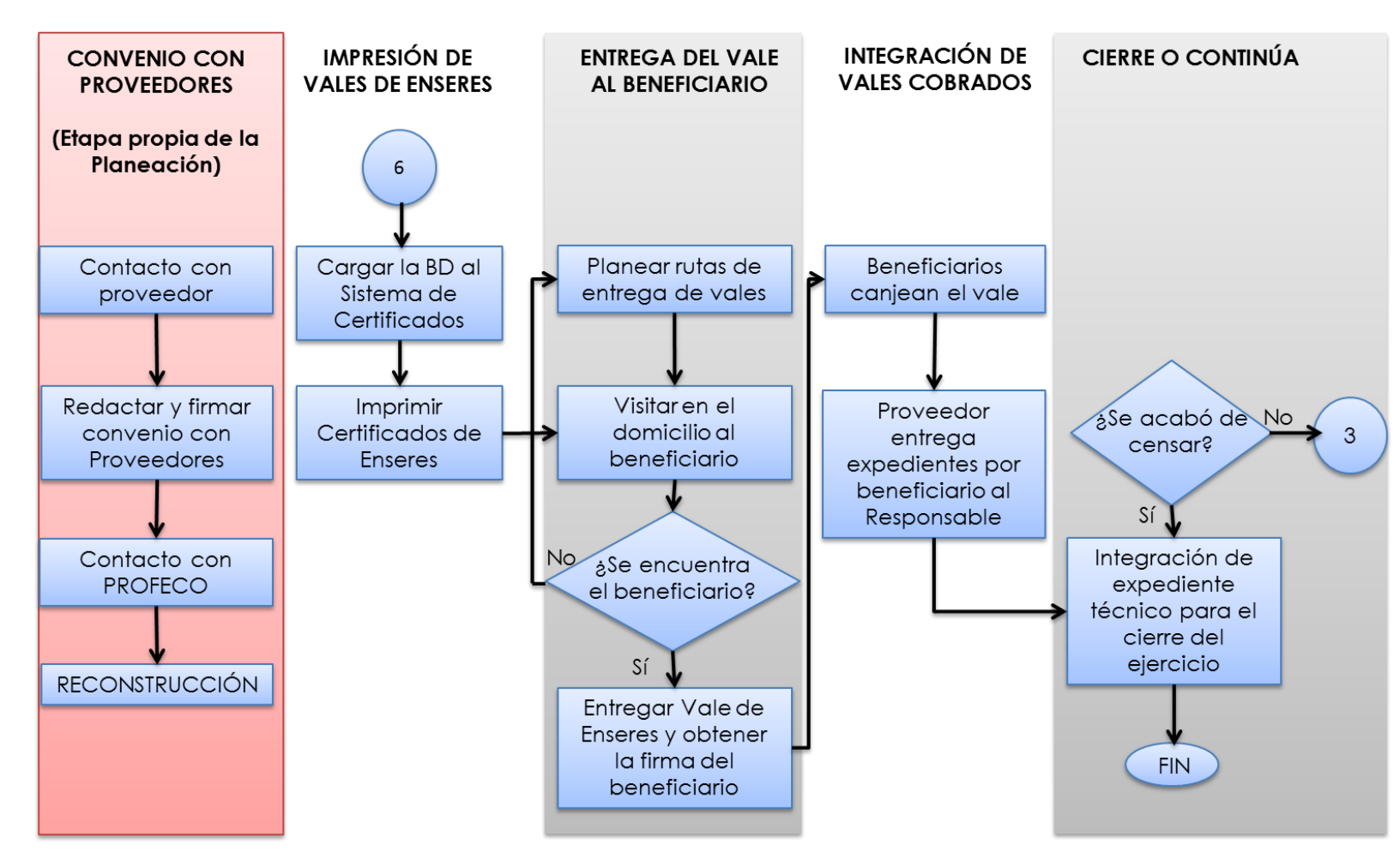

Figura 6. Etapa de reconstrucción<br>
<sup>21</sup> PROFECO: Procuraduría Federal del Consumidor, la cual protege y promueve los derechos del consumidor.<br>
21<br>
21

## <span id="page-22-0"></span>**3.3 Pobreza**

La pobreza es una condición que impide que se satisfagan las necesidades básicas de las personas y que participen plenamente en la sociedad. Las personas que viven en la pobreza carecen de las libertades de actuar y de elegir. La falta de acceso a una alimentación adecuada, a una vivienda digna y a los beneficios que proporcionan la salud y la educación, los privan de la calidad de vida a la que aspira cualquier persona para poder desarrollarse integralmente. Estas personas enfrentan condiciones de vulnerabilidad extrema hacia las enfermedades, los desastres naturales y su entorno económico.

Anteriormente, la medición de la pobreza en México se realizaba bajo una perspectiva unidimensional, considerando únicamente al ingreso como una aproximación del bienestar económico de la población. Y el umbral, o línea de pobreza, representaba el ingreso mínimo necesario para adquirir una canasta de bienes considerados indispensables. Sin embargo, diversos debates internacionales consideran que la medición de la pobreza debe verse desde una perspectiva multidimensional, donde se consideren los derechos sociales y el bienestar económico. Entonces, la pobreza puede entenderse como una serie de carencias definidas en múltiples dominios, directamente asociados a la forma en que se conciben las condiciones de vida mínimas, o aceptables, para garantizar un nivel de vida digna para todos y cada uno de los miembros de una sociedad.

De acuerdo al Reglamento de la Ley General de Desarrollo Social, artículo 36, de la Definición y Medición de la Pobreza, las personas o grupos sociales en situación de pobreza serán aquellos que identifique la SEDESOL con sujeción a los lineamientos y criterios que para identificar y medir la pobreza establezca el Consejo Nacional de Evaluación de la Política de Desarrollo Social (CONEVAL) y se deberá utilizar la información que genere el Instituto Nacional de Estadística, Geografía e Informática (INEGI).

El CONEVAL estipula que una persona se encuentra en situación de pobreza multidimensional cuando sus ingresos son insuficientes para adquirir los bienes y servicios que requiere para satisfacer sus necesidades y presenta carencia en al menos uno de los siguientes seis indicadores: rezago educativo, acceso a los servicios de salud, acceso a la seguridad social, calidad y espacios de la vivienda, servicios básicos en la vivienda y acceso a la alimentación" (2.8 DOF del Miércoles 16 de junio 2010).

Dado que el problema de la pobreza es de carácter multidimensional, es deseable que el cálculo que se realiza incluya todas las características que permitan identificar los hogares en pobreza, mediante la utilización de una metodología que incorpore, junto con el ingreso de las familias, otros indicadores que reflejan la compleja relación entre los factores que la determinan.

## <span id="page-23-0"></span>**3.3.1. Identificación de la pobreza**

"Las dependencias y entidades deberán identificar a las personas o grupos de personas en situación de pobreza mediante la selección de alguno de los siguientes criterios, o una combinación de los mismos:

> I. Bienestar económico: los que sean resultado de comparar el ingreso mensual per cápita del hogar con el valor de las líneas de bienestar o bienestar mínimo definidas por el CONEVAL;

> Carencias sociales: los asociados a alguno de los criterios definidos en el Capítulo III del Título Tercero de los lineamientos y criterios, o un grupo de los mismos; o

> III. Contexto territorial: los asociados a indicadores territoriales de acceso a infraestructura social básica, grado de cohesión social, entre otros, de acuerdo a lo dispuesto en el Capítulo IV del Título Tercero de los lineamientos y criterios" (DOF, III, Capítulo I, art, 9° del Miércoles 16 de junio 2010).

En la tabla 2 se clasifican los posibles factores de cada uno de los tres rubros.

La población en situación de pobreza extrema es aquella que padece tres o más carencias sociales y cuyo ingreso es inferior a la línea de bienestar mínimo, que es el valor monetario de la canasta alimentaria.

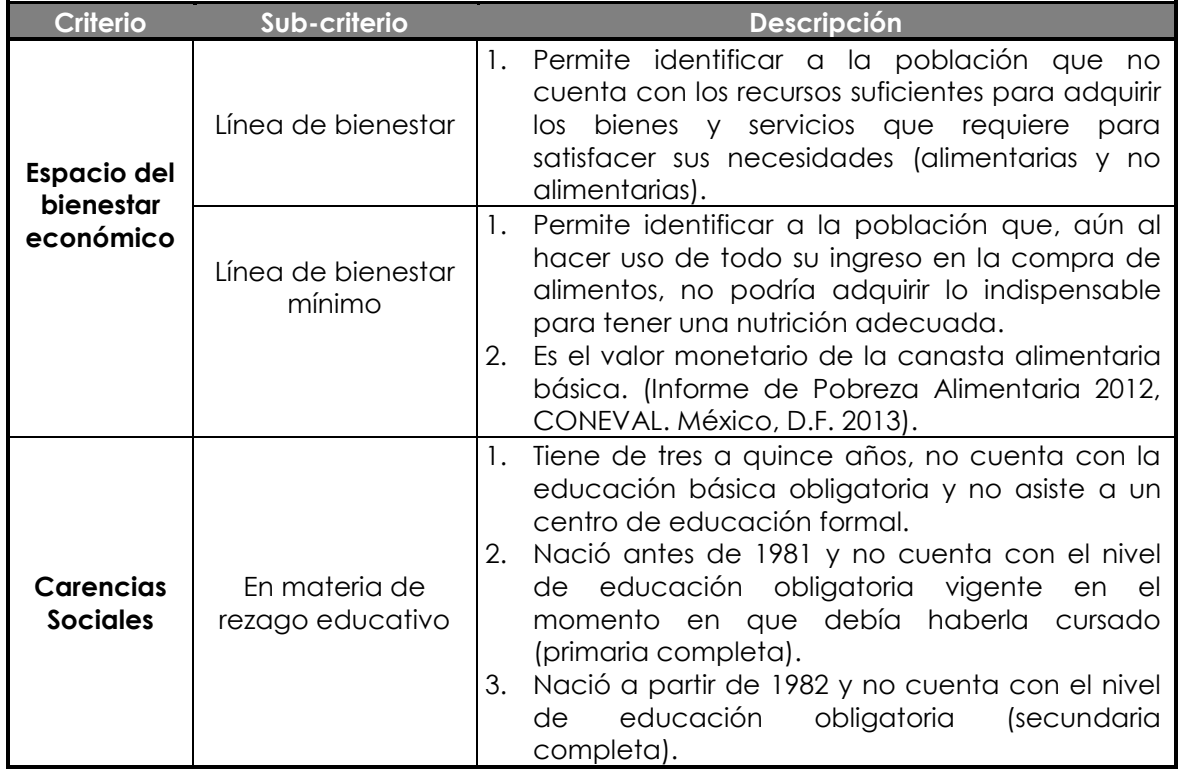

<span id="page-23-1"></span>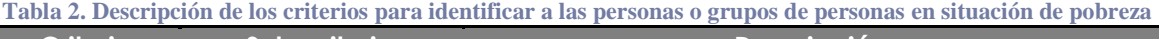

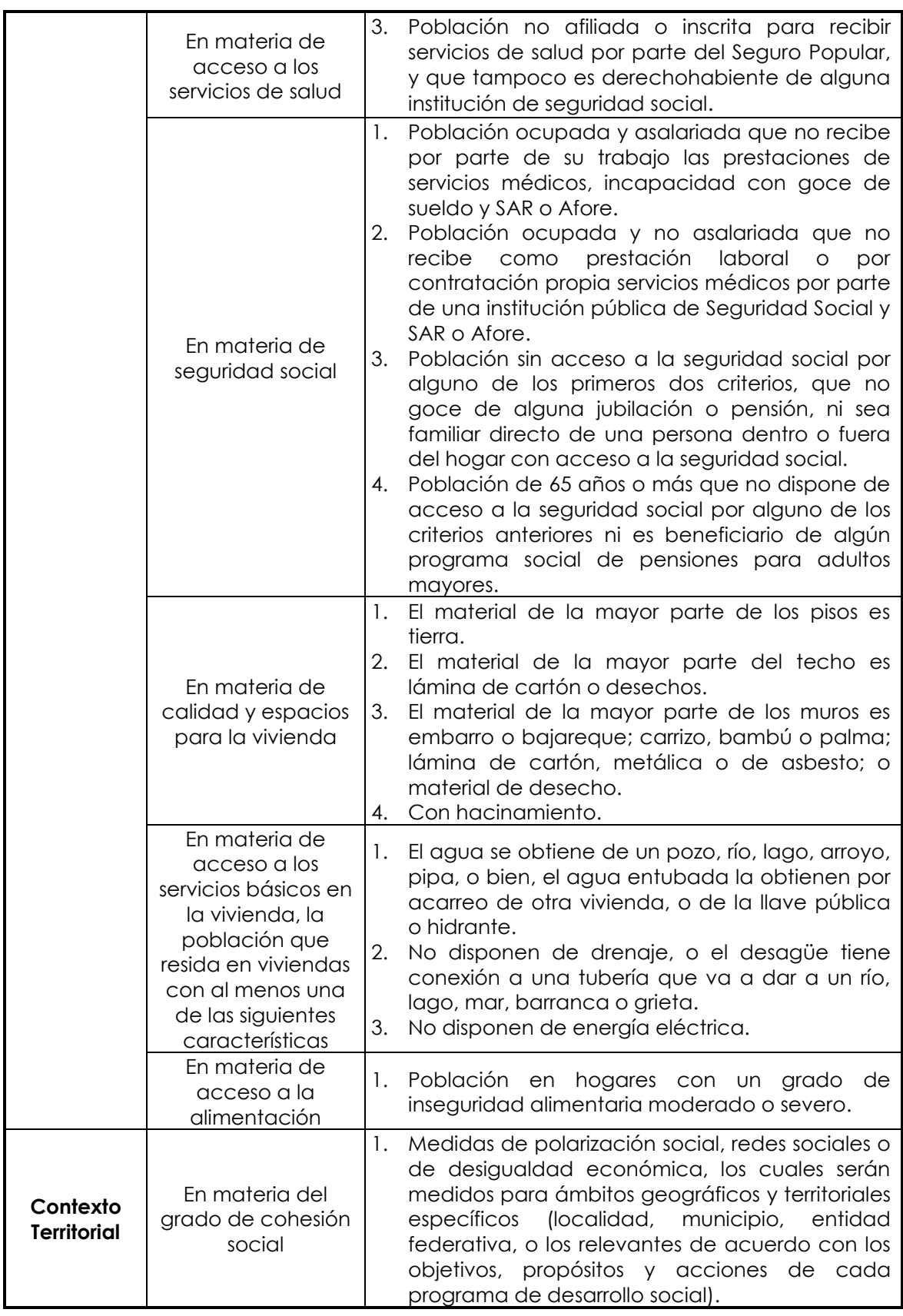

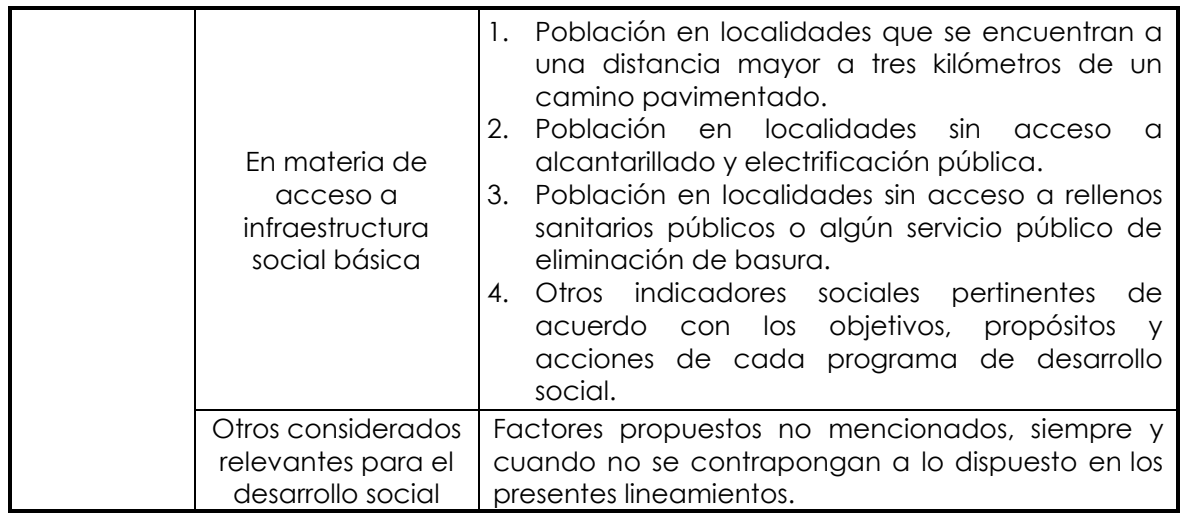

## <span id="page-25-0"></span>**3.3.2. Medición de la pobreza**

El método para identificar a las personas o grupos de personas en situación de pobreza debe ser justificado, señalando la relación con los objetivos, propósitos y acciones de cada uno de los diferentes programas de desarrollo social, asimismo, los indicadores empleados irán de acuerdo al método elegido, especificando fuentes de información, fórmulas y técnicas estadísticas utilizadas para su generación.

La SEDESOL adoptó la metodología de estimación del ingreso por el método de mínimos cuadrados ordinarios, que al ser un método que se emplea en un modelo lineal utiliza procedimientos sencillos y comprensibles, de igual manera, los resultados son sencillos de analizar. Además, mediante este método es posible obtener qué tan pobre es un hogar entre los que clasifican en esta situación, a lo que se le conoce como "intensidad de la pobreza", debido a que considera plenamente el grado de dispersión del ingreso corriente total per cápita de los hogares.

Como fuente de análisis para obtener los coeficientes de este método lineal se utilizó la Encuesta Nacional de Ingreso y Gasto de los Hogares 2008 (ENIGH 2008). Se obtuvo la matriz de covarianzas por tipo de localidad dado el concepto rural urbano, de las variables extraídas del Módulo de Condiciones Socioeconómicas de la ENIGH que tienen relación con la pobreza estructural de los hogares y se tomaron las que mostraron los mayores coeficientes de correlación. Posteriormente, se tomaron las variables que fueran más fácilmente observables y estadísticamente significativas de las condiciones de pobreza por tipo de localidad.

# <span id="page-26-0"></span>**3.4 Medición de pobreza en SEDESOL**

Los fenómenos naturales pueden causar severas pérdidas humanas y económicas, siendo más vulnerables aquellas personas que se encuentran en situación de pobreza. Por ello, México se vio en la necesidad de crear diversas estrategias y programas de prevención y atención ante un desastre. La SEDESOL se encarga de otorgar apoyos a los damnificados de acuerdo al tipo y magnitud del daño, así como al nivel de pobreza. En este capítulo se describe la metodología empleada por la SEDESOL para medir la pobreza.

El programa social da apoyos a la población en situación de pobreza extrema, la cual se define como aquella que padece:

- 1) tres o más carencias sociales y
- 2) cuyo ingreso es inferior a la línea de bienestar mínima.

Es decir:

 $POB$  EXTREM  $=\begin{cases} 1 & \text{if } 1 \end{cases}$  $\boldsymbol{0}$ 

Dónde:

- POB\_EXTREM = pobreza extrema
- POB\_LBM = individuo en hogar que se halla por debajo de la línea de bienestar mínima
- SUMACAREN = suma de carencias

En la sección 3.4.1 se describe la construcción de las carencias sociales y en la sección 3.4.2 el método estadístico para calcular la línea de bienestar mínima.

## <span id="page-26-1"></span>**3.4.1. Carencias sociales**

Las carencias representadas son: el rezago educativo, acceso a los servicios de salud, acceso a la seguridad social, calidad y espacios de la vivienda, servicios básicos en la vivienda y acceso a la alimentación. En la tabla 3 se muestran las carencias, el nombre que se le asigna y las condiciones con las que una persona o vivienda presenta la carencia, donde "1" significa que tiene la carencia y "0" no tiene la carencia. Con el valor asignado, se realiza la suma de las carencias, de acuerdo a la siguiente ecuación:

## **SUMACAREN = (IC\_REZEDU + IC\_ASALUD + IC\_SS + IC\_SBV1 + IC\_CV1 + IC\_ALI1)<sup>5</sup>**

 $\overline{a}$ 

<sup>5</sup> IC\_REZEDU: Rezago Educativo; IC\_ASALUD: Acceso a los servicios de salud; IC\_SS: Acceso a la seguridad social; IC\_SBV1: Acceso a los servicios básicos en la vivienda; IC\_CV1: Calidad y Espacios de la Vivienda y IC\_ALI1: Acceso a la alimentación.

<span id="page-27-0"></span>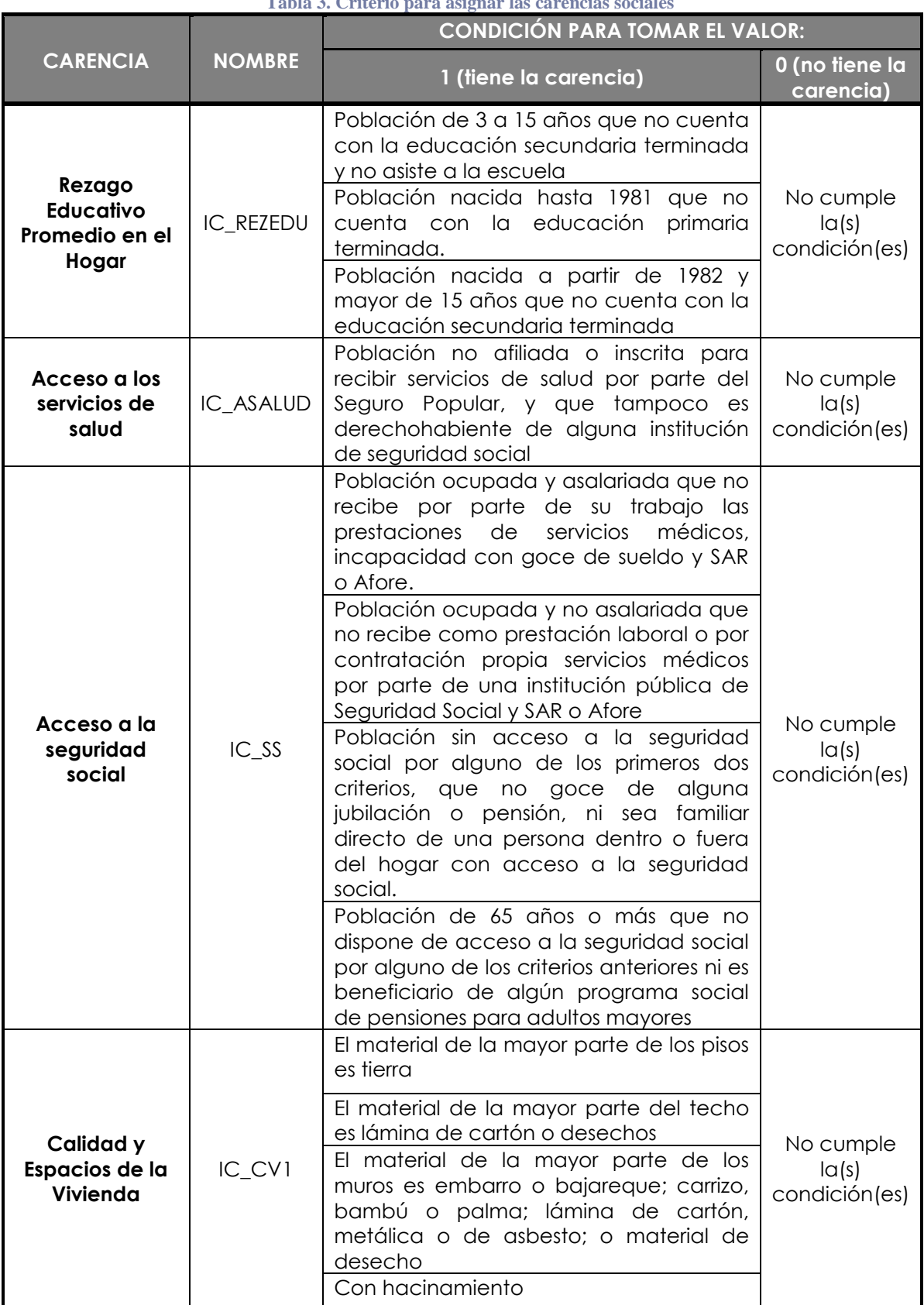

## **Tabla 3. Criterio para asignar las carencias sociales**

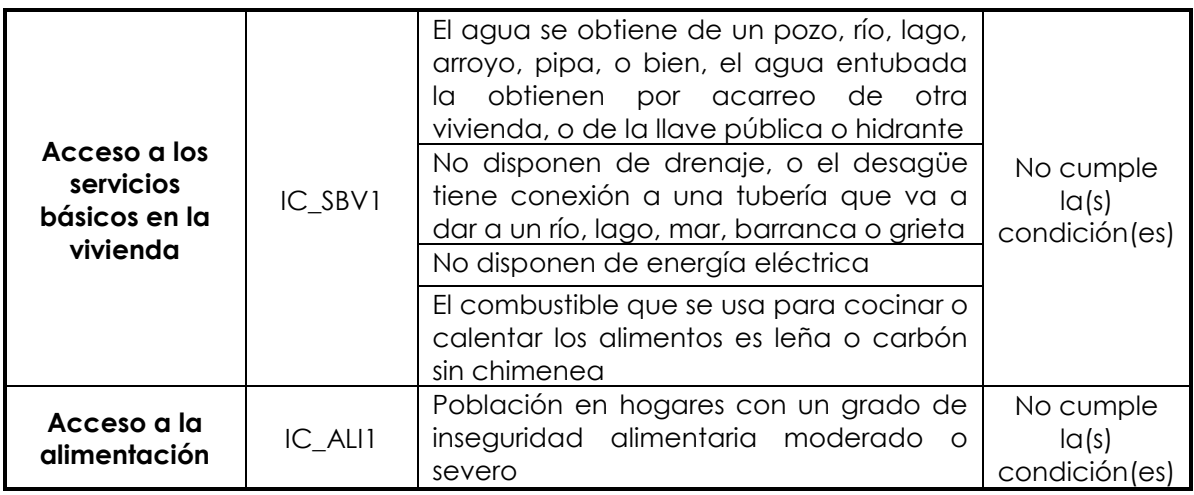

El cálculo de cada una de las condiciones para calificar las carencias se presenta en el anexo A.

## <span id="page-28-0"></span>**3.4.2. Cálculo de la línea de bienestar mínima**

La línea de bienestar (LB) establece a la pobreza desde el criterio de bienestar económico. Se refiere al valor con el cual un hogar no es capaz de solventar la canasta alimentaria (anexo B) y necesidades básicas de salud, educación y otros bienes requeridos para el bienestar de los integrantes del hogar.

La línea de bienestar mínimo (LBM) permite identificar a la población que, aún al hacer uso de todo su ingreso en la compra de alimentos, no podría adquirir lo indispensable para tener una nutrición adecuada.

El modelo de identificación de pobreza por criterio LB o LBM es consistente con el empleo del valor monetario establecido por el CONEVAL para medir la pobreza por criterio asociado al bienestar económico (SEDESOL, Anexo A, 2015).

La variable POB\_LBM, utilizada en la fórmula para el cálculo de la pobreza, es una variable dicotómica que adquiere el valor de "1" si la LBM estimada está por abajo de la línea de bienestar mínima de acuerdo al tipo de localidad (Urbano/Rural) y toma el valor de "0" si la LBM estimada está por arriba de la LBM.

## $POB_LB$ <sup>6</sup> =  $\begin{cases} 1 & 0 \ 0 & 0 \end{cases}$  $\bf{0}$

El valor de LBM está definido por el CONEVAL, de acuerdo a los datos generados por el INEGI. En la tabla 4 se presentan los valores de LBM.

 $\overline{a}$ 

<sup>&</sup>lt;sup>6</sup> POB\_LBM: población por debajo de la línea de bienestar mínima; ING\_EST: ingreso corriente total per cápita estimado

<span id="page-29-0"></span>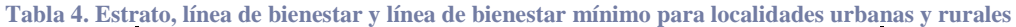

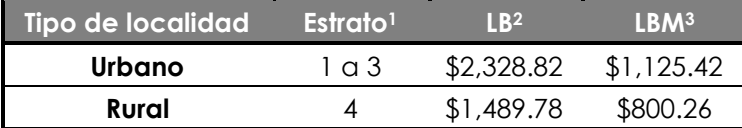

\*1 Estrato 4: Localidades con ≤ 2,500 ha itantes,

2: 15,000 a 99,999

1: 100,000 y más habitantes.

\*2 LB: Línea de bienestar

\*3 LBM: Línea de bienestar mínima

Dado que la caracterización de un modelo semi-log, con una variable independiente es:  $ln \hat{Y} = \hat{\beta}_0 + \hat{\beta} X + \varepsilon$ 

Donde  $\ln \hat{Y}$  es la variable dependiente que consiste en el logaritmo natural de Y, X la variable dependiente,  $\hat{\beta}$ o es una constante y  $\varepsilon$  es el error no observable del modelo. A su vez,  $\hat{\beta}$  representa el cambio proporcional en Y por unidad de cambio en X.

Por otra parte, para obtener el valor de Y es necesario usar la función exponencial  $e^{ln\hat{Y}}=e^{\widehat{\beta} \mathfrak{_{}+}\widehat{\beta}X}$ 

El ingreso corriente total per cápita estimado del hogar (ING\_EST ó EST\_ING) queda definido de la siguiente forma:

$$
ING\_EST = e^{ln\hat{Y}}
$$

$$
ln \hat{Y} = \hat{\beta}0 + (\hat{\beta}1 * \text{seg}_a \text{dim}_a) + (\hat{\beta}2 * \text{seg}_a \text{dim}_a 2) + (\hat{\beta}3 * \text{seg}_a \text{dim}_a 3) + (\hat{\beta}4 * \text{bao}13)
$$

 $+$  ( $\hat{\beta}$ s \* combustible) + ( $\hat{\beta}$ 6 \* piso\_fir)– ( $\hat{\beta}$ 7 \* piso\_rec) + ( $\hat{\beta}$ 8 \* viv\_prop)

 $+$  ( $\hat{\beta}$ 9 \* viv\_rent) + ( $\hat{\beta}$ 10 \* tot\_cuar) + ( $\hat{\beta}$ 11 \* muj15a49) + ( $\hat{\beta}$ 12 \* ltotper)

- $+$  ( $\hat{\beta}$ 13 \* depdemog) + ( $\hat{\beta}$ 14 \* p\_esc3) + ( $\hat{\beta}$ 15 \* p\_esc5b) + ( $\hat{\beta}$ 16 \* trab\_sub)
- $+$  ( $\hat{\beta}$ 17 \* trab\_ind) + ( $\hat{\beta}$ 18 \* trab\_s\_pago) + ( $\hat{\beta}$ 19 \* sin\_refri) + ( $\hat{\beta}$ 20 \* sin\_vehi) ( $\hat{\beta}$ 21
- $* \sin_{\text{1}} \text{compu}$  + ( $\hat{\beta}$ 22  $* \sin_{\text{1}} \text{vidvd}$ ) + ( $\hat{\beta}$ 23  $* \sin_{\text{1}} \text{telff}$ ) + ( $\hat{\beta}$ 24  $* \sin_{\text{1}} \text{horno}$ ) + ( $\hat{\beta}$ 25
- \* seg\_pop) +  $(\hat{\beta}^{26}$  \* ss) +  $(\hat{\beta}^{27}$  \* ssjtrabind) +  $(\hat{\beta}^{28}$  \* con\_remesas) +  $(\hat{\beta}^{29}$  \* irs)
- $+$  ( $\hat{\beta}$ 30 \* estrato1) + ( $\hat{\beta}$ 31 \* estrato2)

Dónde:

- In $\hat{Y}$  es el logaritmo natural de la estimación del ingreso corriente total per cápita,
- Variables: valores que se obtienen de las características del hogar y sus integrantes (ver tabla 5).
- $\hat{\beta}_i$  ( $i = 0$  a 31) son las ponderaciones (coeficientes) estimadas a partir del modelo (ver tabla 6). Los valores de  $\hat{\beta}_i$  son diferentes de acuerdo al estrato en que se ubique el hogar, pudiendo ser urbano o rural.

 <sup>3: 2,500</sup> a 14,999,

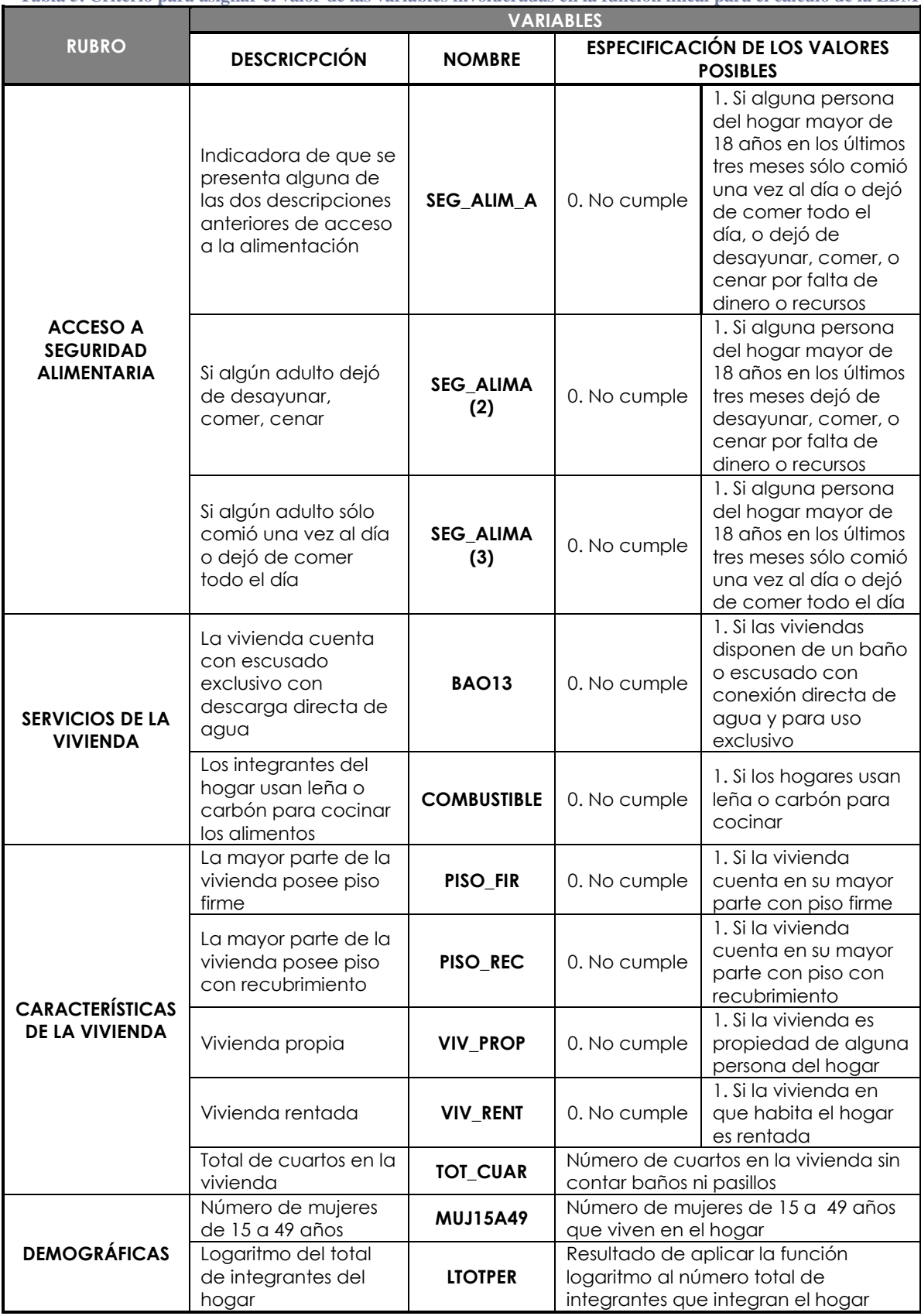

<span id="page-30-0"></span>**Tabla 5. Criterio para asignar el valor de las variables involucradas en la función lineal para el cálculo de la LBM** 

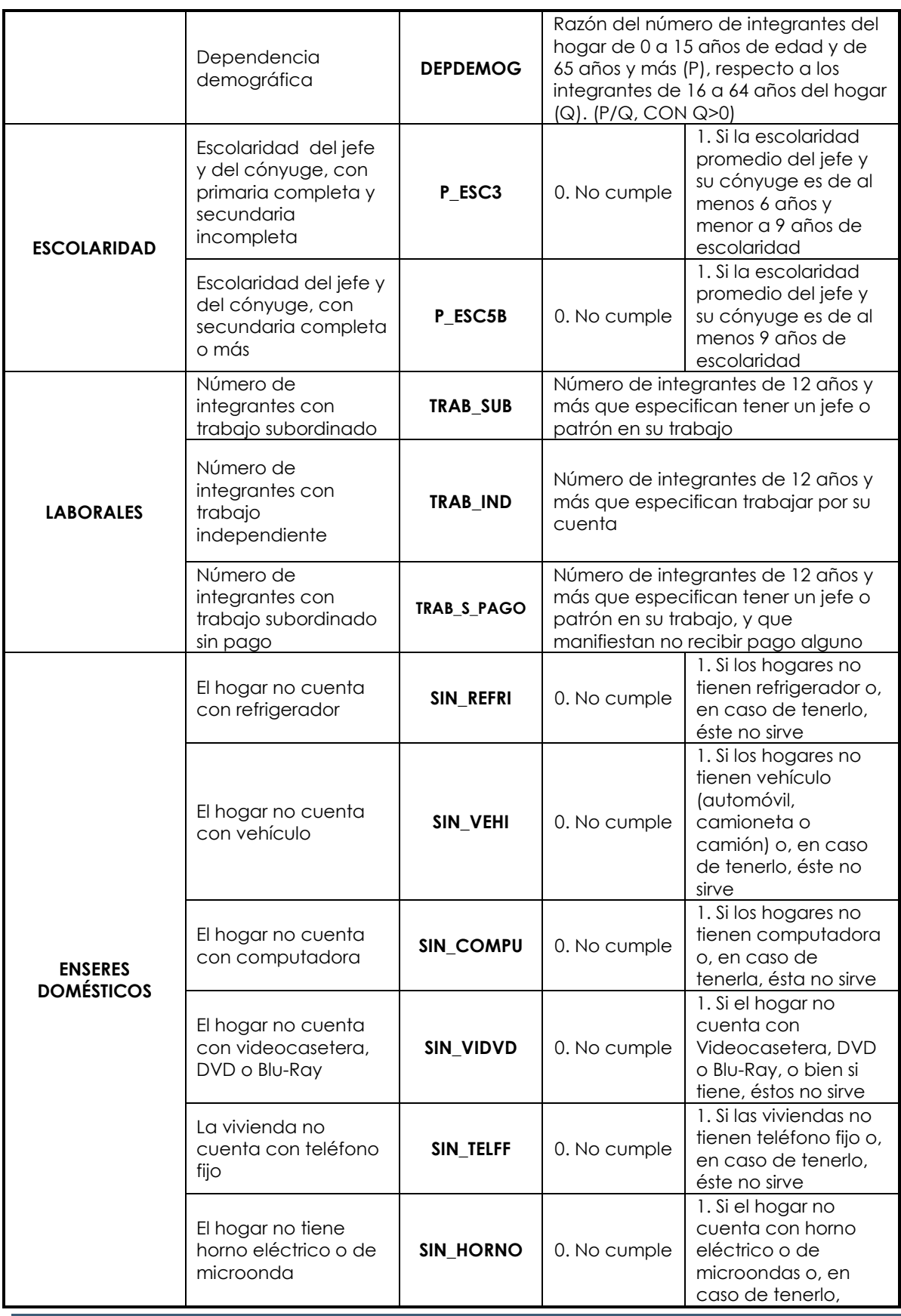

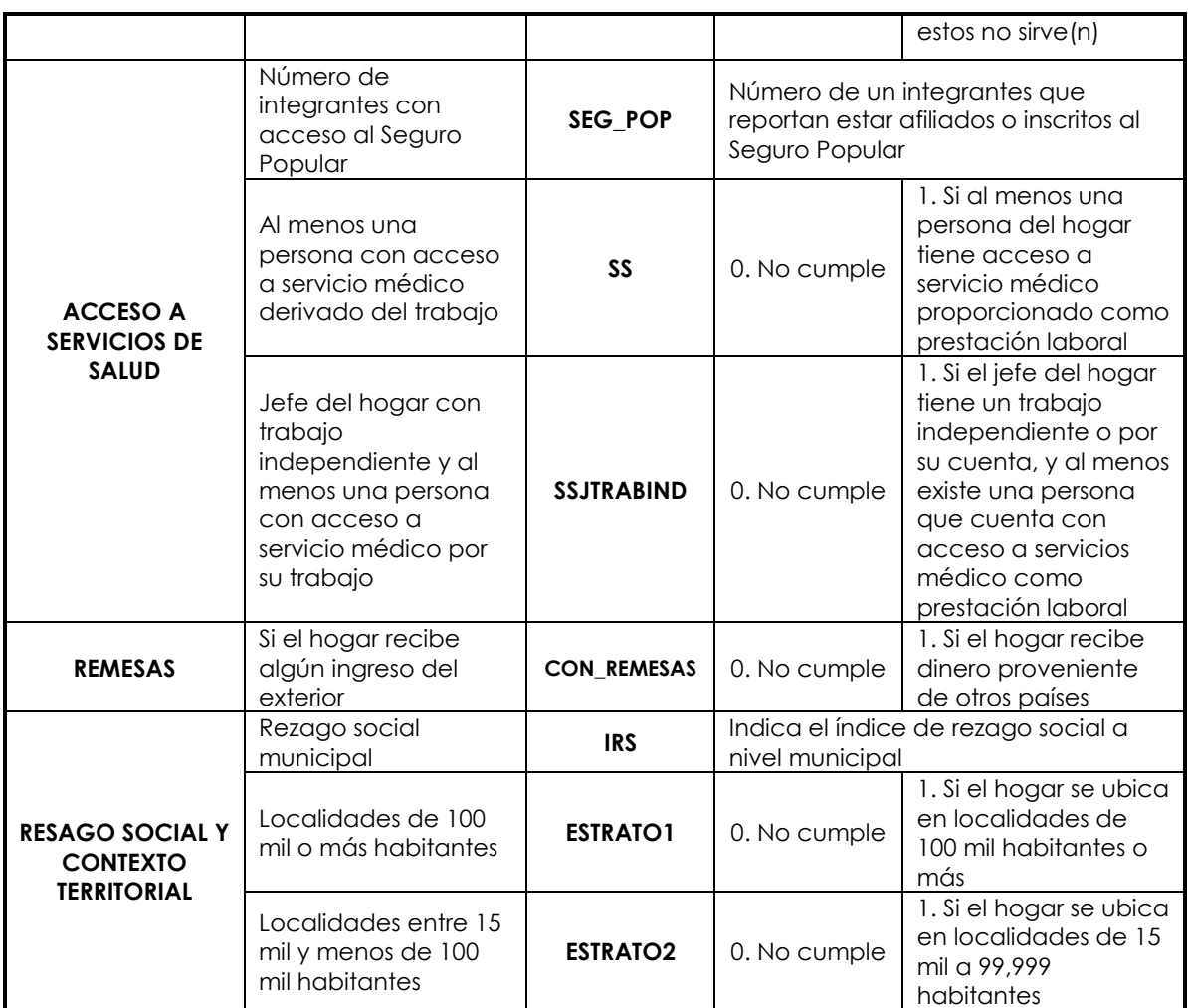

NOTA: El Catálogo Único de Claves de Áreas Geoestadísticas Estatales, Municipales y Localidades, contiene, entre sus atributos, una variable que indica el ámbito en que se ubica la localidad, pudiendo ser rural o urbano, esta variable se empleará para aquellas localidades que carezcan del dato de población en el catálogo de Inventario Territorial (ITER), de esta forma se asignará la ecuación del modelo correspondiente de acuerdo al tamaño de la localidad.

<span id="page-32-0"></span>**Tabla 6. Ponderaciones (coeficientes) estimadas obtenidas por la aplicación del método de acuerdo al tamaño de la localidad**

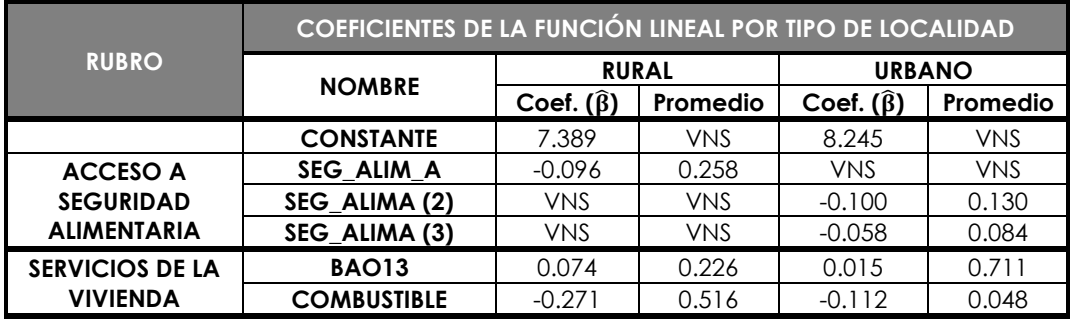

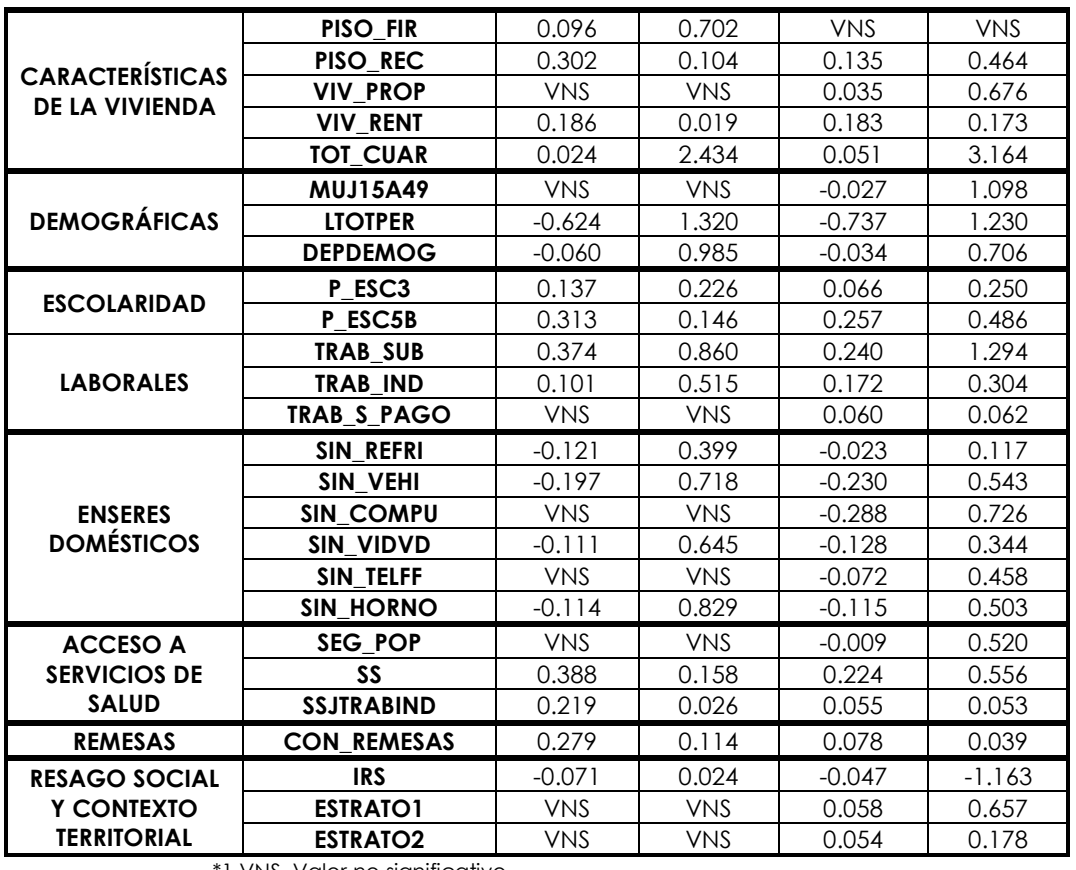

1 VNS. Valor no significativo

Cuando no es posible asignar un valor a la variable por falta de información en los reactivos originales de la CUIS, a la variable se le asigna el valor promedio indicado en la tabla anterior.

### <span id="page-33-0"></span>**3.4.3. Método de mínimos cuadrados**

El método de mínimos cuadrados es un método de estimación en un modelo donde la variable dependiente es una combinación lineal de las variables independientes. El propósito del análisis es usar datos (valores observados de las variables) para estimar la forma de la relación.

El procedimiento consiste en minimizar la suma de los cuadrados de las distancias verticales entre los valores de los datos y los de la regresión estimada, es decir, consiste en minimizar la suma de los cuadrados de los residuos, teniendo como residuo la diferencia entre los datos observados y los valores estimados (Hanke y Wichen, 2006).

La ecuación empleada para calcular el ingreso de los hogares, expresada matricialmente corresponde a:

$$
Y = X\beta + \varepsilon
$$

Dónde:

- $\bullet$   $Y =$  variable dependiente, "ingreso de los hogares".
- $\bullet$   $X =$  vector de variables independientes, en este caso variables socioeconómicas, relacionadas con el ingreso.
- $\bullet$   $\beta$  = coeficientes desconocidos que especifican la relación que quardan las variables independientes con la variable dependiente.
- $\epsilon =$  error no observable del modelo.

El método de ajuste por mínimos cuadrados permite obtener el valor de  $\beta$ para cada valor de X, que mejor se ajusten a los n datos  $(x_i, y_i)$ .

Para estimar los parámetros  $\beta_i$  y  $\varepsilon_i$  del modelo y conocer la relación entre las  $x_i \vee y_i$ , se establece la siguiente estimación:  $\hat{y}_i = x_i b$ 

Dónde:

- $\hat{y}_i$  = estimación de la variable independiente.
- $\bullet$  b = estimación del vector de parámetros  $\beta$ .

Una vez obtenido b, es posible "estimar"  $\varepsilon_i$ , a través del residual  $e_i$ , de la ecuación antes mencionada:

$$
e_i = y_i - \widehat{y}_i
$$

Para completar la descripción del modelo, se especifican las características de las e's: El valor esperado de e<sub>i</sub> es cero y su varianza es σ<sup>2</sup>, para toda *i*; y la covarianza entre cada par de e's es cero.

Se aplica el criterio de mínimos cuadrados ordinarios para establecer un vector b tal que la recta  $x_i$ b sea lo más próxima posible a los datos observados. Entonces, para minimizar la suma de los cuadrados de los residuales:

$$
SS_{RES} = \sum_{i=1}^{n} e_i^2 = \sum_{i=1}^{n} (y_{i-} \hat{y}_i)^2 = e'e
$$

En términos matriciales, minimizar la suma de los cuadrados de los residuales requiere escoger  $b$  tal que minimice:

Substituyendo  $e = y - X\hat{b}$ , se tiene:

$$
SS_{RES} = (y - X\hat{b})^{'}(y - X\hat{b})
$$

$$
SS_{RES} = y'y - 2\hat{b}'X'y + \hat{b}'X'x\hat{b}
$$
 [Ecuación 1]

La condición necesaria para minimizar la función  $SS_{RES}$  es:

$$
\frac{\partial s(\hat{b})}{\partial(\hat{b})} = -2X'y + 2X'X\hat{b} = 0
$$
 [Ecuación 2]

A las ecuaciones 1 y 2 se les denomina ecuaciones normales y  $\hat{b}_{\text{MCO}}$  es la función (o estimador) que resulta de satisfacer ambas ecuaciones:  $\overline{X'X} \widehat{b}_{MCO} {=} \overline{X'}$ 

Por lo tanto,  $\hat{b}_{MCO} = (X'X)^{-1}X'Y$ , que constituye el estimador de mínimos cuadrados ordinarios que calcula el vector de coeficientes  $\beta$ . De esta forma, es posible estimar la relación que existe entre los vectores  $X \vee Y$ .

Gráficamente, se traza un segmento de recta desde cada punto, que representa una observación en la muestra, hasta la recta de regresión  $v_i = \beta_1 + \beta_2$  $\beta_{2} x_{i}$ , cuando la suma de los cuadrados de las longitudes de todos los segmentos que unen cada punto a la recta de regresión es mínima, se dice que la recta estimada es la que mejor predice a la variable dependiente o de respuesta.

Para que la estimación de los parámetros sea insesgada, eficiente y consistente, no se deben violar los siguientes cinco supuestos en el método:

- 1. Esperanza cero del error:  $(\varepsilon_i)$ =0 para toda *i*. El valor esperado de los errores es cero.
- 2. Homoscedasticidad:  $var(\varepsilon_i)=E(\varepsilon_i)^2=\sigma^2$  para toda *i*. La varianza de cada observación es la misma para todas las observaciones.
- 3. No endogeneidad:  $cov(\varepsilon_i, X_i) = 0$  para toda i,j. El error no es una función de alguna de las variables independientes.
- 4. No multicolinealidad: No existe una relación lineal exacta entre las variables independientes.
- 5. Error independiente e idénticamente distribuido de manera normal:  $\varepsilon_i$ ∼N(0, $\sigma^2$ ).  $\varepsilon_i$  es una variable independiente e idénticamente distribuida (vaiid) con parámetros  $(0, \sigma^2)$ .

Como se mencionó en la sección 3.4.2, el ingreso corriente total per cápita estimado del hogar está definido de la forma:  $e^{ln\hat{Y}}$ . En otras palabras, la variable  $Y$ es el logaritmo natural del ingreso corriente total per cápita. Para cada coeficiente, un cambio en un punto porcentual, positivo o negativo, en cualquiera de la regresora aumenta o disminuye en una unidad el valor de la variable dependiente.

Para el caso de las variables dicotómicas, si el individuo  $i$  muestra cierta característica  $k$  ( $x_{ik}=1$ ), el coeficiente  $\beta i$  afectará, de acuerdo al signo de éste, al ingreso corriente total per cápita del individuo  $i$  en una magnitud de  $e^{\beta i}$ . El valor del ingreso corriente total per cápita del individuo  $i$  será  $\widehat{y}_l = e^{\widehat{\beta}_0 + \widehat{\beta}_1 x_{i1} + \cdots + \widehat{\beta}_k x}$ 

Para obtener los coeficientes del método lineal propuesto se consideraron, para el estrato rural y urbano y para cada estrato de las localidades del país, variables que estuvieran contenidas en el Módulo de Condiciones Socioeconómicas de la Encuesta Nacional de Ingreso y Gasto de los Hogares 2008 (MCS-ENIGH 2008), en la CUIS y que preferentemente tuvieran relación con la pobreza estructural de los hogares. Dado que se supone la existencia de una alta correlación entre estas variables por grupos, se obtuvo la matriz de covarianzas entre éstas y se tomaron las que mostraron los mayores coeficientes de correlación suponiendo que serían éstas las más representativas de cada
grupo. Posteriormente, se tomaron las variables que fueran más fácilmente observables y que, adicionalmente, fueran conceptualmente predictoras (con los signos esperados) y estadísticamente significativas de las condiciones de pobreza (SEDESOL, Anexo A, 2015).

Dado que la tabla de datos con la que se calcularon los coeficientes no se encuentra disponible por ser de carácter confidencial, se supone que el rango de la matriz, es decir, el número máximo de columnas (filas respectivamente) que son linealmente independientes, se puede calcular  $y$  es igual a  $k + 1$ , para una matriz de  $n \times n$ ; lo cual implica que la matriz es invertible (tiene inversa), tanto para el modelo de ámbito urbano como para el rural.

### *Análisis de varianza*

Para evaluar el modelo se utiliza el ANOVA indicado en la tabla 8. La prueba de hipótesis nula consiste en probar que los valores de los coeficientes  $\beta_i$  son iguales a cero y la hipótesis alternativa, que son diferentes a cero:

### $H_0$ :  $\beta_1 = 0$  $H_1$ :  $\beta$  ≠0 para alguna i

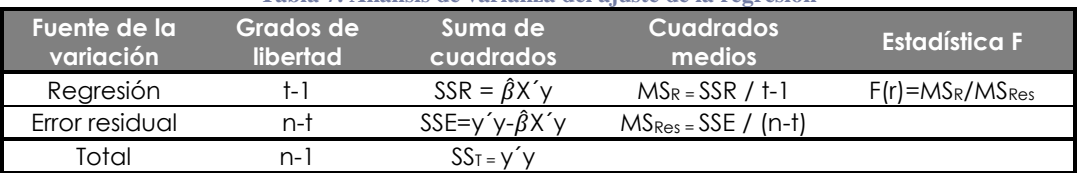

#### **Tabla 7. Análisis de varianza del ajuste de la regresión**

es el número de factores.

es el número de sujetos.

# **IV. Metodología**

En este capítulo se describen las etapas específicas que involucran criterios o conocimientos actuariales como medio para identificar a los damnificados con las condiciones para otorgarles un apoyo social.

Esta metodología implica el diseño de un programa de cómputo para calificar los apoyos a asignar provenientes de los programas sociales, durante la etapa de "planeación y organización", así como la calificación de pobreza y beneficiarios de los programas sociales; calificación de la base de datos por pobreza y de acuerdo a los criterios de los programas sociales, finalmente la integración, confronta y actualización de la base de datos global, durante la etapa de "evaluación".

# **4.1 Etapa de planeación**

Para sistematizar la calificación de pobreza y de apoyos otorgados, se decidió utilizar un paquete versátil, en el cual se puedan programar rutinas de validación, análisis y reportes de la base de datos, así como exportar e importar a los formatos de bases de datos más comunes. Los programas computacionales se implementan en el paquete de SPSS, ya que es un paquete con los atributos deseables.

Se usan dos bases de datos: Una a nivel hogar que describen las características de la vivienda como son el tipo de piso, si tienen luz eléctrica, si usan fogón, entre otros y otra base de datos de las características de los integrantes del hogar, por ejemplo: la fecha de nacimiento, el parentesco con el jefe del hogar, si tiene seguridad social, etcétera.

La sintaxis se ejecuta por secciones:

- 1) Referente a la validación de las bases de datos: Una de las variables de hogar y otra de las variables de los integrantes del hogar.
- 2) Referente a los indicadores o recodificaciones para los integrantes del hogar.
- 3) Referente a los indicadores o recodificaciones propias de las características del hogar.
- 4) Una vez hecho, se concatena la base de datos de hogar a la de integrantes del hogar para ejecutar la calificación de la pobreza.
- 5) Se concatena la calificación de pobreza en la base de hogar.

# **4.1.1. Programa de consistencia de datos**

Revisar si los campos contienen únicamente datos válidos, de acuerdo a la CUIS. En caso de que se hallen valores no válidos o vacíos, se reportarán al área

de captura. Esta etapa siempre debe realizarse, a pesar de que en las etapas anteriores de revisión de las CUIS y de captura, se validan los datos en el momento mismo de la captura.

El programa a ejecutar de consistencia de datos, implica:

- Códigos válidos de cada variable: verificar la secuencia de saltos que se marca en la CUIS.
- Congruencia entre preguntas relacionadas.

A manera de ejemplo, la variable "Trabajo independiente" TRAB\_IND que recopila la respuesta a la pregunta:

> *En el trabajo principal del mes pasado ¿se dedicó a un negocio o actividad por su cuenta?*

Las respuestas válidas son:

- $\bullet$  Sí (1),
- $\bullet$  No(2) o
- No sabe/No responde (98).

La sintaxis en SPSS para identificar que hay códigos no válidos, por ejemplo un "3", es la siguiente:

### RECODE TRAB\_IND (1 THRU 2,98=0) (SYSMIS =0) (ELSE=1) INTO VAL\_TRAB\_IND.

La variable VAL TRAB IND va a tomar el valor de "0" si TRAB IND, varia ble original del CUIS, toma el valor 1,2 ó 98 y el valor de "1" en caso de que la variable original contenga un valor diferente a 1,2 ó 98. Entonces aquellos casos que nos interesan verificar o corregir son los que tengan "1".

### **4.1.2. Programas estadísticos**

Se deben desarrollar los siguientes programas:

- Evaluación del cálculo del ingreso.
- Calificación de pobreza extrema.
- Condiciones para la asignación de apoyos.

Como ejemplo de la programación se presenta la sintaxis para obtener el indicador de acceso a la salud:

Se considera que una persona se encuentra en situación de carencia por acceso a los servicios de salud cuando no cuente con adscripción o derecho a recibir servicios médicos de parte de alguna institución que los preste, incluyendo el Seguro Popular, las instituciones de seguridad social (IMSS, ISSSTE, PEMEX, Ejército o Marina) o los servicios médicos privados.

1) La pregunta que capta la Institución que les brinda el servicio de salud a las personas registra hasta dos opciones de respuesta en INSTSAL\_A y INSTSAL\_B:

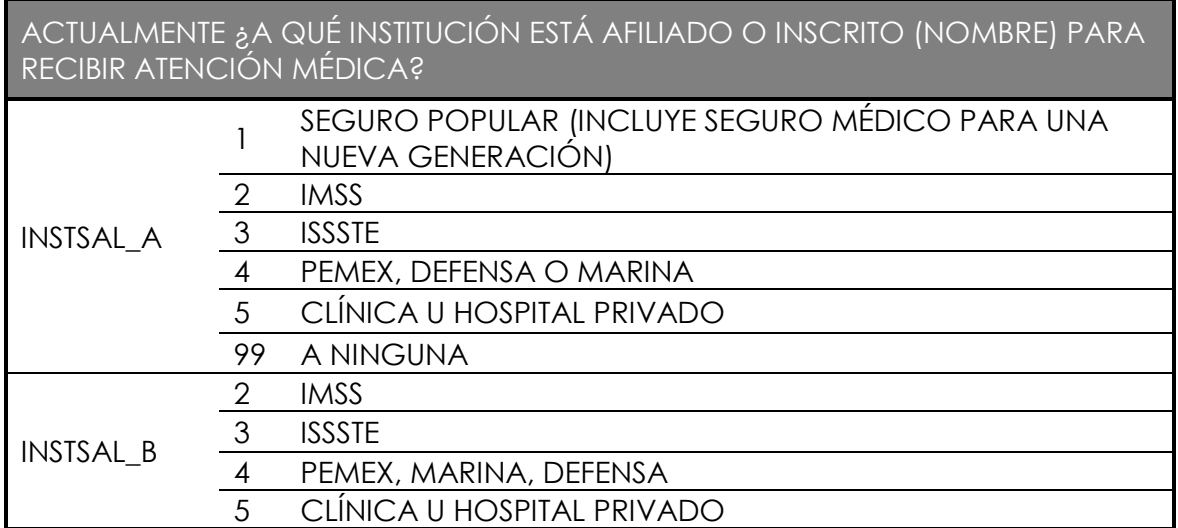

**Tabla 8. Ejemplo de pregunta y sus códigos de respuesta**

2) Se crea una variable para marcar cada tipo de Institución de salud, toma el valor de "1" en caso de que sea una de las instituciones que le da atención.

```
COMPUTE serv_sal_1=(INSTSAL_A=1).
COMPUTE serv_sal_2=(INSTSAL_A=2 | INSTSAL_B=2).
COMPUTE serv_sal_3=(INSTSAL_A=3 | INSTSAL_B=3).
COMPUTE serv_sal_4=(INSTSAL_A=4 | INSTSAL_B=4).
COMPUTE serv_sal_5=(INSTSAL_A=5 | INSTSAL_B=5).
COMPUTE serv_sal_6= ((INSTSAL_A >=6 & sysmis(INSTSAL_B)) | (INSTSAL_A >=6 & 
(INSTSAL_B=0 | sysmis(INSTSAL_B)))).
```
3) Se asigna la etiqueta a cada variable creada, es decir, la descripción:

### *VARIABLE LABELS serv\_sal\_1 "Cuenta con Seguro Popular (INCLUYE Seguro médico para una nueva generación)"*

 *serv\_sal\_2 "Cuenta con IMSS" serv\_sal\_3 "Cuenta con ISSSTE" serv\_sal\_4 "Cuenta con Pemex, Marina o Defensa" serv\_sal\_5 "Cuenta con clínica u hospital privado" serv\_sal\_6 "No cuenta con servicio de salud".*

### *EXECUTE.*

4) A continuación, se calcula si la persona cuenta con algún servicio de salud, independientemente de qué institución sea.

### *COMPUTE serv\_sal=-1.*

*IF (serv\_sal\_1=1 | serv\_sal\_2=1 | serv\_sal\_3=1 | serv\_sal\_4=1| serv\_sal\_5=1) serv\_sal=1. IF (serv\_sal\_6=1) serv\_sal=0. RECODE serv\_sal (-1 =SYSMIS).*

5) Se asignan las etiquetas a las nuevas variables creadas, es decir; la descripción:

### *VARIABLE LABELS serv\_sal "Servicio de Salud". VALUE LABELS serv\_sal 1 "Tiene acceso a servicio de salud" 0 "No tiene acceso a servicio de salud".*

### *EXECUTE.*

6) Finalmente, se genera el Indicador de carencia por acceso a servicios de salud, que es una variable dicotómica. Toma el valor de "1" si presenta la carencia de salud y "0" si no presenta la carencia.

### *COMPUTE ic\_asalud=-1. IF (serv\_sal=1) ic\_asalud=0. IF (serv\_sal=0) ic\_asalud=1. RECODE ic\_asalud (-1=SYSMIS). VARIABLE LABELS ic\_asalud "Indicador de carencia por acceso a servicios de salud". VALUE LABELS ic\_asalud 0 "No presenta carencia" 1 "Presenta carencia".*

### *EXECUTE.*

El cálculo de los indicadores parciales para estimar las carencias, así como de las variables involucradas en las funciones para la estimación del ingreso, se exponen en su totalidad en el Anexo A.

Una vez calculadas las variables que utilizan las funciones para estimar el ingreso, se calculan los puntajes de acuerdo a los coeficientes de cada uno de ellos, por tipo de localidad.

```
 if (tipoloc = 1) punt_cte = 7.389 .
 if (tipoloc = 1) punt_seg_a = -0.096 * seg_alim_a . 
 if (tipoloc = 1) punt_bao = 0.074 * bao13 .
 if (tipoloc = 1) punt_pisof = 0.096 * piso_fir .
if (tipoloc = 1) punt pisor = 0.302 * piso rec.
 if (tipoloc = 1) punt_vivr = 0.186 * viv_rent .
 if (tipoloc = 1) punt_cuar = 0.024 * tot_cuar . 
 if (tipoloc = 1) punt_lpers = -0.624 * ltotper .
 if (tipoloc = 1) punt_dep = -0.060 * depdemog .
 if (tipoloc = 1) punt_pesc3 = 0.137 * p_esc3 .
 if (tipoloc = 1) punt_pesc5 = 0.313 * p_esc5b .
 if (tipoloc = 1) punt_trasu = 0.374 * trab_sub .
```
 *if (tipoloc = 1) punt\_train = 0.101 \* trab\_ind . if (tipoloc = 1) punt\_refri = -0.121 \* sin\_refri . if (tipoloc = 1) punt\_vehi = -0.197 \* sin\_vehi . if (tipoloc = 1) punt\_vidvd = -0.111 \* sin\_vidvd . if (tipoloc = 1) punt horno =*  $-0.114$  *\* sin horno. if (tipoloc = 1) punt\_combu = -0.271 \* combustible . if (tipoloc = 1) punt\_ss = 0.388 \* ss . if (tipoloc = 1) punt\_sstri = 0.219 \* ssjtrabind . if (tipoloc = 1) punt\_irs = -0.071 \* irs . if (tipoloc = 1) punt rem = 0.279 \* con remesas. execute .*

# **4.1.3. Evaluación del modelo**

Para evaluar el modelo se realiza un análisis de varianza, con el cual se prueba la hipótesis de que todos los elementos de  $\beta$  son cero. Así como el análisis de los residuos para comprobar si las hipótesis del modelo de regresión se cumplen.

# **4.2 Etapa de evaluación**

Durante esta etapa se recibe la base de datos actualizada mediante la descarga desde la dirección ftp (Protocolo de transferencia de archivos, por sus siglas en inglés: File Transfer Protocol). En esta etapa se ejecutan los programas realizados en SPSS para obtener los valores de los damnificados, en el orden que se señala a continuación:

- 1. Evaluar la consistencia de datos que incluye cada campo de la base de datos.
- 2. Obtener el ingreso.
- 3. Calificar el nivel de pobreza.
- 4. Califica quiénes resultan beneficiarios de acuerdo a las reglas de operación de los programas sociales que otorgan apoyos en caso de desastre.

# **V. Resultados**

México es un país, que por su ubicación y extensión, es propenso a sufrir muchos desastres naturales, por efectos de confidencialidad únicamente se presenta una muestra de los hogares y los indicadores de carencia e ingreso.

# **5.1 Etapa de planeación**

Para la sistematización se utilizó el paquete estadístico SPSS, el cual es versátil tanto para validar los datos y entregar reportes o análisis.

### **5.1.1 Consistencia de datos**

Previo a la aplicación del modelo, se realiza una revisión de la consistencia de los datos. Se evalúa que cada variable tenga únicamente los valores definidos para ella y en caso de que exista algún valor distinto de los válidos, se identifica la variable y el registro para mandarse a revisión. Esta etapa ayuda a minimizar el error de que, al aplicar el modelo, el hogar quede mal clasificado.

Para validar las variables (ver anexo C) se desarrollaron las instrucciones de programación adecuadas. En las tablas 9 y 10 se presenta la sintaxis generada para la validación a nivel persona y a nivel hogar respectivamente.

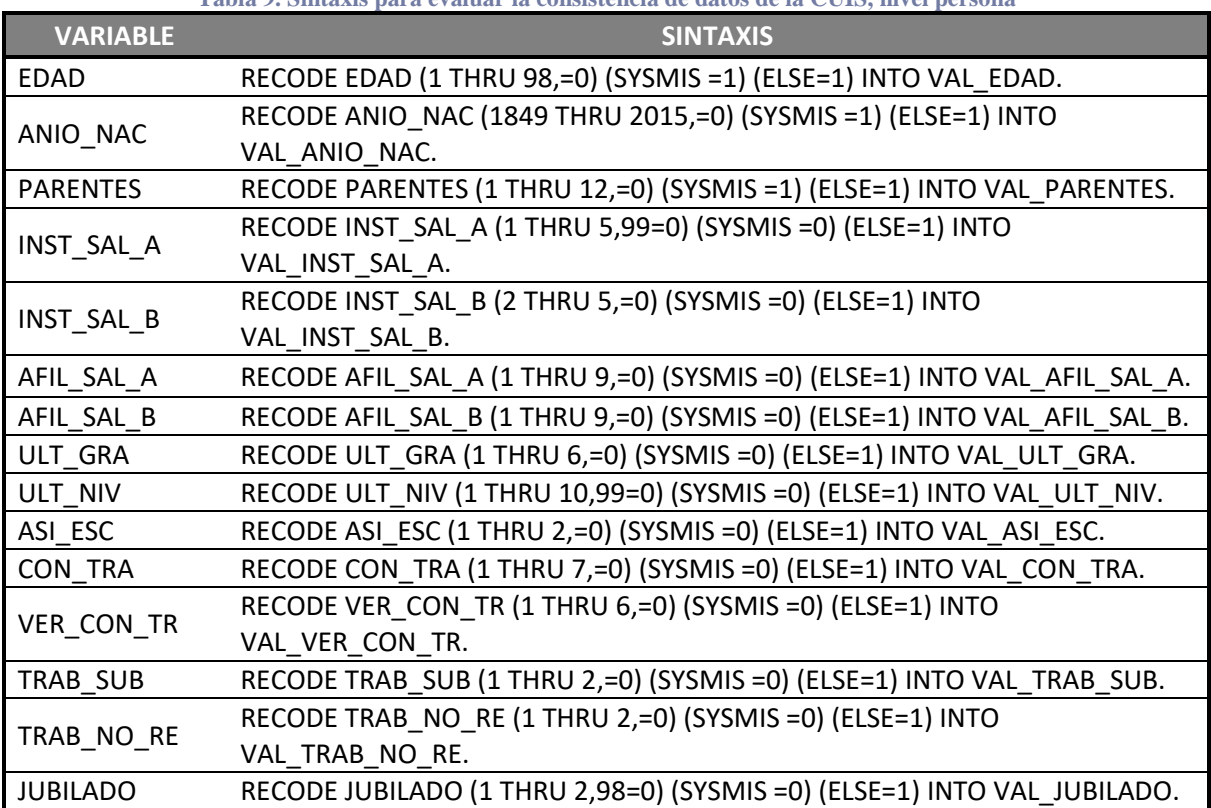

**Tabla 9. Sintaxis para evaluar la consistencia de datos de la CUIS, nivel persona**

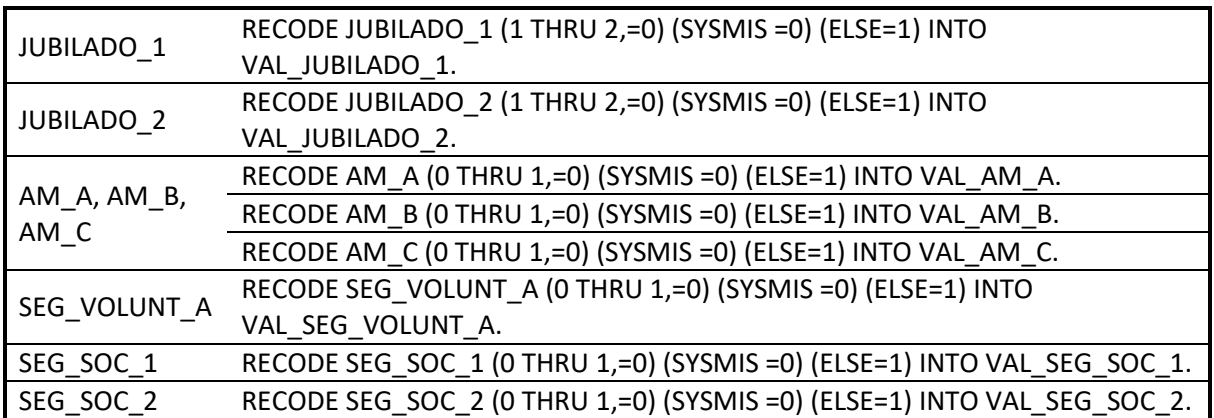

**Tabla 10. Sintaxis para evaluar la consistencia de datos de la CUIS, nivel hogar**

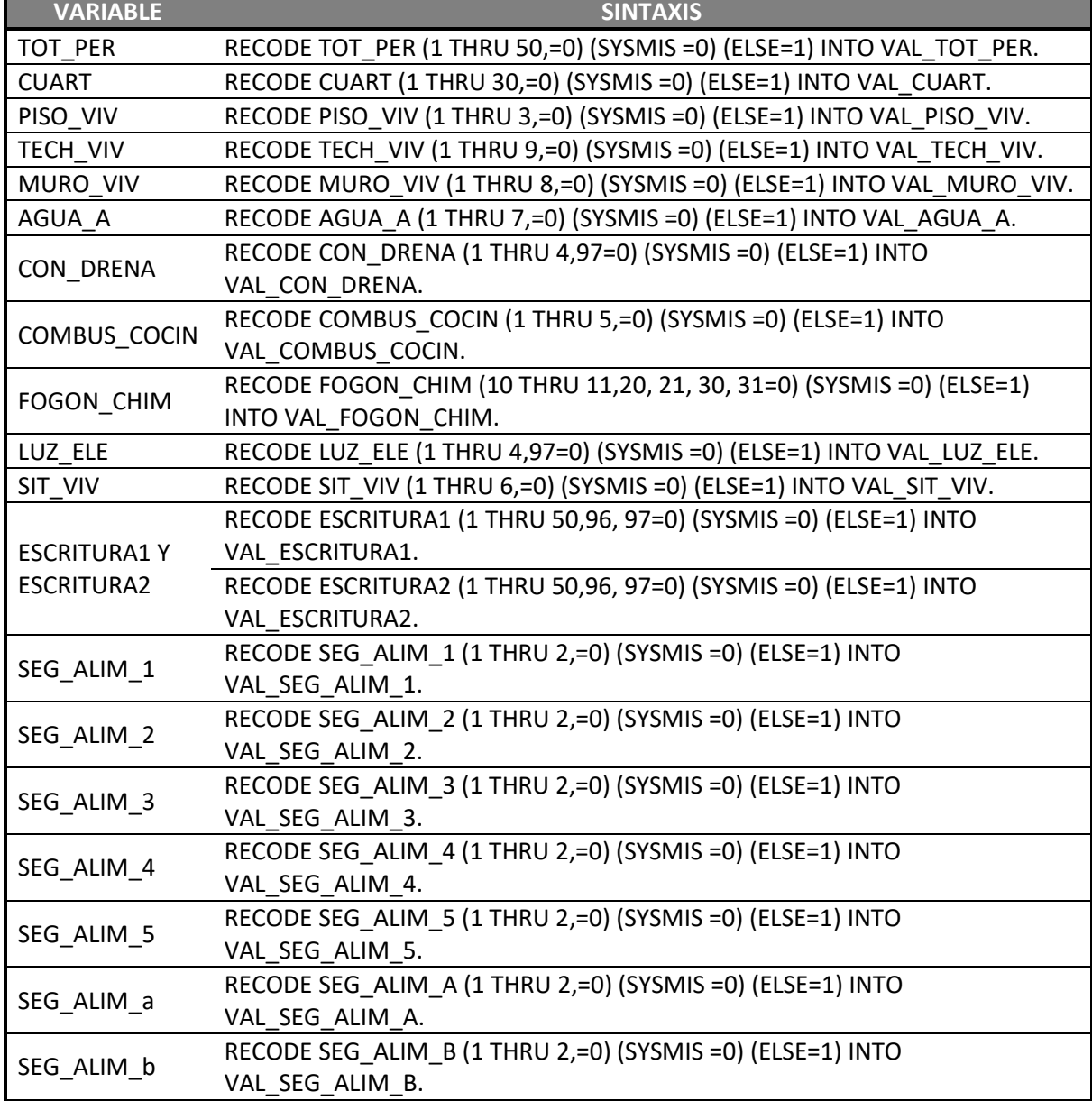

RESULTADOS Página 43

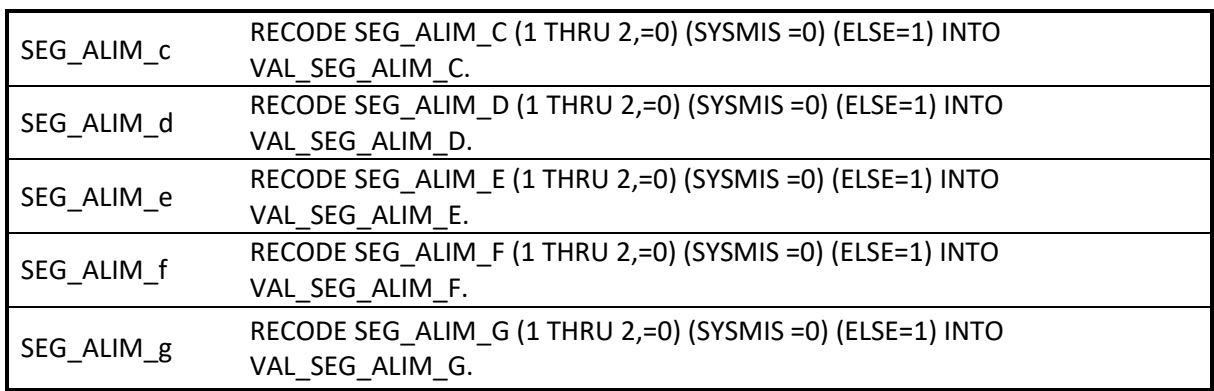

De las sintaxis anteriores el código "1" indica ERROR en la variable.

### **5.1.2 Sintaxis de programación**

### *A. Evaluación del cálculo del ingreso*

Para calcular el ingreso y de acuerdo al cuestionario CUIS, se programaron más de mil renglones de comandos. En la figura 7 se muestra una sección de la programación en SPSS, para calcular el ingreso. Se observan las órdenes para evaluar si un hogar cuenta, o no, con refrigerador, vehículo, computadora, teléfono, horno de microondas y DVD.

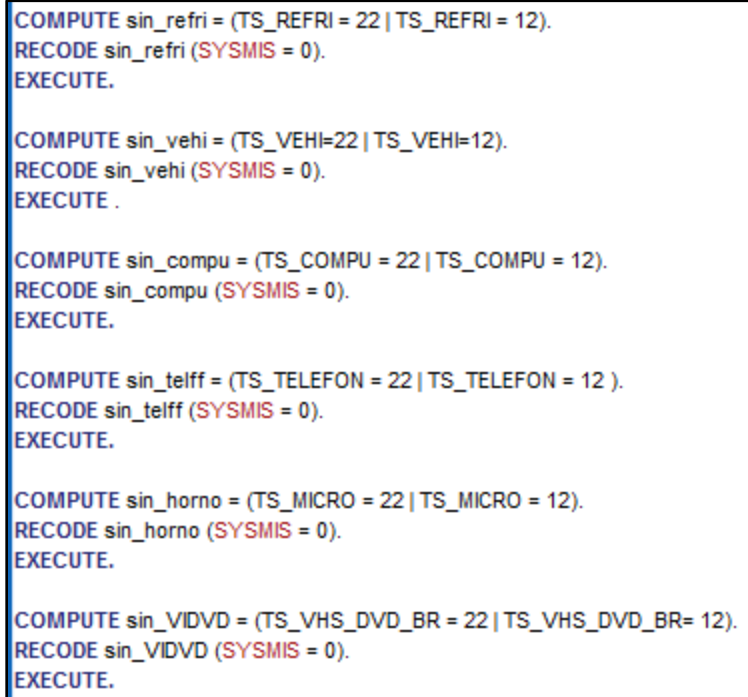

**Figura 7. Sintaxis para calcular del ingreso**

## *B. Calificación de pobreza extrema*

En la figura 8 se muestra la programación en SPSS, para la variable en que se capta si un hogar se halla en situación de pobreza extrema.

> COMPUTE sumcaren = SUM(ic\_rezedu,ic\_asalud,ic\_ss,ic\_sbv1,ic\_cv1,ic\_ali1). **EXECUTE. AGGREGATE** /OUTFILE=\* MODE=ADDVARIABLES /BREAK=LLAVE HOGAR H /sumcaren H=MAX(sumcaren). \* EXECUTE. COMPUTE pob\_extrem = (sumcaren\_H >=3 & pob\_lbm = 1).

> > **Figura 8. Sintaxis para calcular la pobreza extrema**

# *C. Condiciones para la asignación de apoyos*

La SEDESOL otorga vales de enseres a los hogares que se encuentren dentro de la zona del desastre, que haya calificado como hogar en pobreza extrema y que en cualquiera de las preguntas de la sección de *Pérdida de enseres* haya contestado afirmativamente.

Por otro lado, se otorgarán beneficios para construir la vivienda a aquellos hogares que en cualquiera de las preguntas de la sección de *Daños a la vivienda* haya contestado afirmativamente y que la vivienda se halle dentro de la zona de desastre. En cuanto a la condición de pobreza, requiere que haya calificado con pobreza extrema.

Así como para aquellos hogares que hayan contestado afirmativamente en cualquiera de las preguntas de las secciones *Daños en el piso de la vivienda, Daños en la estructura de la vivienda* o *Daños en acabados o entrepisos*.

# **5.1.3 Evaluación del modelo**

La evaluación del modelo se llevó a cabo por las instancias gubernamentales antes mencionadas empleando como base de datos la ENIGH 2008, del INEGI. Por lo que el modelo quedó aprobado y normalizado, siendo este método el que se empleó para este documento. Sin embargo, con el fin de exponer un ejemplo de la evaluación del modelo, a continuación se presentan las pruebas, para los rubros rural y urbano, con un total de 100 casos:

### *5.1.3.1. Bondad de ajuste*

En las tablas 11 y 12, se muestra la R cuadrada del modelo, es decir, se puede concluir que el ingreso queda explicado en un 96.3% por las variables explicativas del modelo considerado para las localidades rurales y 99.1% para las urbanas.

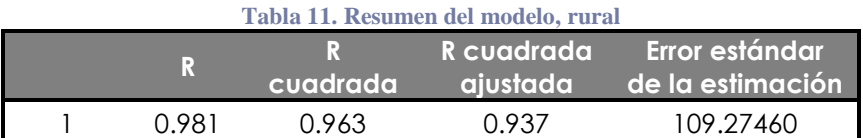

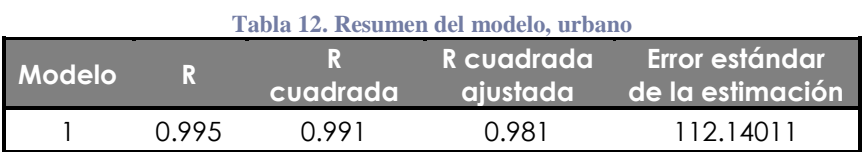

### *5.1.3.2. Análisis de varianza*

La ANOVA para el modelo, tanto para la localidad rural como para la urbana, se muestra en las tablas 13 y 14, respectivamente:

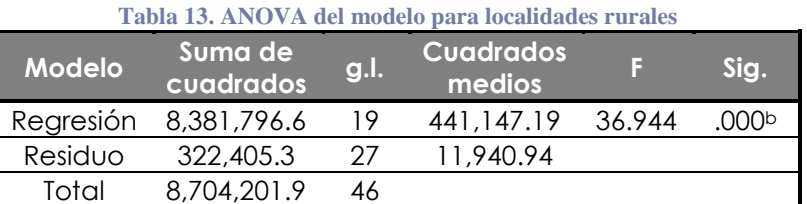

a. Variable dependiente: ing\_est\_i

b. Predictores: (Constante), Si el hogar recibe algún ingreso del exterior, Dependencia demográfica , Número de integrantes con trabajo independiente, Vivienda rentada, Número de integrantes con trabajo subordinado, La mayor parte de la vivienda posee piso con recubrimiento, Escolaridad del jefe y del cónyuge, con primaria completa y secundaria incompleta , Rezago social municipal, Los integrantes del hogar usan leña o carbón para cocinar los alimentos, Escolaridad del jefe y del cónyuge, con secundaria completa o más , La vivienda cuenta con escusado exclusivo con descarga directa de agua, El hogar no cuenta con refrigerador , Indicadora de que se presenta alguna de las dos descripciones anteriores de acceso a la alimentación , La mayor parte de la vivienda posee piso firme, El hogar no cuenta con videocasetera, DVD o Blu-Ray, El hogar no cuenta con vehículo , El hogar no tiene horno eléctrico o de microonda, Total de cuartos en la vivienda , Logaritmo del total de integrantes del hogar.

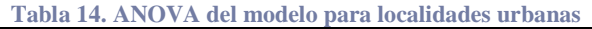

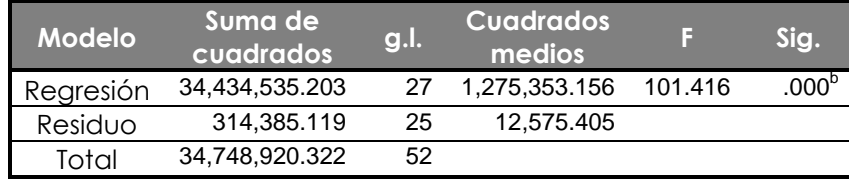

Variable dependiente: ing\_est\_i

b. Predictores: (Constante), Localidades entre 15 mil y menos de 100 mil habitantes , El hogar no cuenta con videocasetera, DVD o Blu-Ray, Si algún adulto sólo comió una vez al día o dejó de comer todo el día, Vivienda propia, Número de mujeres de 15 a 49 años de edad , Número de integrantes con trabajo subordinado sin pago, La vivienda no cuenta con teléfono fijo , Escolaridad del jefe y del cónyuge, con primaria completa y secundaria incompleta , Localidades de 100 mil o más habitantes , La vivienda cuenta con escusado exclusivo con descarga directa de agua, Número de integrantes con trabajo subordinado, Total de cuartos en la vivienda , El hogar no cuenta con refrigerador , La mayor parte de la vivienda posee piso con recubrimiento, Los integrantes del hogar usan leña o carbón para cocinar los alimentos, El hogar no cuenta con vehículo , Vivienda rentada, El hogar no cuenta con computadora , Dependencia demográfica , Escolaridad del jefe y del cónyuge, con secundaria completa o más , Si el hogar recibe algún ingreso del exterior, Número de integrantes con acceso al Seguro Popular , Si algún adulto dejó de desayunar, comer, cenar, Rezago social municipal, El hogar no tiene horno eléctrico o de microonda, Logaritmo del total de integrantes del hoga, Número de integrantes con trabajo independiente

En ambos casos el p-value<0.05, por lo tanto se rechaza  $H_0$ .

### *5.1.3.3. Significancia de las variables*

En las tablas 15 y 16 se verifica la prueba de hipótesis para cada variable. En la columna "Sig." se encuentra su significación individual de las variables y de la constante a análisis.

|                                                                                                    | <b>Coeficientes no</b><br>estandarizados |                               | <b>Coeficientes</b><br>estandari-<br>zados |           |       |
|----------------------------------------------------------------------------------------------------|------------------------------------------|-------------------------------|--------------------------------------------|-----------|-------|
| <b>Modelo</b>                                                                                                    | B                                        | <b>Error</b><br>están-<br>dar | <b>Beta</b>                                | f         | Sig.  |
| (Constante)                                                                                                    | 1349.906                                 | 311.149                       |                                            | 4.338     | 0.000 |
| Indicadora de que se<br>presenta alguna de las<br>dos descripciones<br>anteriores de acceso a<br>la alimentación | $-27.752$                                | 50.437                        | $-0.031$                                   | $-0.550$  | 0.587 |
| La vivienda cuenta con<br>escusado exclusivo<br>con descarga directa<br>de agua                                  | $-8.520$                                 | 50.000                        | $-0.009$                                   | $-0.170$  | 0.866 |
| La mayor parte de la<br>vivienda posee piso<br>firme                                                             | 123.066                                  | 50.627                        | 0.131                                      | 2.431     | 0.022 |
| La mayor parte de la<br>vivienda posee piso<br>con recubrimiento                                                 | 369.434                                  | 110.890                       | 0.240                                      | 3.332     | 0.003 |
| Vivienda rentada                                                                                                 | 207.277                                  | 72.018                        | 0.134                                      | 2.878     | 0.008 |
| Total de cuartos en la<br>vivienda                                                                               | 30.231                                   | 27.265                        | 0.068                                      | 1.109     | 0.277 |
| Logaritmo del total de<br>integrantes del hogar                                                                  | $-504.983$                               | 47.107                        | $-0.805$                                   | $-10.720$ | 0.000 |
| Dependencia<br>demográfica                                                                                       | $-113.848$                               | 34.958                        | $-0.169$                                   | $-3.257$  | 0.003 |
| Escolaridad del jefe y<br>del cónyuge, con<br>primaria completa y<br>secundaria incompleta                       | 99.303                                   | 47.686                        | 0.108                                      | 2.082     | 0.047 |
| Escolaridad del jefe y<br>del cónyuge, con<br>secundaria completa o<br>más                                       | 355.212                                  | 59.682                        | 0.310                                      | 5.952     | 0.000 |
| Número de integrantes<br>con trabajo<br>subordinado                                                              | 358.309                                  | 46.883                        | 0.531                                      | 7.643     | 0.000 |
| Número de integrantes<br>con trabajo<br>independiente                                                            | 58.340                                   | 58.621                        | 0.085                                      | 0.995     | 0.328 |
| El hogar no cuenta con<br>refrigerador                                                                           | $-115.863$                               | 43.545                        | $-0.135$                                   | $-2.661$  | 0.013 |
| El hogar no cuenta con<br>vehículo                                                                               | $-254.556$                               | 94.994                        | $-0.165$                                   | $-2.680$  | 0.012 |

**Tabla 15. Coeficientes y significancia de las variables, modelo para localidades rurales**

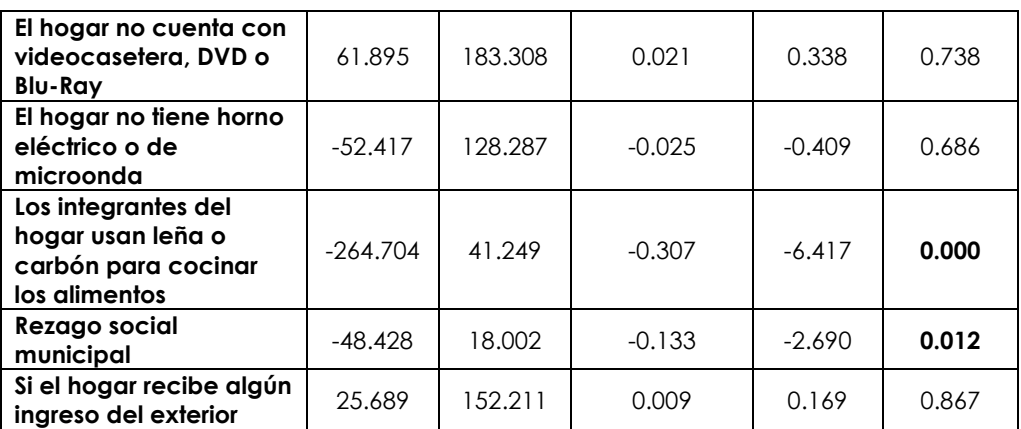

### **Tabla 16. Coeficientes y significancia de las variables, modelo para localidades urbanas**

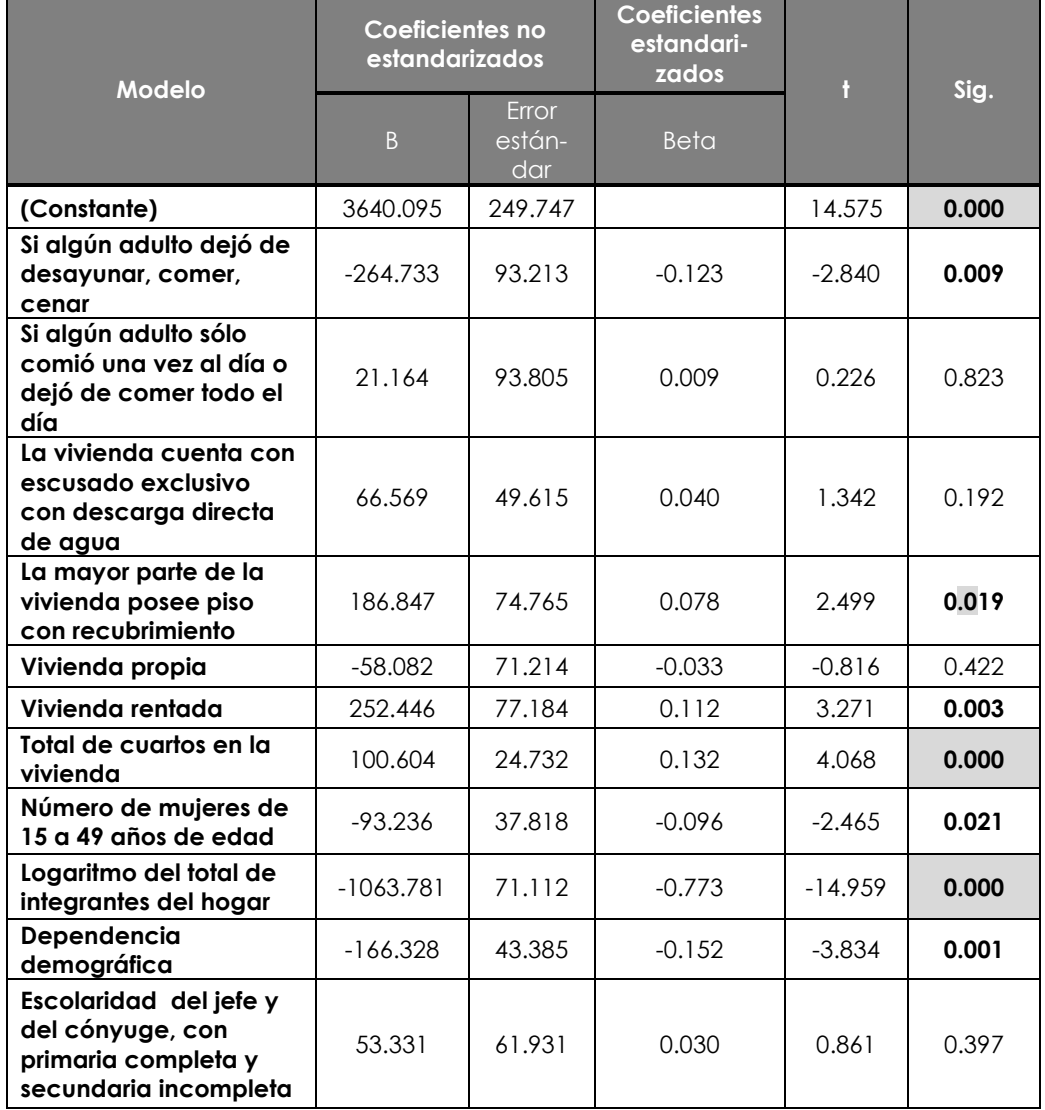

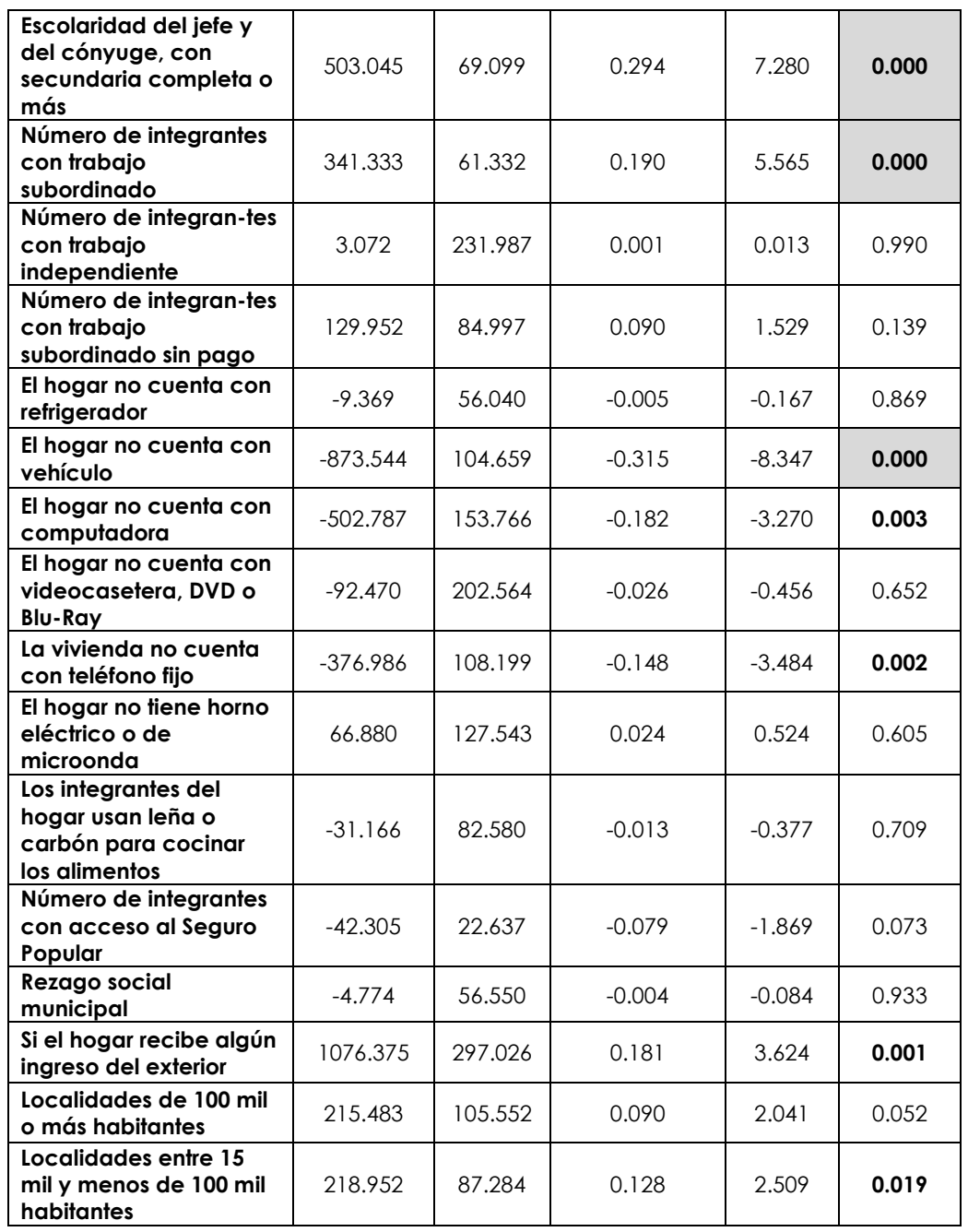

### *5.1. 3.4. Normalidad de los residuos*

Una manera de mostrar la distribución de los residuos, es con apoyo del histograma y el gráfico probabilístico normal. En el gráfico del histograma se traza la curva que describe las barras, la cual evidencia una curva normal, tanto en el caso de los residuales del modelo para localidades rurales como para las urbanas. El gráfico probabilístico normal, muestra cómo se distribuyen los residuos observados vs los esperados, describiendo una línea (figuras 9 y 10).

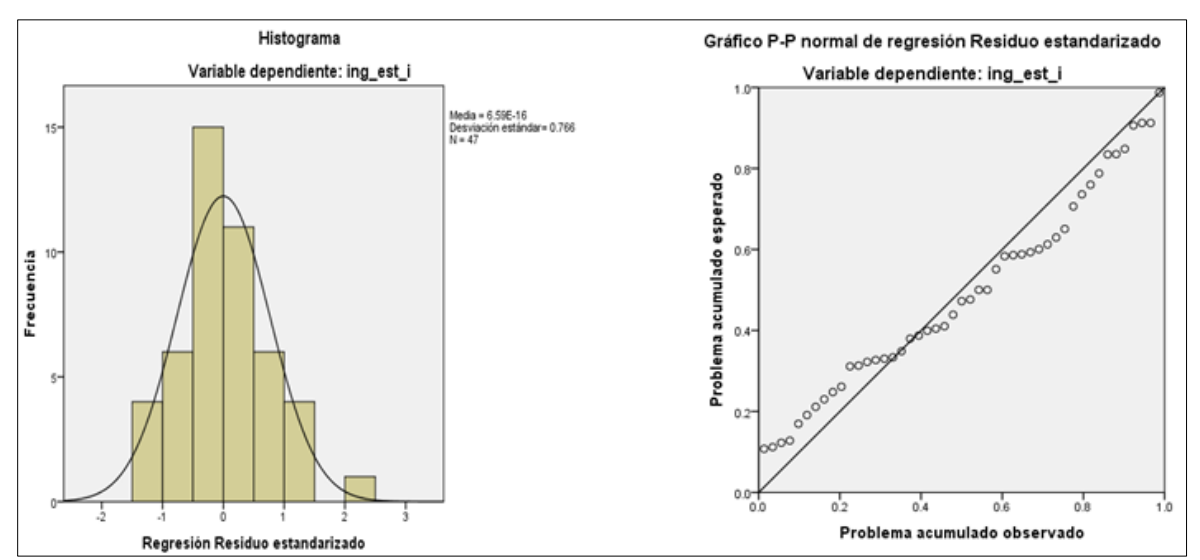

**Figura 9. Histograma y gráfico P-P para comprobación de la normalidad de los residuos del modelo rural**

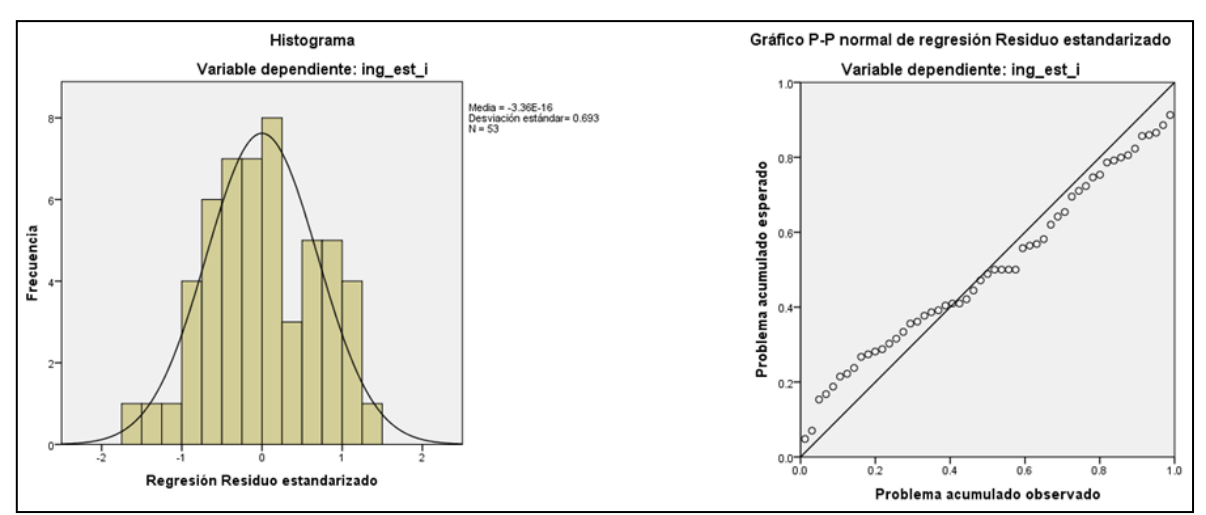

**Figura 10. Histograma y gráfico P-P para comprobación de la normalidad de los residuos del modelo urbano**

### *5.1.3.5. No multicolinealidad*

En las tablas 17 y 18 se muestra que no hay asociación entre las variables explicativas para los modelos rural y urbano, respectivamente. Para lo cual se despliega el diagnóstico de colinealidad. Habrá multicolinealidad si hay más de dos variables con proporciones de varianza por encima del 90%. Para el modelo urbano, sólo ocurre con la constante. Para el modelo rural, no ocurre con ninguna variable. Por lo tanto no hay multicolinealidad para ninguno de los modelos.

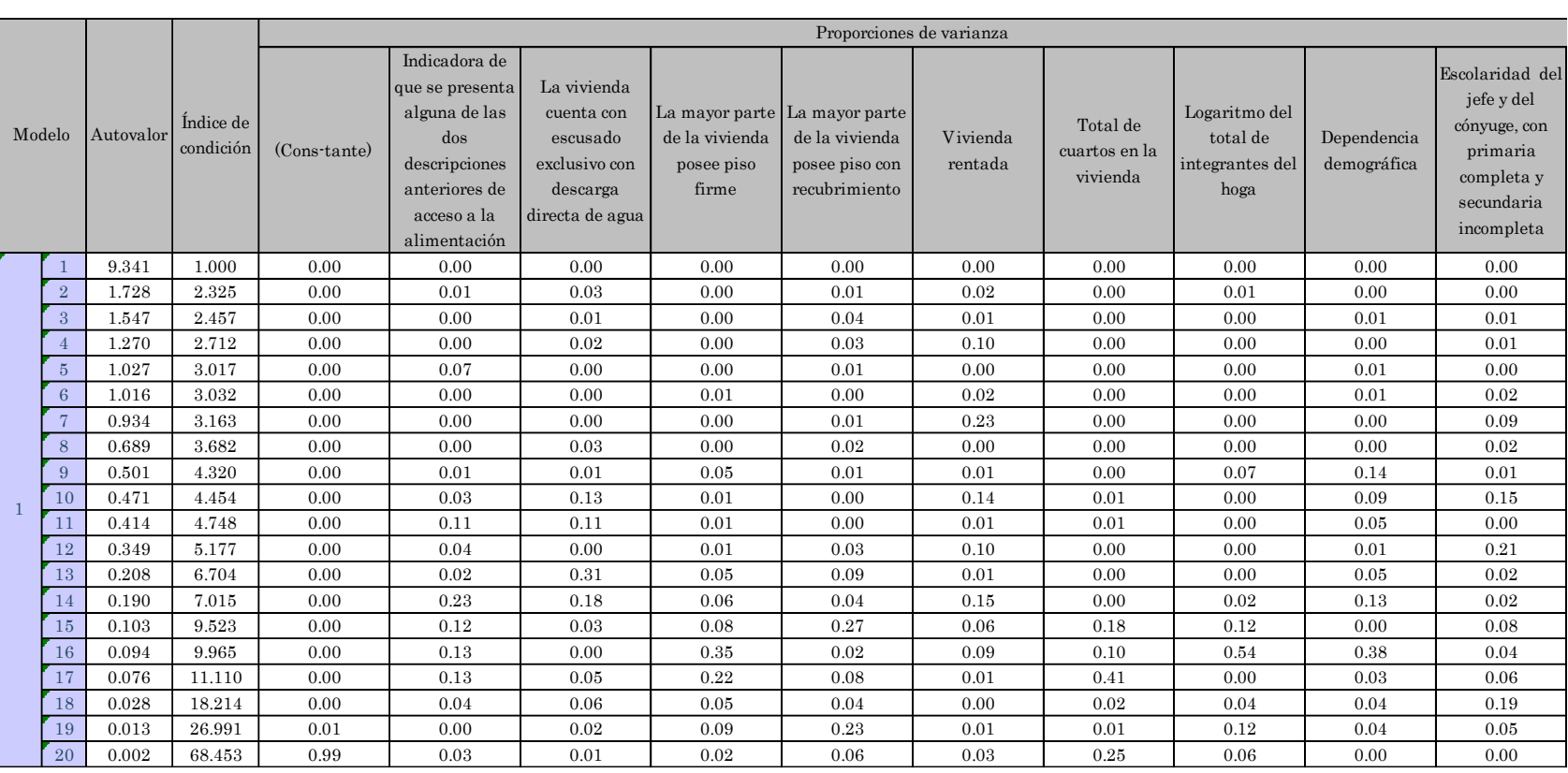

### **Tabla 17. Diagnóstico de colinealidad, modelo para localidades rurales (continúa…)**

#### Escolaridad del jefe y del cónyuge, con secundaria completa o másNúmero de integrantes con integrantes con trabajo subordinadoNúmero de trabajo independienteEl hogar no cuenta con refrigeradorEl hogar no cuenta con vehículoEl hogar no cuenta con videocasetera, DVD o Blu-RayEl hogar no tiene horno eléctrico o de microondaLos integrantes del hogar usan leña o carbón para cocinar los alimentosRezago social municipalSi el hogar recibe algún ingreso del exterior0.00 $\begin{array}{|c|c|c|c|c|c|c|c|c|} \hline 0.00 & 0.00 & 0.00 & 0.00 & 0.00 & 0.00 & 0.00 & 0.00 \ \hline \end{array}$ 0.01 $\begin{array}{|c|c|c|c|c|c|c|c|c|} \hline 1 & 0.00 & 0.02 & 0.02 & 0.00 & 0.00 & 0.01 & 0.00 & 0.02 \ \hline \end{array}$ 0.06 $\begin{array}{|c|c|c|c|c|c|c|c|c|} \hline 6 & 0.00 & 0.00 & 0.00 & 0.00 & 0.00 & 0.00 & 0.04 & 0.05 \ \hline \end{array}$ 0.01 0.01 0.01 0.00 0.00 0.00 0.00 0.00 0.00 0.08 0.02 $\begin{array}{|c|c|c|c|c|c|c|c|c|} \hline 0.04 & 0.03 & 0.00 & 0.00 & 0.00 & 0.00 & 0.00 & 0.08 \ \hline \end{array}$ 0.03 $\frac{3}{1000}$  0.00 0.00 0.00 0.00 0.00 0.01 0.29 0.01 0.00 $\begin{array}{|c|c|c|c|c|c|c|c|c|} \hline 0.03 & 0.03 & 0.00 & 0.00 & 0.00 & 0.00 & 0.00 & 0.01 \ \hline \end{array}$ 0.16 $\begin{array}{|c|c|c|c|c|c|c|c|c|} \hline 6 & 0.06 & 0.04 & 0.00 & 0.00 & 0.00 & 0.00 & 0.02 & 0.00 & 0.10 \ \hline \end{array}$ 0.00 $\begin{array}{|c|c|c|c|c|c|c|c|c|} \hline 0.00 & 0.01 & 0.02 & 0.00 & 0.00 & 0.01 & 0.01 & 0.00 \ \hline \end{array}$ 0.02 $\begin{array}{|c|c|c|c|c|c|c|c|c|} \hline 0.02 & 0.00 & 0.01 & 0.00 & 0.00 & 0.00 & 0.03 & 0.02 & 0.05 \ \hline \end{array}$ 0.00 $\begin{array}{|c|c|c|c|c|c|c|c|c|} \hline 0.01 & 0.00 & 0.08 & 0.00 & 0.00 & 0.00 & 0.15 & 0.14 & 0.09 \ \hline \end{array}$ 0.12 $\begin{array}{|c|c|c|c|c|c|c|c|c|} \hline 0.01 & 0.00 & 0.09 & 0.00 & 0.00 & 0.00 & 0.16 & 0.13 & 0.09 \ \hline \end{array}$ 0.22 $\begin{array}{|c|c|c|c|c|c|c|c|c|} \hline 0.00 & 0.00 & 0.49 & 0.00 & 0.00 & 0.00 & 0.03 & 0.04 \ \hline \end{array}$ 0.00 0.01 0.00 0.01 0.01 0.00 0.00 0.39 0.07 0.05 0.21 $\frac{0.30}{0.08}$  0.08 0.16 0.02 0.00 0.00 0.00 0.02 0.08 0.01 0.06 0.02 0.05 0.00 0.00 0.00 0.00 0.00 0.02 0.06 $\begin{array}{|c|c|c|c|c|c|c|c|c|} \hline 6 & 0.03 & 0.15 & 0.04 & 0.07 & 0.01 & 0.00 & 0.00 & 0.01 & 0.17 \ \hline \end{array}$ 0.02 $\begin{array}{|c|c|c|c|c|c|c|c|c|} \hline 0.06 & 0.01 & 0.00 & 0.39 & 0.00 & 0.31 & 0.09 & 0.00 & 0.00 \ \hline \end{array}$ 0.03 0.00 0.47 0.00 0.24 0.34 0.28 0.08 0.00 0.04 0.000.35 0.11 0.02 0.26 0.64 0.41 0.00 0.24 0.02

**…continuación tabla 17**

**CÁLCULO DEL NIVEL DE POBREZA DE UN HOGAR A TRAVÉS DEL MODELO DE ESTIMACIÓN DE MÍNIMOS CUADRADOS PARA LA ASIGNACIÓN DE APOYOS EN CASO DE DESASTRE**

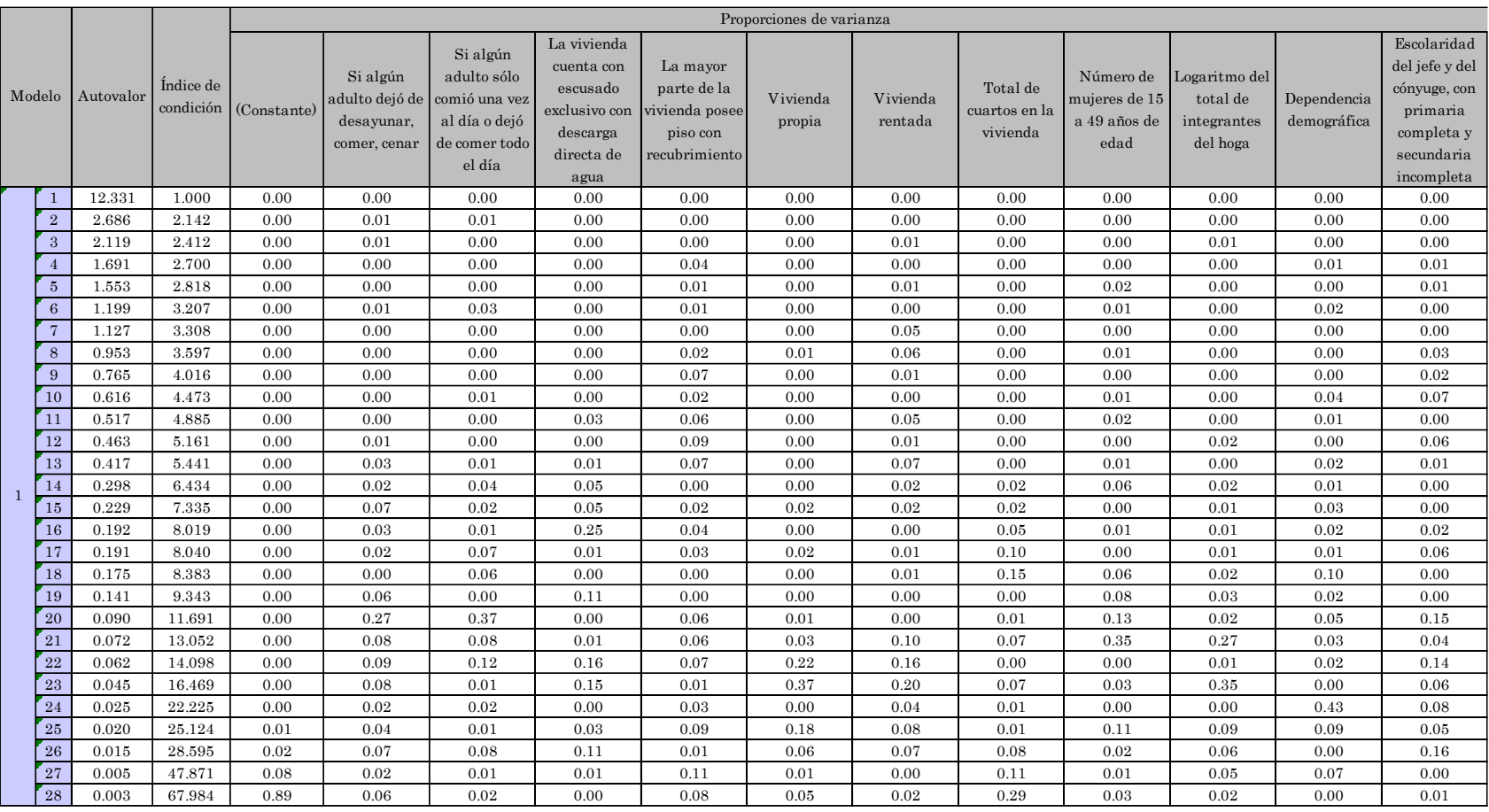

### **Tabla 18. Diagnóstico de colinealidad, modelo para localidades urbana (continúa…)**

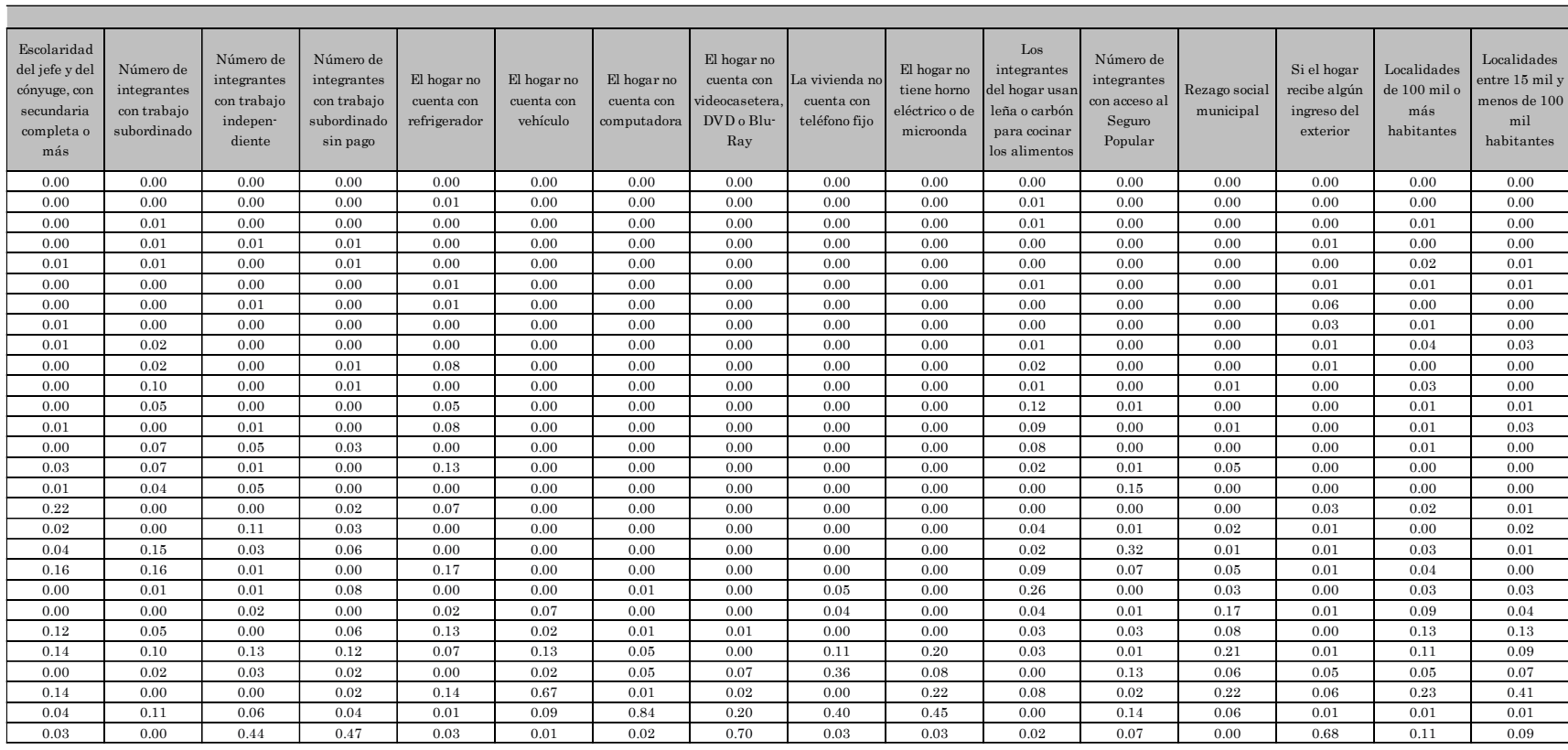

#### **…continuación tabla 18**

# **5.2 Etapa de evaluación**

Esta etapa corresponde al procesamiento de los datos adquiridos, a continuación se presenta la cronología de estos.

### **5.2.1 Aplicación a un caso**

Se extrajo un conjunto de cuestionarios que incluyen hogares tanto en localidades rurales como en urbanas, con el objetivo de mostrar los resultados prácticos del cálculo de la pobreza, los indicadores de carencias y de la estimación de la línea de bienestar mínima.

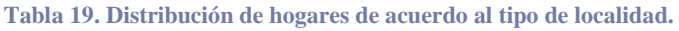

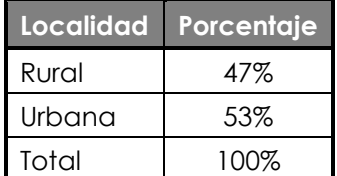

### *A. Validación de datos*

Las variables de la cédula involucradas en el cálculo de la pobreza extrema y evaluación de daños ocasionados en la vivienda (ver anexo C) fueron revisadas para asegurar que los valores que contienen son únicamente códigos válidos; es decir, los posibles valores de respuesta de cada pregunta.

Se detectó un solo caso con un valor no válido. La pregunta "¿Cuántos cuartos tiene en total esta vivienda?, contando la cocina. (No cuente ni pasillos ni baños)" tenía registrado el valor de "99", siendo que esta pregunta sólo acepta respuestas del 1 al 30.

Si bien el valor de "99" está relacionado con la "No respuesta" es importante insistir en registrar una respuesta. Se verificó físicamente el cuestionario y se observó que el valor correcto es 1. Así que se corrigió en la base de datos con el valor correcto.

### *B. Evaluación del cálculo del ingreso*

En la tabla 20 se presentan los indicadores por tipo de localidad de la función para estimar el ingreso y los porcentajes de hogares que tienen la característica que describe la variable.

Por ejemplo: Para las localidades rurales, el 70.2% de los hogares cuenta en su mayor parte con piso firme (PISO\_FIR). Para las localidades urbanas no se presenta el porcentaje dado que la variable no resultó significativa para este tipo de localidad.

En otro caso, el 2.1% de los hogares en las localidades rurales cuentan con 2 integrantes con un trabajo subordinado (TRAB\_SUB), en cambio en las localidades urbanas es el 1.9%.

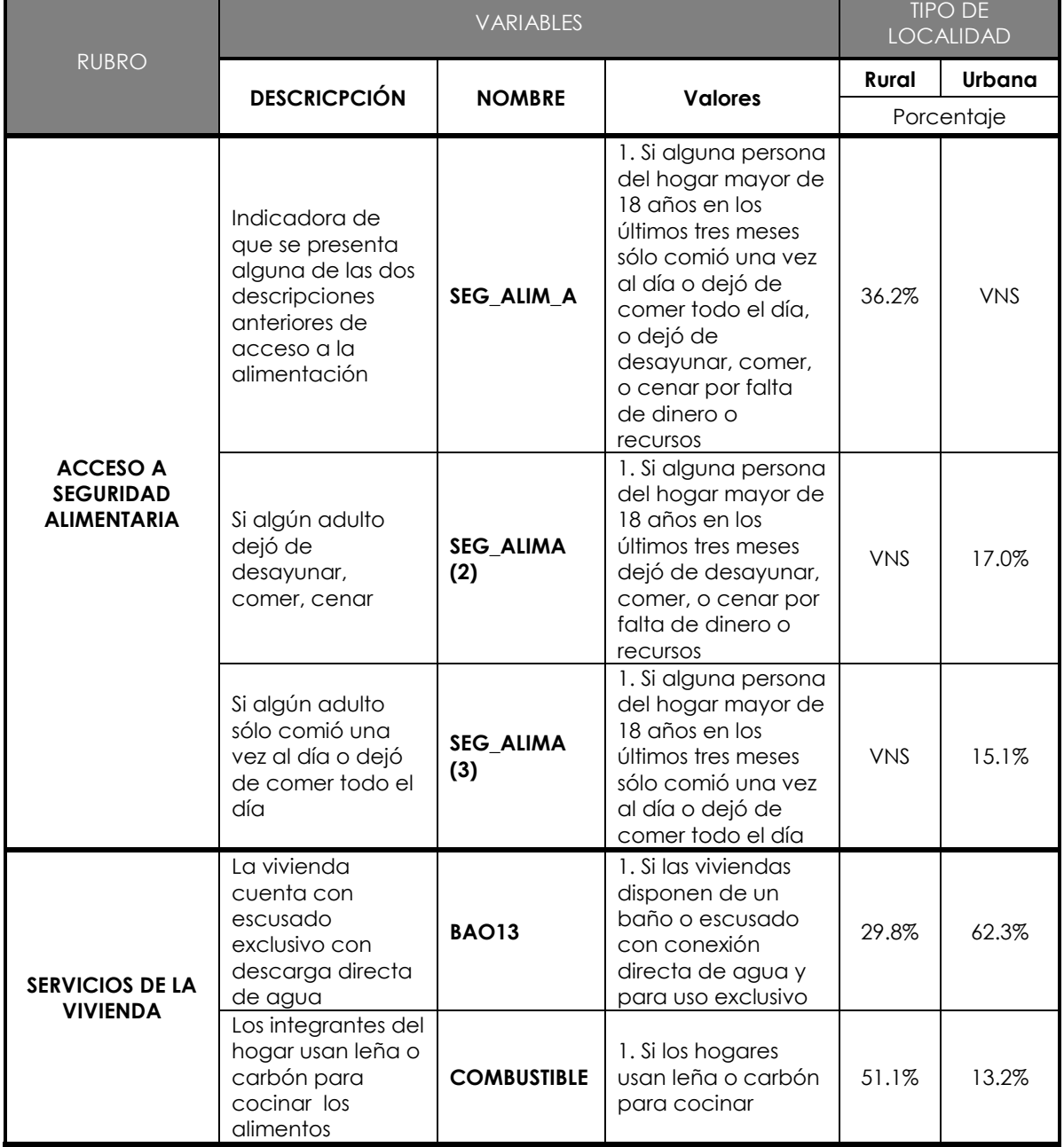

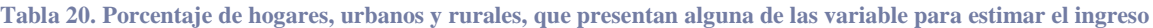

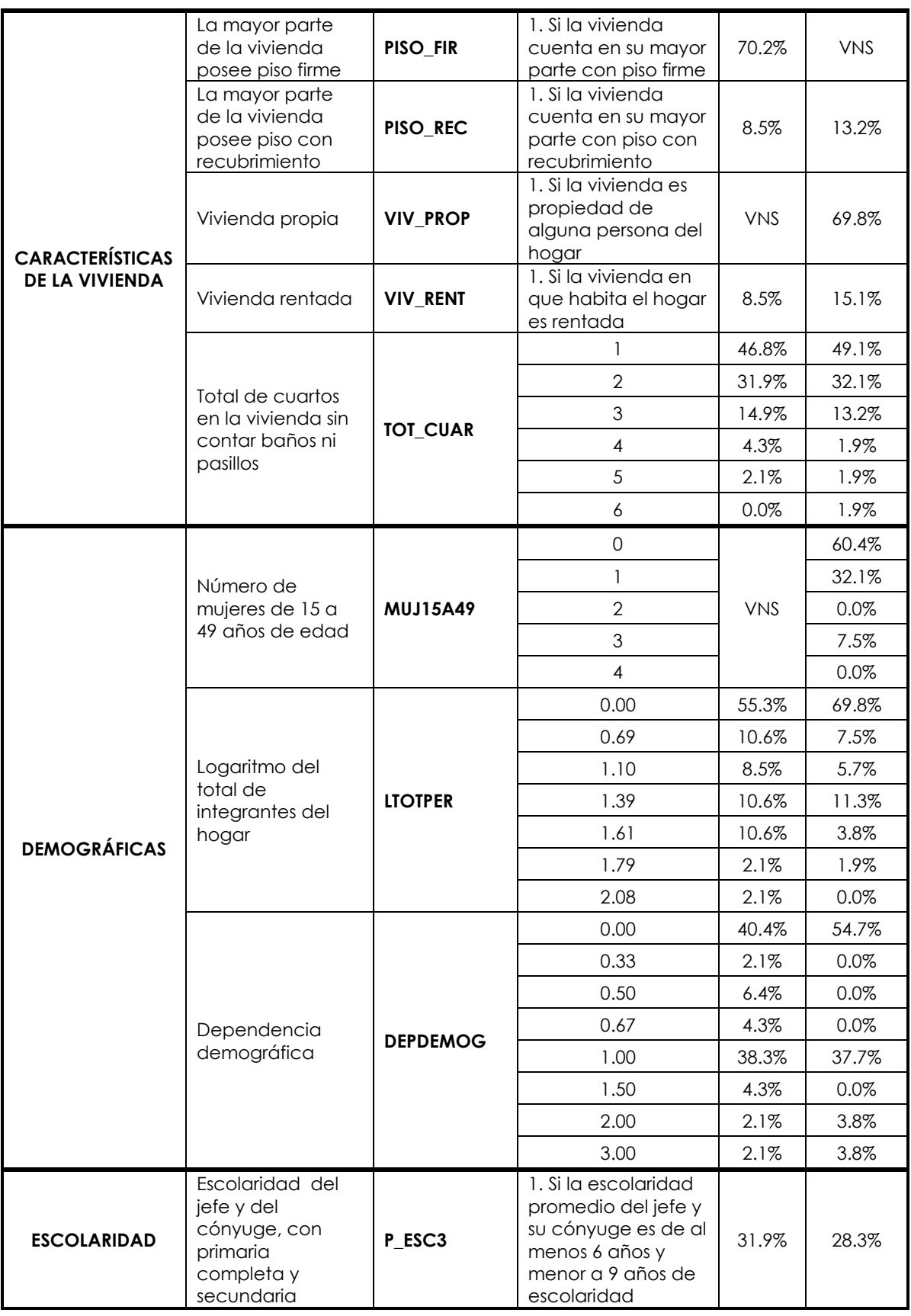

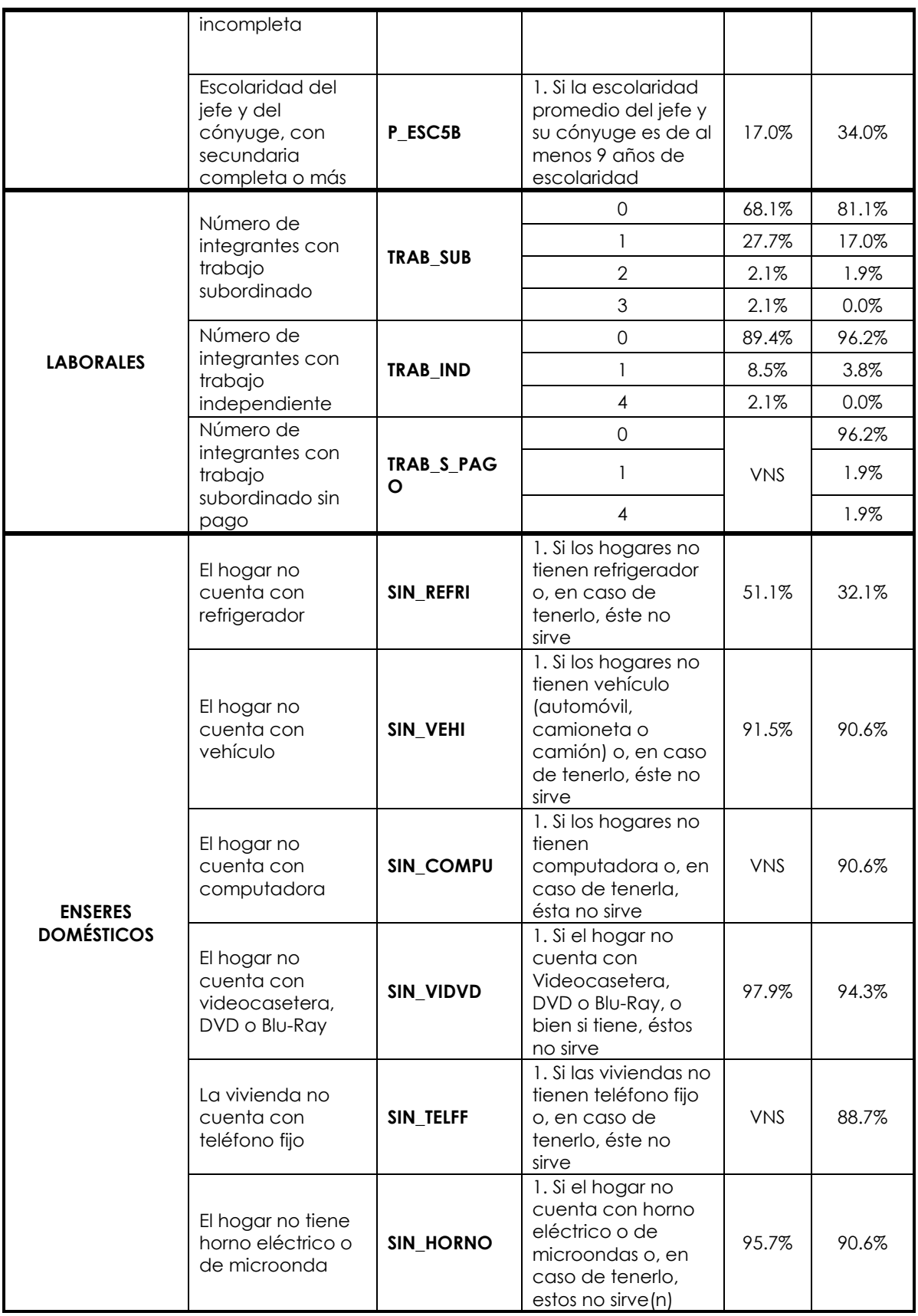

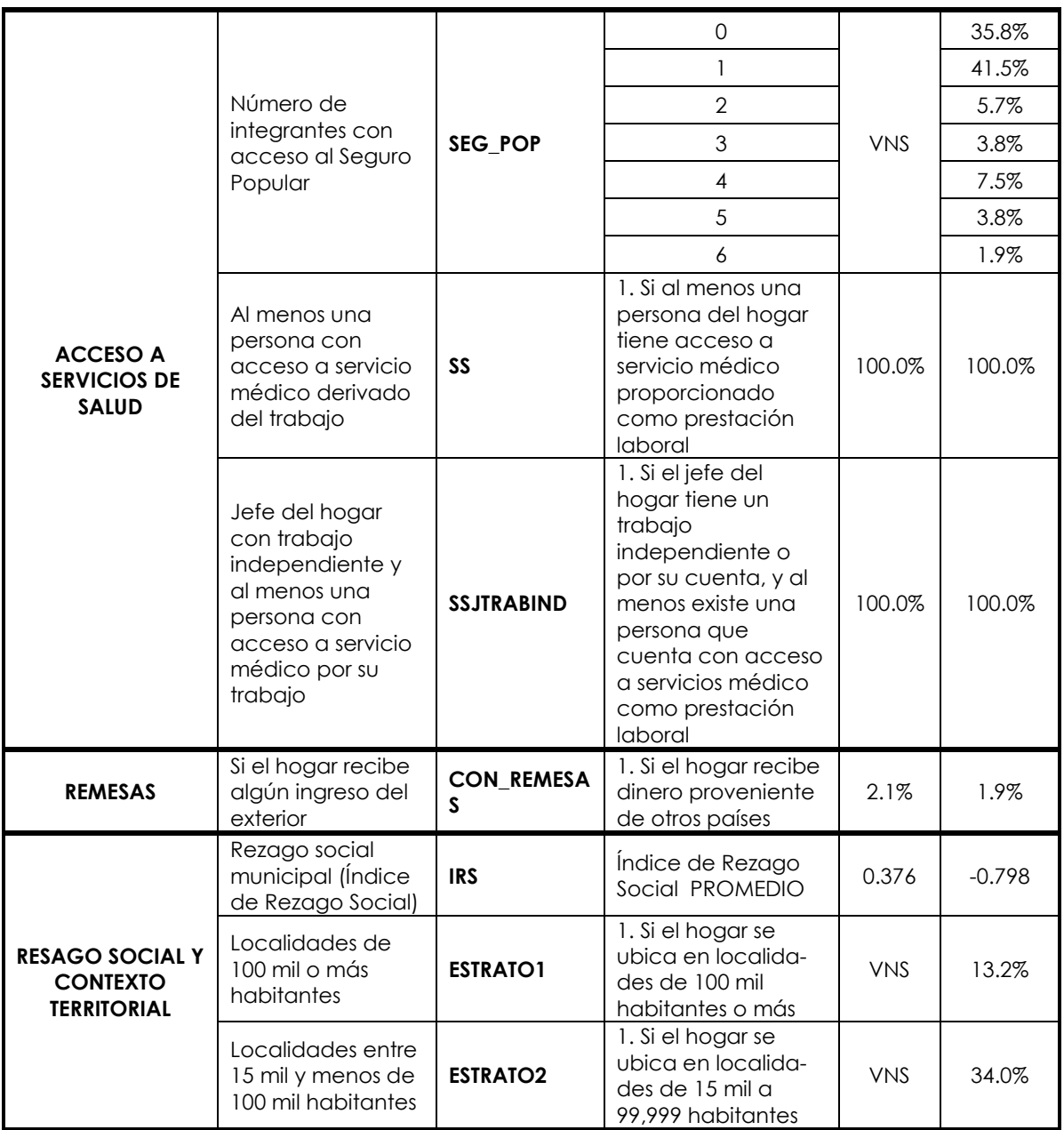

\*1 VNS. Valor no significativo

### *C. Calificación de pobreza extrema*

Para cada hogar se calculó la función del modelo de mínimos cuadrados ordinarios.

El resultado promedio de la ecuación fue de 6.8 para las localidades rurales y como es de esperarse, fue mayor para las localidades urbanas, de 7.6.

El ingreso per cápita promedio obtenido fue de \$75.3 y \$2,038.6 para las localidades rurales y urbanas, respectivamente.

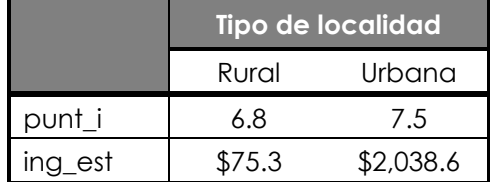

#### **Tabla 21. Ingreso per cápita promedio por tipo de localidad**

El porcentaje de hogares por debajo de la línea de bienestar mínima (POB\_LBM) es del 40.4% para las localidades rurales y del 17% de hogares en las localidades urbanas.

**Tabla 22. Hogares por debajo de la línea de bienestar mínimo para localidades rurales y urbanas**

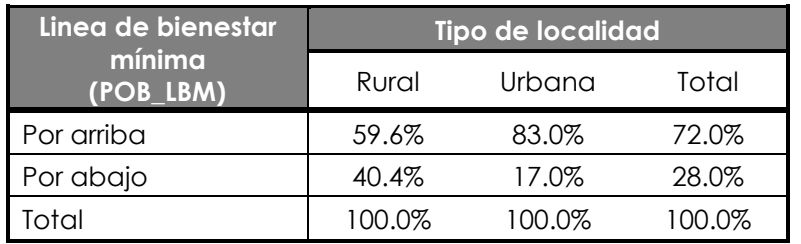

En esta tabla se muestran los porcentajes de hogares que tienen alguna de las carencias por tipo de hogar.

**Tabla 23. Porcentaje de hogares según las carencias que tienen por tipo de localidad**

| <b>NOMBRE</b><br><b>CARENCIA</b> |                                                  | <b>PORCENTAJE DE HOGARES</b> |               |              |  |
|----------------------------------|--------------------------------------------------|------------------------------|---------------|--------------|--|
|                                  |                                                  | <b>RURAL</b>                 | <b>URBANO</b> | <b>TOTAL</b> |  |
| <b>IC REZEDU</b>                 | Rezago Educativo en el hogar                     | 66.0%                        | 43.4%         | 54.0%        |  |
| IC ASALUD                        | Acceso a los servicios de salud                  | 34.0%                        | 30.2%         | 32.0%        |  |
| IC SS                            | Acceso a la seguridad social                     | 91.5%                        | 94.3%         | 93.0%        |  |
| IC CV1                           | Calidad y Espacios de la Vivienda                | 29.8%                        | 20.8%         | 25.0%        |  |
| IC SBV1                          | Acceso a los servicios básicos en la<br>vivienda | 46.8%                        | 13.2%         | 29.0%        |  |
| IC ALII                          | Acceso a la alimentación                         | 34.0%                        | 22.6%         | 28.0%        |  |

En otros cálculos, se observó que los hogares con tres o más carencias representan el 31 y el 18 por ciento en localidades rurales y urbanas, respectivamente.

Por último, el 31.9% de los hogares de las localidades rurales está en condición de pobreza extrema, y tan sólo el 13.2% en las localidades urbanas.

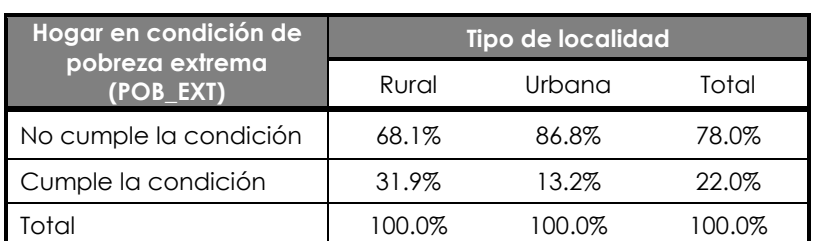

#### **Tabla 24. Condición de pobreza extrema para localidades rurales y urbanas**

### *D. Condiciones para la asignación de apoyos*

De los hogares en situación de pobreza extrema identificados, el 75% perdió el refrigerador como resultado del desastre en la zona rural y el 38.5% en la zona urbana.

#### **Tabla 25. Hogares que tuvieron pérdida de refrigerador por localidad**

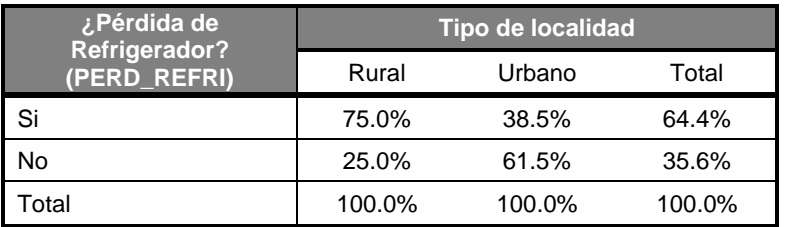

# **VI. Conclusiones**

En caso de un desastre, la prioridad es atender a los hogares en situación de pobreza extrema buscando que las viviendas afectados en zonas en situación de desastre reciban apoyos sociales de manera eficiente, la SEDESOL lleva a cabo cuatro etapas: Monitoreo y Alerta, Planeación y organización, Evaluación y Recuperación. Para dar apoyos a damnificados en caso de desastre, la SEDESOL considera la magnitud y tipo de daño, así como de la calificación de la pobreza extrema.

La metodología para la identificación de las viviendas en situación de pobreza tiene como elementos principales: el cálculo del ingreso y el cálculo de las carencias sociales. De acuerdo a la tabla siguiente:

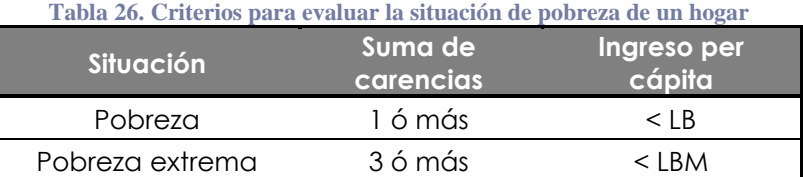

LBM: Línea de bienestar mínima

- El ingreso se calcula mediante el método de estimación de mínimos cuadrados ordinarios. El diseño del modelo considera a las variables socioeconómicas, de ámbito rural o urbano, que muestran los mayores coeficientes de correlación y que son fácilmente medibles.
- Las carencias consideradas son: el rezago educativo, acceso a los servicios de salud, acceso a la seguridad social, calidad y espacios de la vivienda, servicios básicos en la vivienda y acceso a la alimentación.

La cédula única de información socioeconómica propuesta incluye un total de 156 preguntas, de las cuales 30 recolectan los daños ocasionados o agravados por el desastre, 55 se refieren a la identificación del domicilio de la vivienda y a particularidades de la encuesta, en los 71 reactivos restantes se recolectan las características de la vivienda y de los personas integrantes; de estos últimos, 26 se realizan a cada uno de los integrantes del hogar.

Con este conjunto de reactivos se generan los criterios para:

- **Identificar las carencias sociales.**
- Aplicar el modelo de mínimos cuadrados ordinarios para la estimación del ingreso del hogar.
- Identificar los daños que sufrió la vivienda.

Finalmente, se localiza el domicilio para entregar el apoyo.

Tanto el modelo rural como el modelo urbano, fueron verificados mediante una muestra de 100 hogares. Se evaluaron los supuestos, demostrando que arroja resultados confiables. Se aplicó la estimación del ingreso, de las carencias y finalmente se calculó la pobreza extrema.

A manera de ejemplificar cómo se asignan los apoyos se mostró que el 31.9% de los hogares están en condición de pobreza extrema en las localidades rurales, de los cuales, el 75.0% perdió el refrigerador como consecuencia del desastre que ocurrió. En tanto que en las localidades urbanas tan sólo 13.2% están en condición de pobreza extrema, de los cuales el 38.5% perdió el refrigerador.

# **VII. Bibliografía**

Consejo Nacional de Evaluación de la Política de Desarrollo Social (CONEVAL). Construcción de las Líneas de Bienestar, Documento Metodológico para la medición multidimensional de la pobreza, CONEVAL. México, 2012.

Recuperado del sitio

http://www.coneval.org.mx/Informes/Coordinacion/INFORMES\_Y\_PUBLI CACIONES\_PDF/Construccion\_lineas\_bienestar.pdf (fecha de visita al sitio: 2017, 1 de marzo).

- Consejo Nacional de Evaluación de la Política de Desarrollo Social (CONEVAL). Ley General del Desarrollo Social. Publicada en el Diario Oficial de la Federación el 20 de enero de 2004. México, 2004. Recuperado del sitio http://www.coneval.org.mx/rw/resource/coneval/eval\_mon/1699.pdf (fecha de visita al sitio: 2017, 1 de febrero)
- Consejo Nacional de Evaluación de la Política de Desarrollo Social (CONEVAL). Informe de Pobreza Alimentaria 2012, CONEVAL. México, D.F. 2013.
- Clavin P.Garbin and Gary K. Teng. Applied Multivariate Analysis. Springer-Verlag New York Inc. 1988.
- Douglas C. Montgomery, Elizabeth A. Peck, G. Geoffrey Vining. Introduction to linear regression analysis. 4ª edition. Wiley Interscience. 2012.
- Gil Flores J., E.García Jiménez y G.Rodríguez Gómez. Análisis Discriminante. Editorial La Muralla, S.A. Madrid. 2001.
- Hanke, John E. y Dean W. Wichern. Pronósticos en los negocios, 8ª edición. Ed. Pearson Education. México, 2006.
- IBM SPSS. Advanced Techniques: Regression, SPSS versión 11.1. IBM Corp. N.Y., 2012.
- IBM SPSS Armonk. Statistics for Windows, versión 22. IBM Corp. N.Y., 2013.
- Mclachlan, Geoffrey J. Discriminant Analysis and statistical pattern recognition. Editorial Wiley-Interscience Publication. Jon Wilwy and Sons, Inc. New York. 1946.

Searle. S.R. Linear models. Editorial Wiley Classics Library Canadá. 1997.

Secretaría de Gobernación (SEGOB). Diario Oficial de la Federación (con fecha del 16 de junio de 2010). Lineamientos y criterios generales para la definición, identificación y medición de pobreza. México, 2010. Recuperado del sitio http://www.dof.gob.mx/nota\_detalle.php?codigo=5146940&fecha=16/ 06/2010 (fecha de visita al sitio: 2017, 28 de febrero).

- Secretaría de Gobernación (SEGOB). Diario Oficial de la Federación (con fecha del 20 de mayo de 2013). Gobierno de la República. Plan Nacional de Desarrollo 2013-2018. México, 2013.
- Secretaría de Gobernación (SEGOB). Diario Oficial de la Federación (con fecha del 28 de diciembre de 2015). Acuerdos por los que se emiten las reglas de operación del programa de abasto social de leche, a cargo de Liconsa, S.A de C.V. para el ejercicio fiscal 2016. México, 2015. Recuperado del sitio http://www.liconsa.gob.mx/wp content/uploads/2016/01/ROP-PASL-2016.pdf (fecha de visita al sitio: 2017, 28 de febrero).

# **VIII. Anexos**

# **A. Cálculo de las condiciones para calificar las carencias**

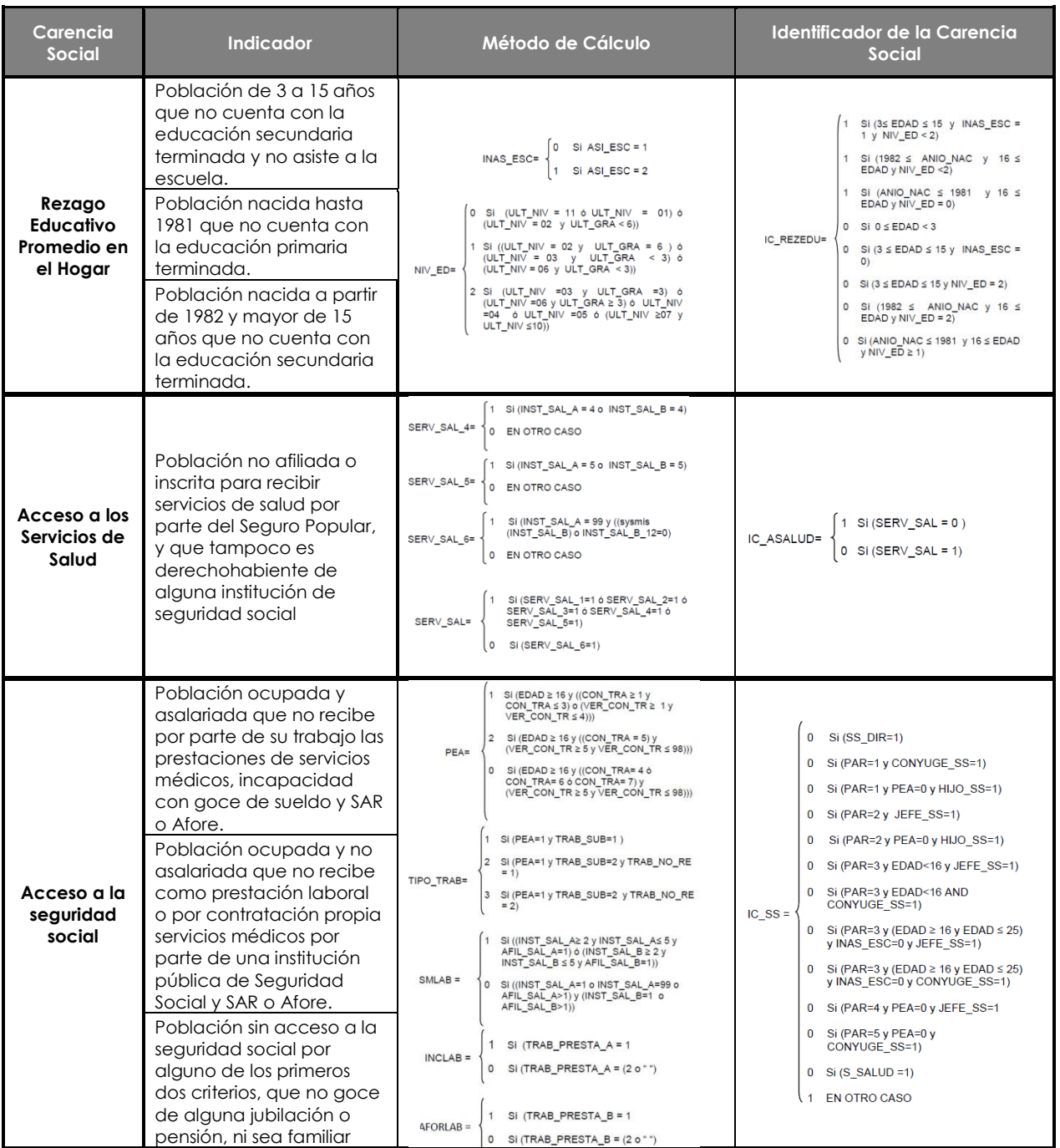

#### **Tabla 27. Cálculo de cada indicador de carencia social**

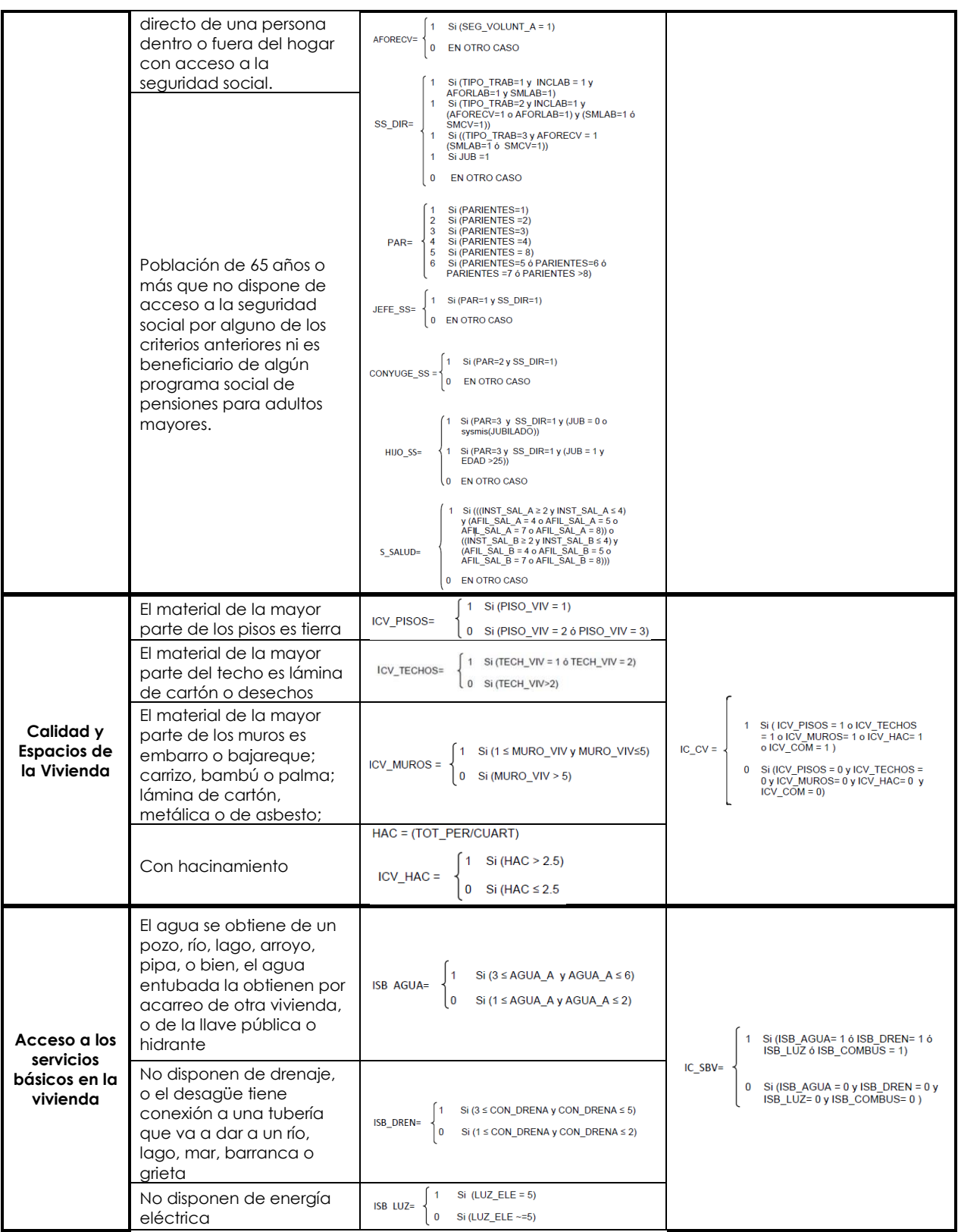

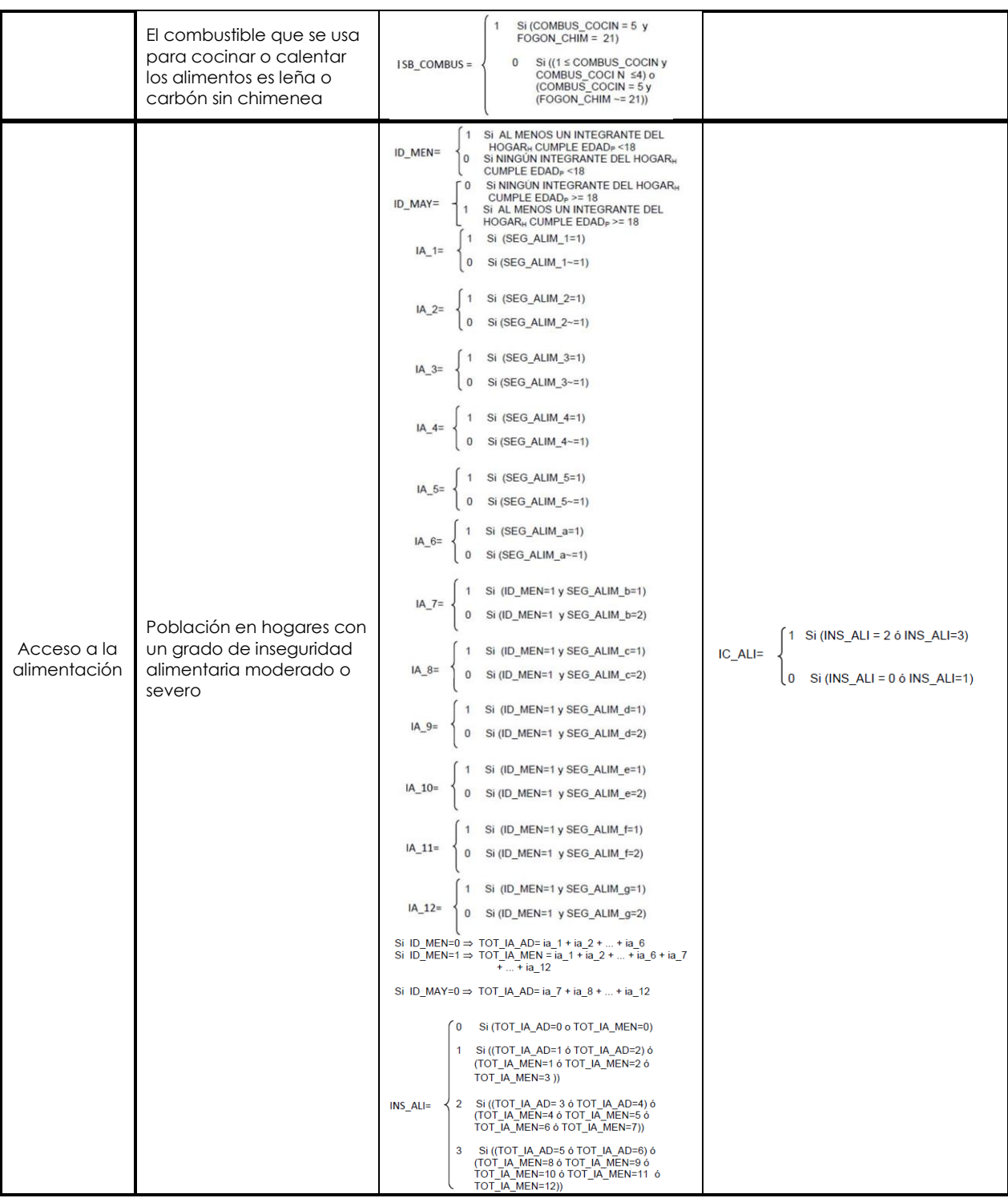

### **B. Composición de la canasta alimentaria rural y urbana**

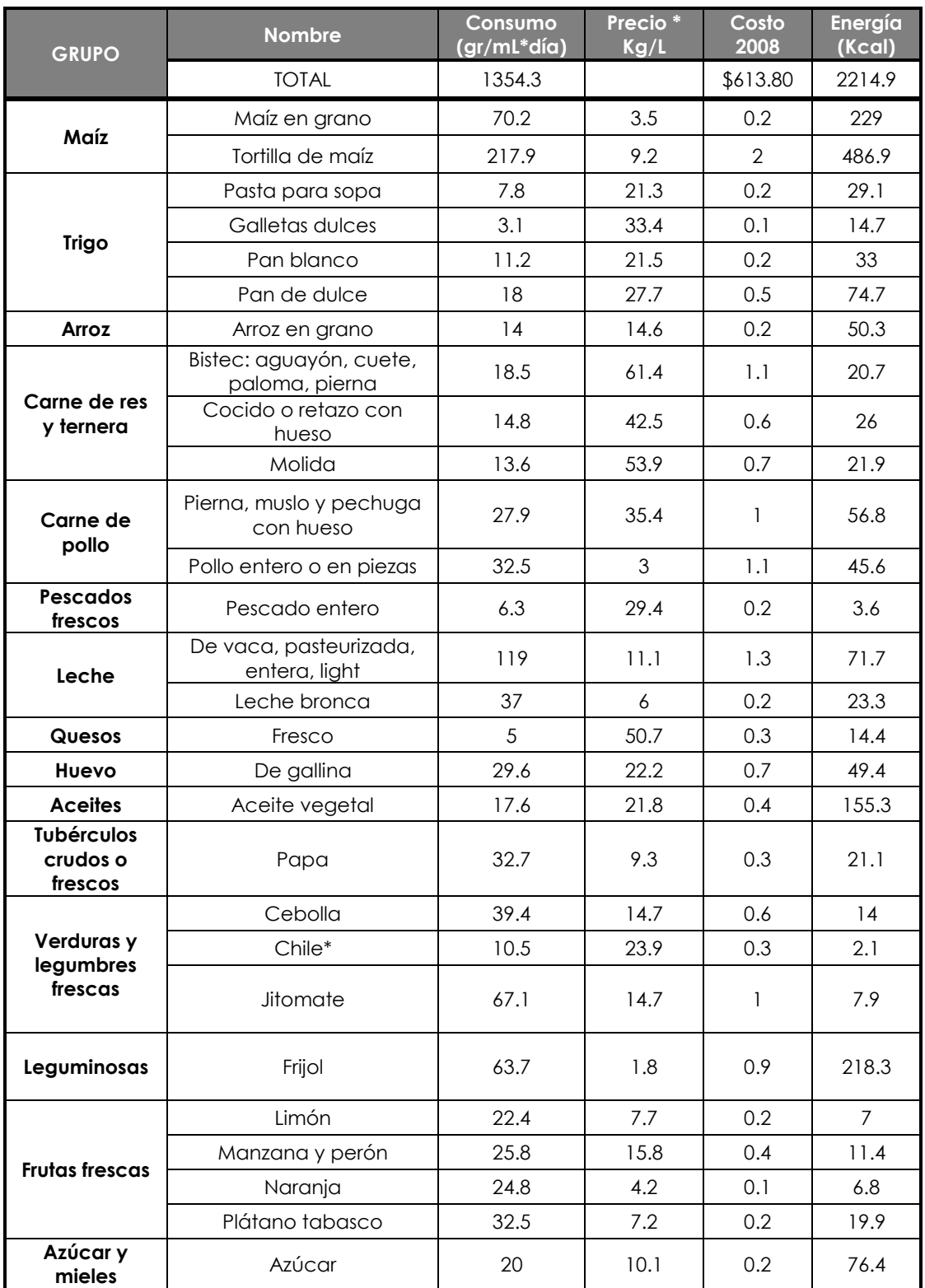

#### **Tabla 28. Composición de la canasta alimentaria rural**

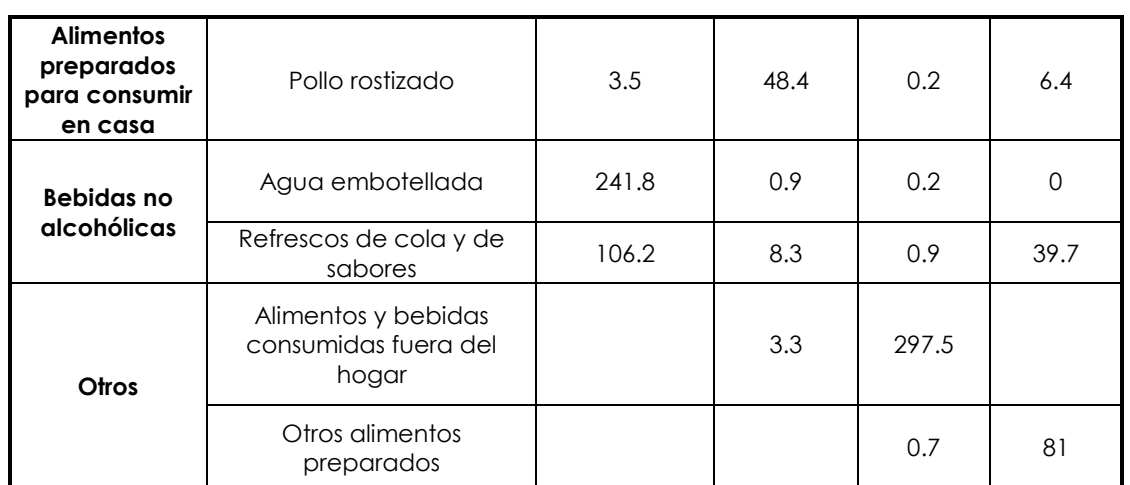

\*1 Precio promedio chile jalapeño, poblano, serrano y otros chiles.

\*2 Fuente: Estimaciones del CONEVAL con base a la ENIGH 2006.

#### **Tabla 29. Composición de la canasta alimentaria urbana**

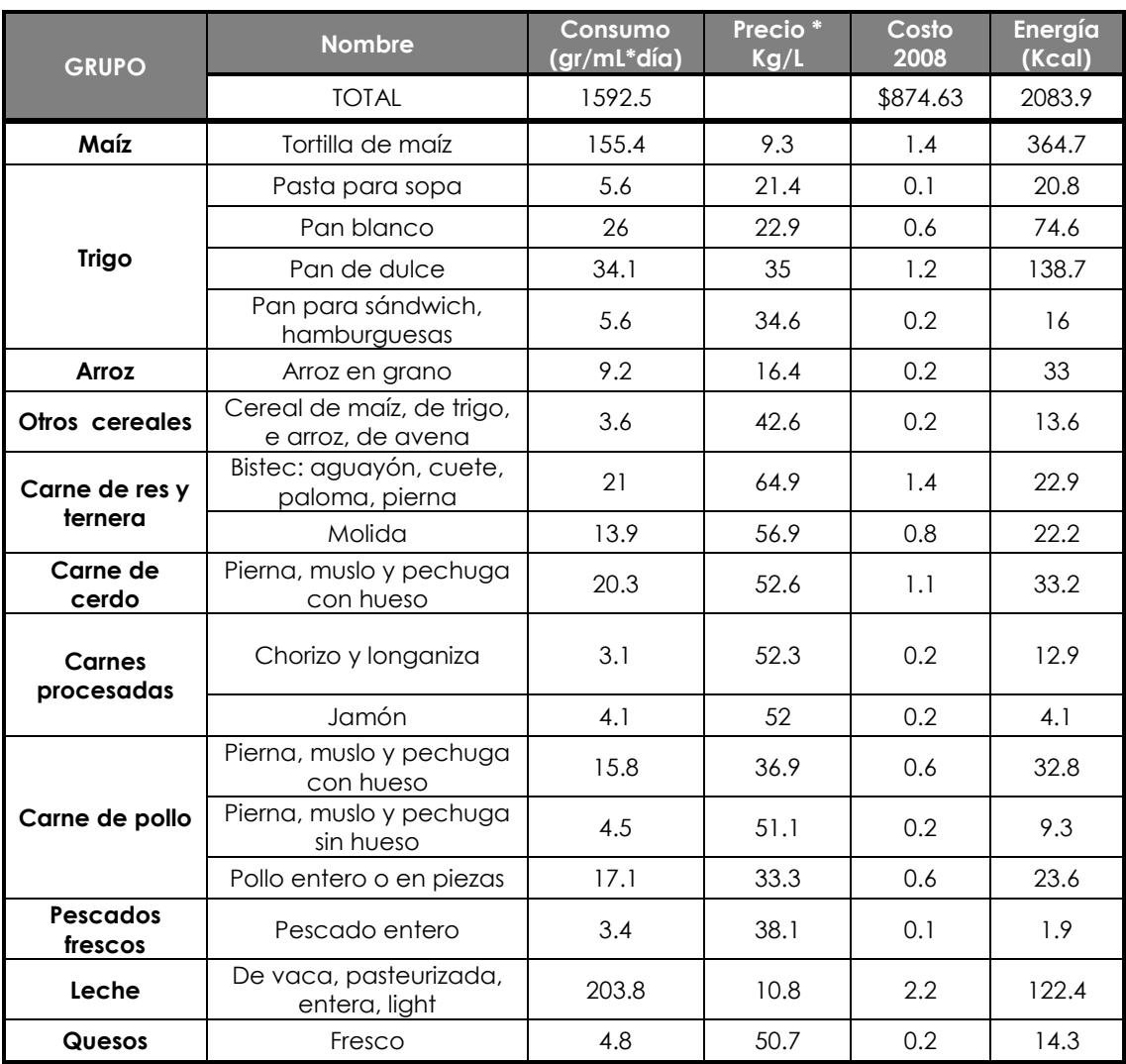

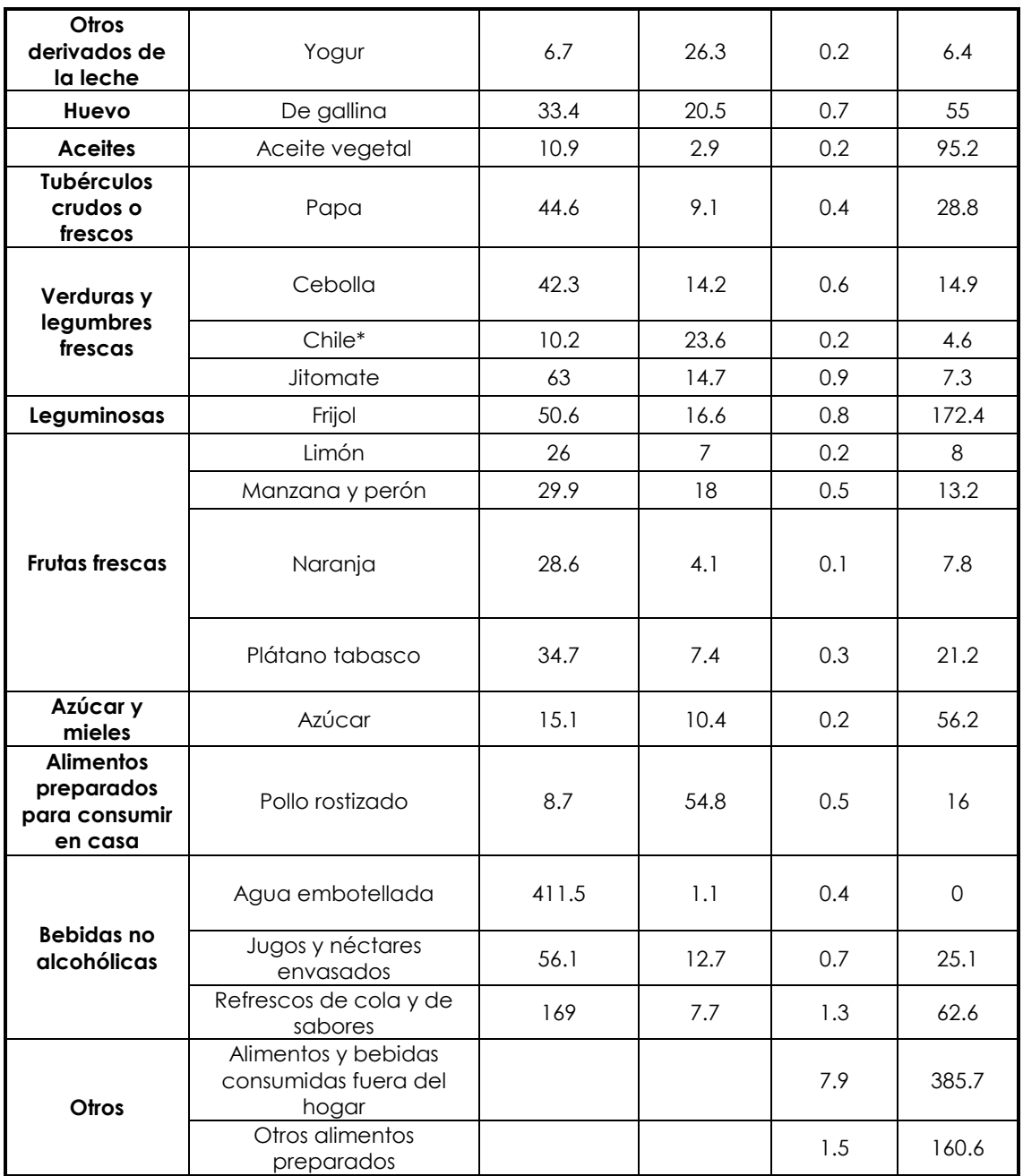

\*1 Precio promedio chile jalapeño, poblano, serrano y otros chiles.

\*2 Fuente: Estimaciones del CONEVAL con base a la ENIGH 2006.
# **C. Cédula Única de Información Socioeconómica (CUIS)**

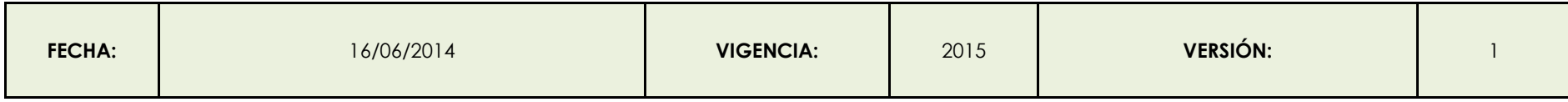

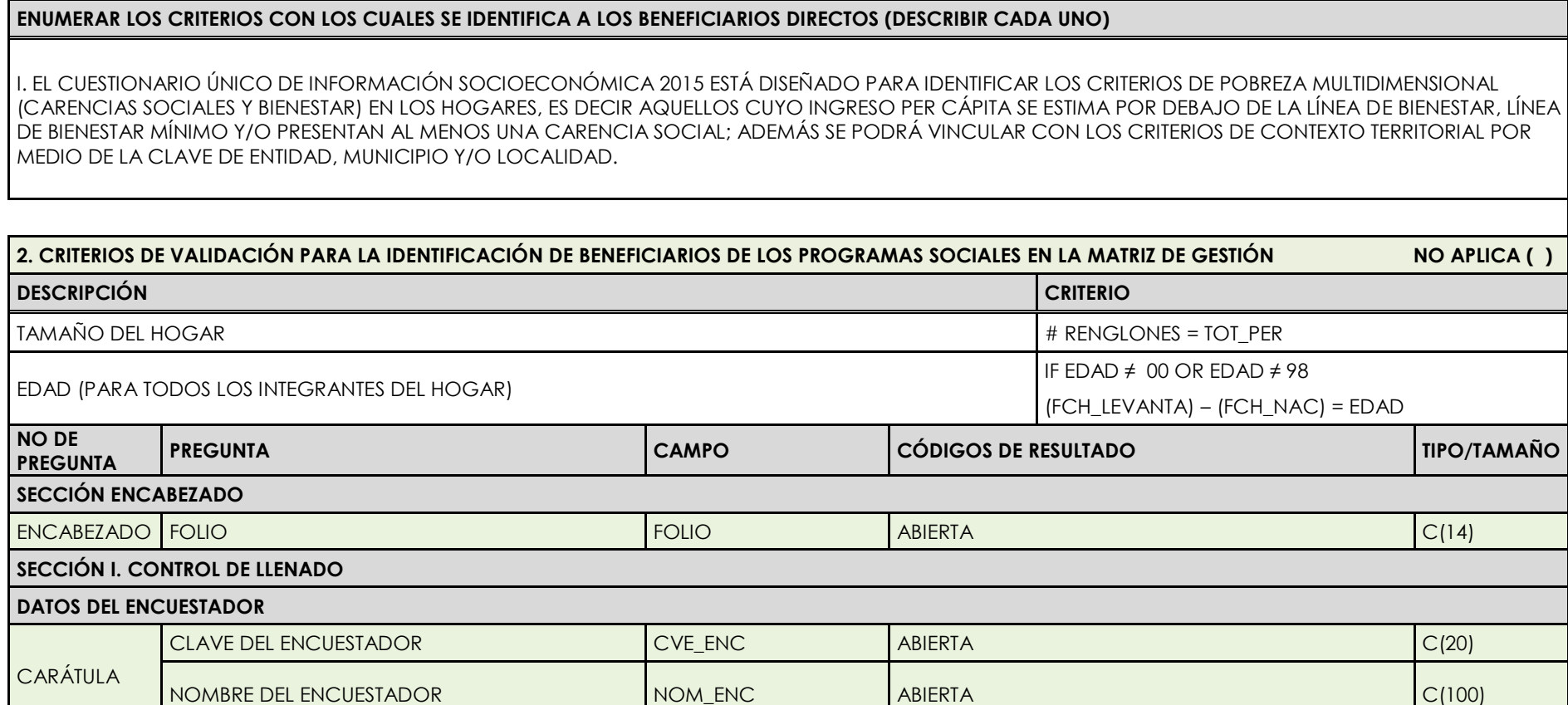

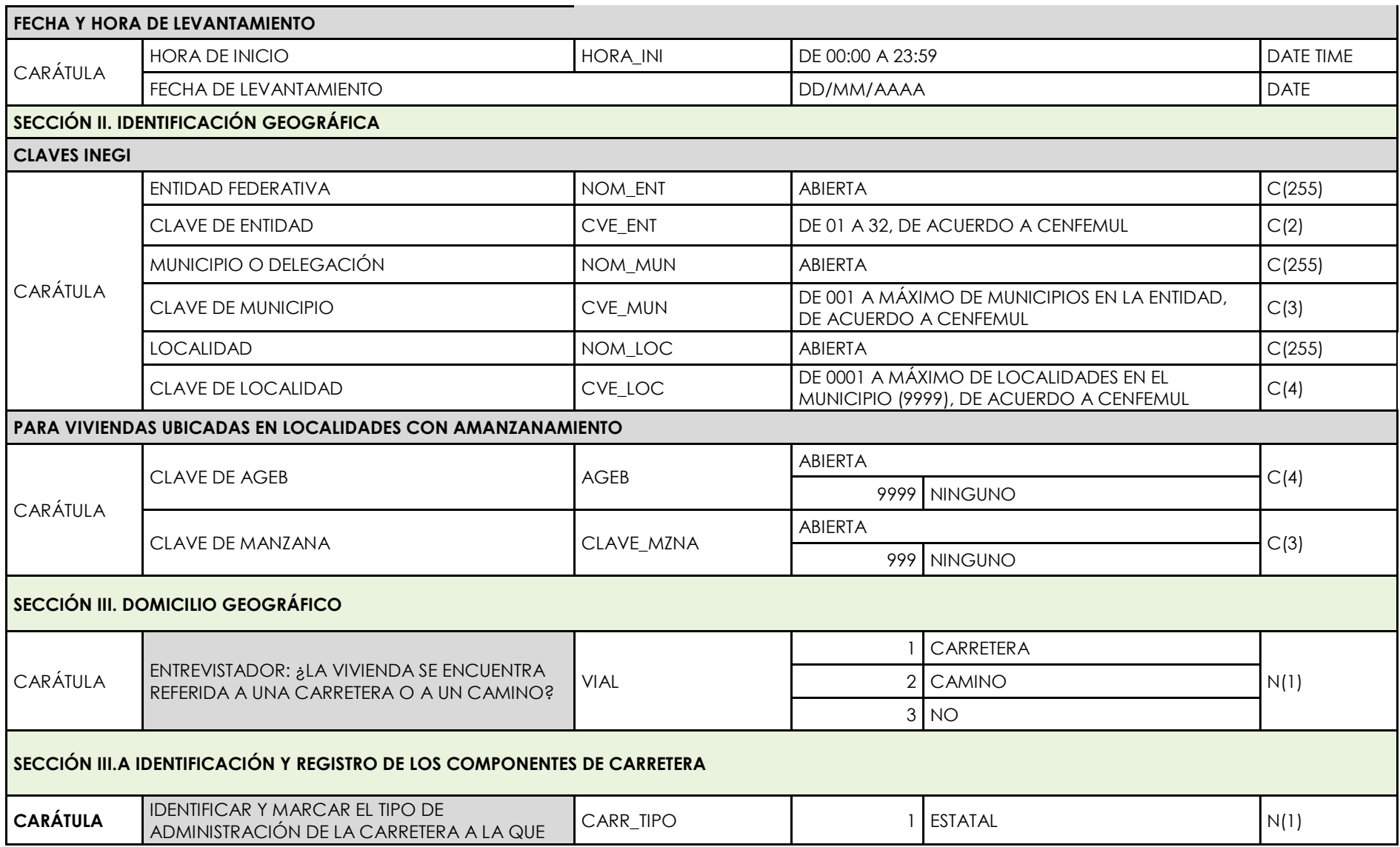

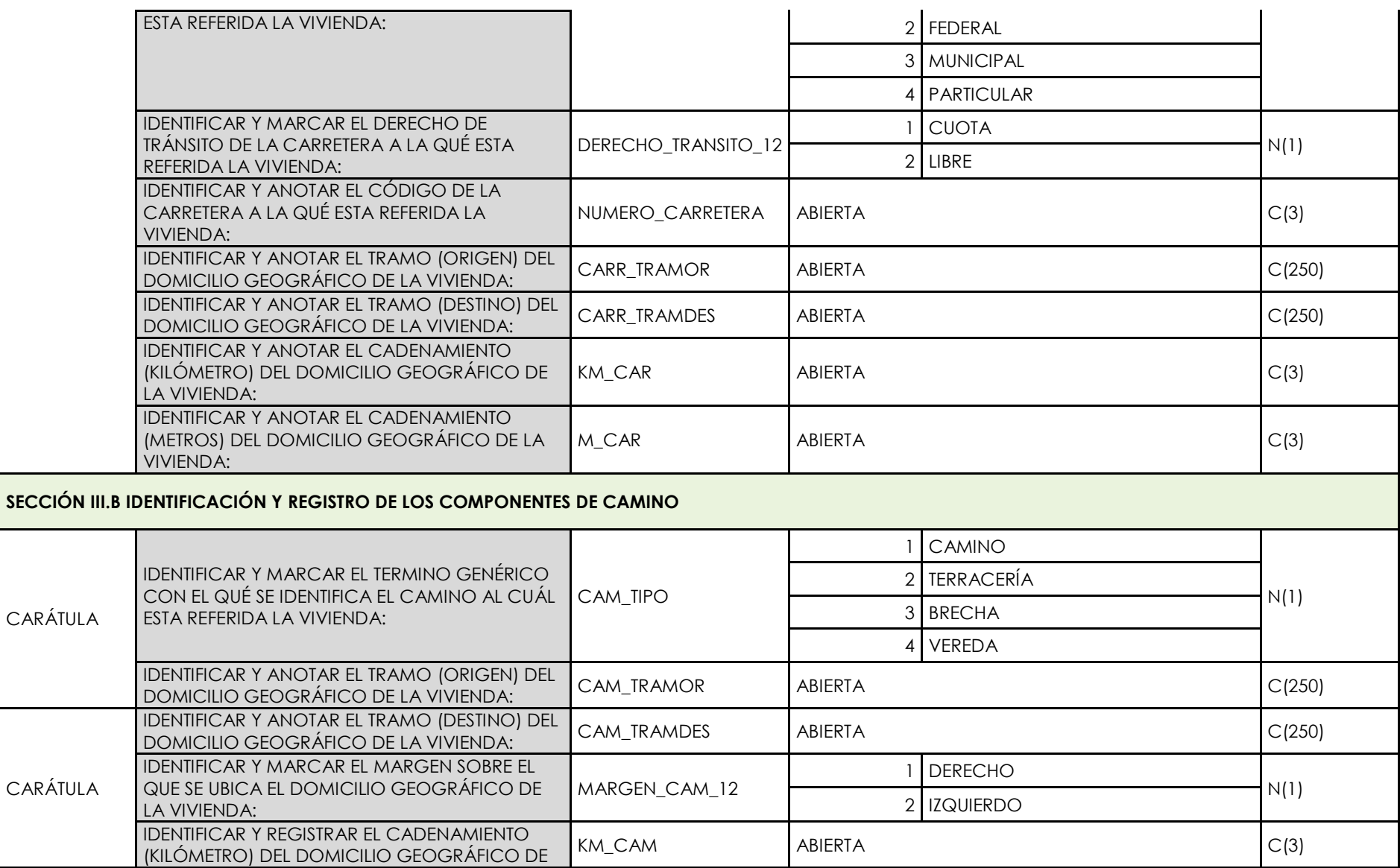

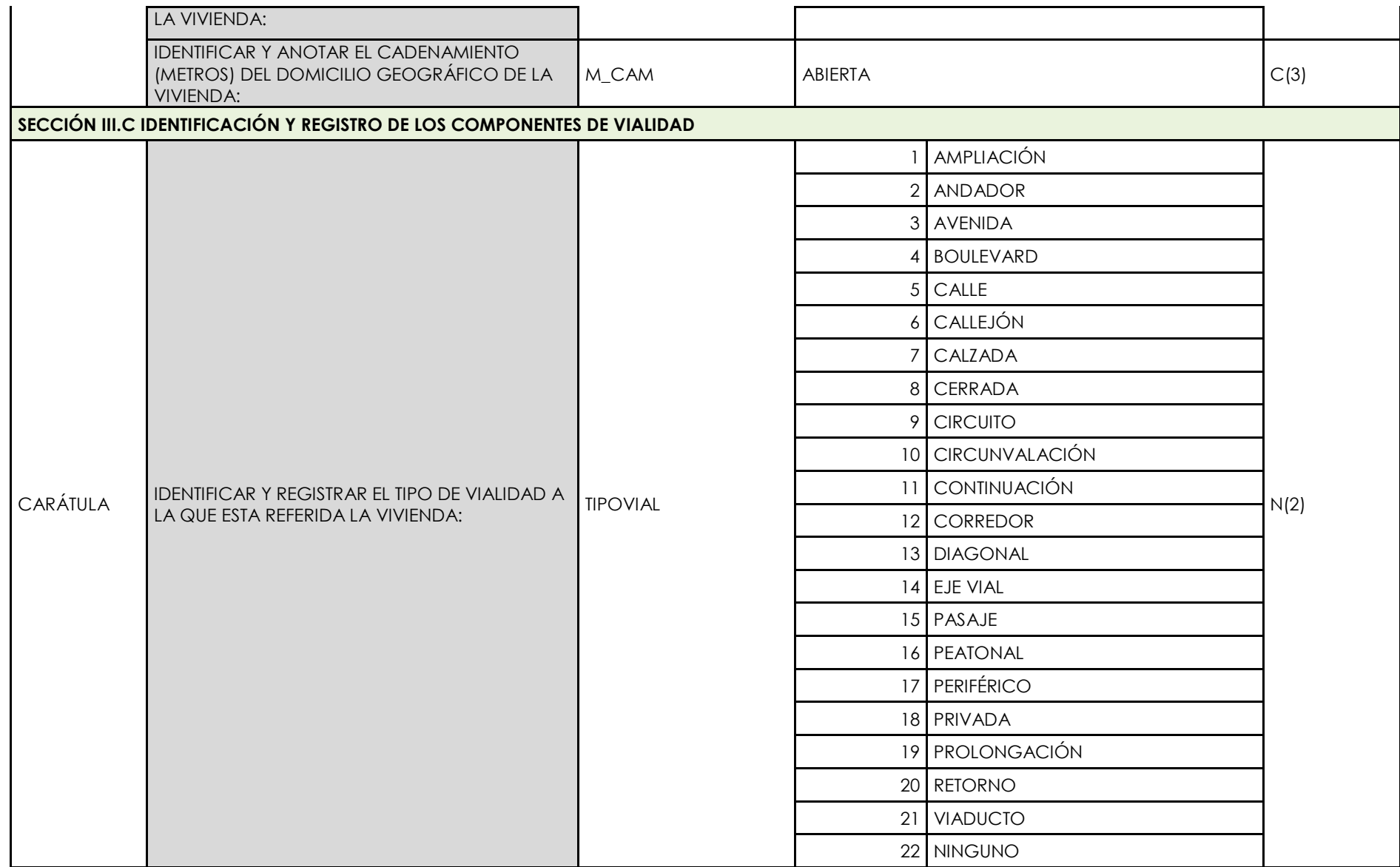

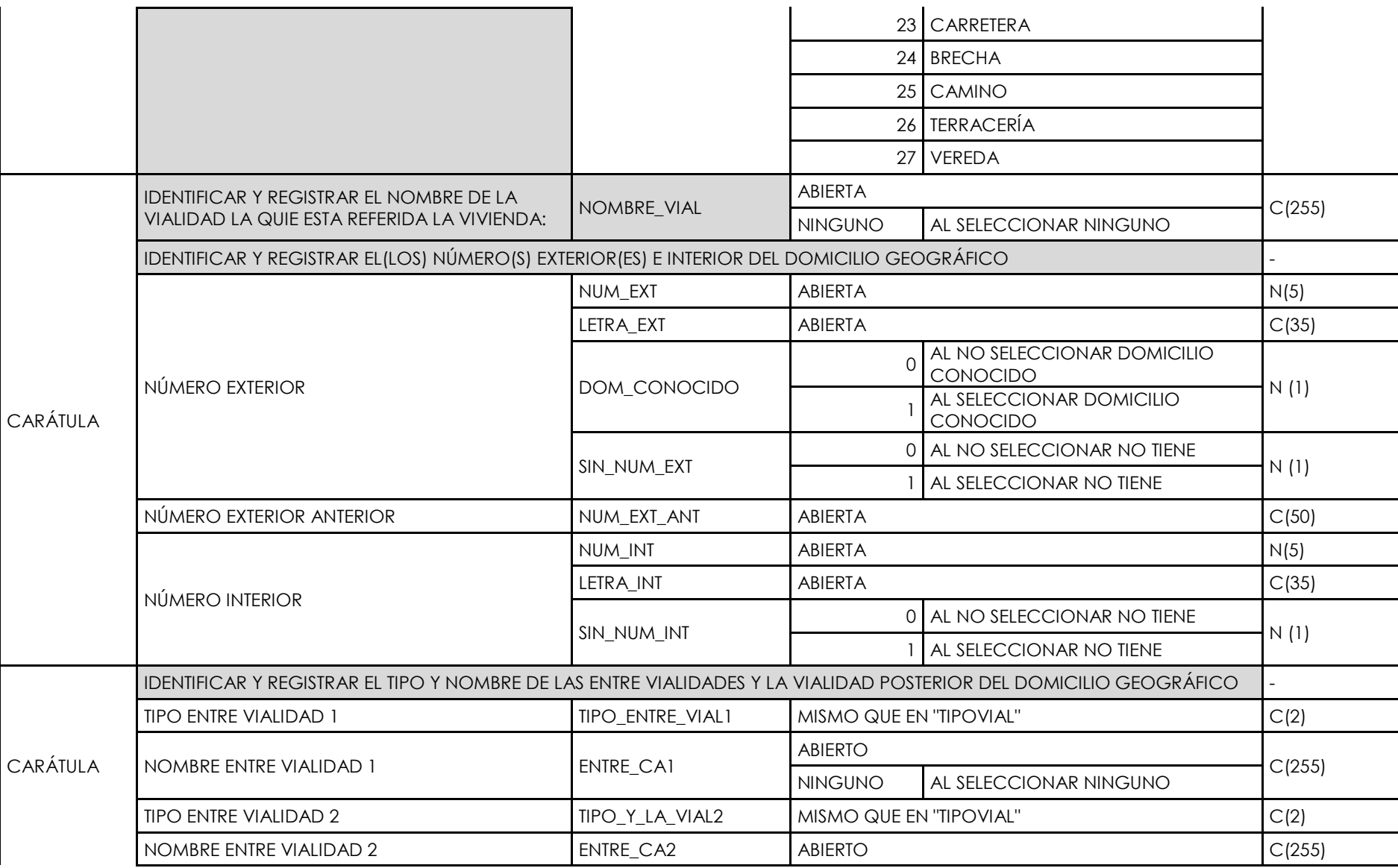

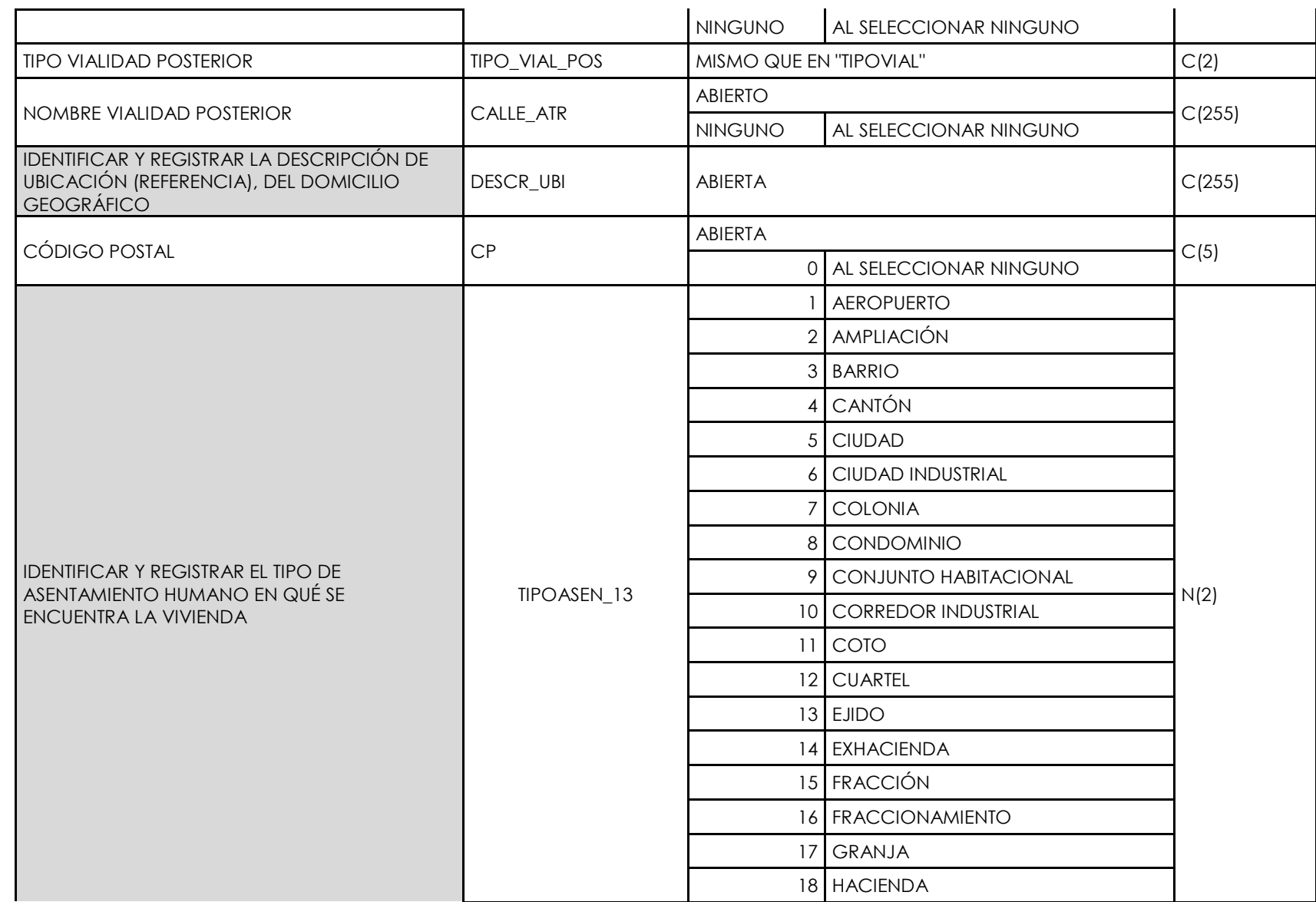

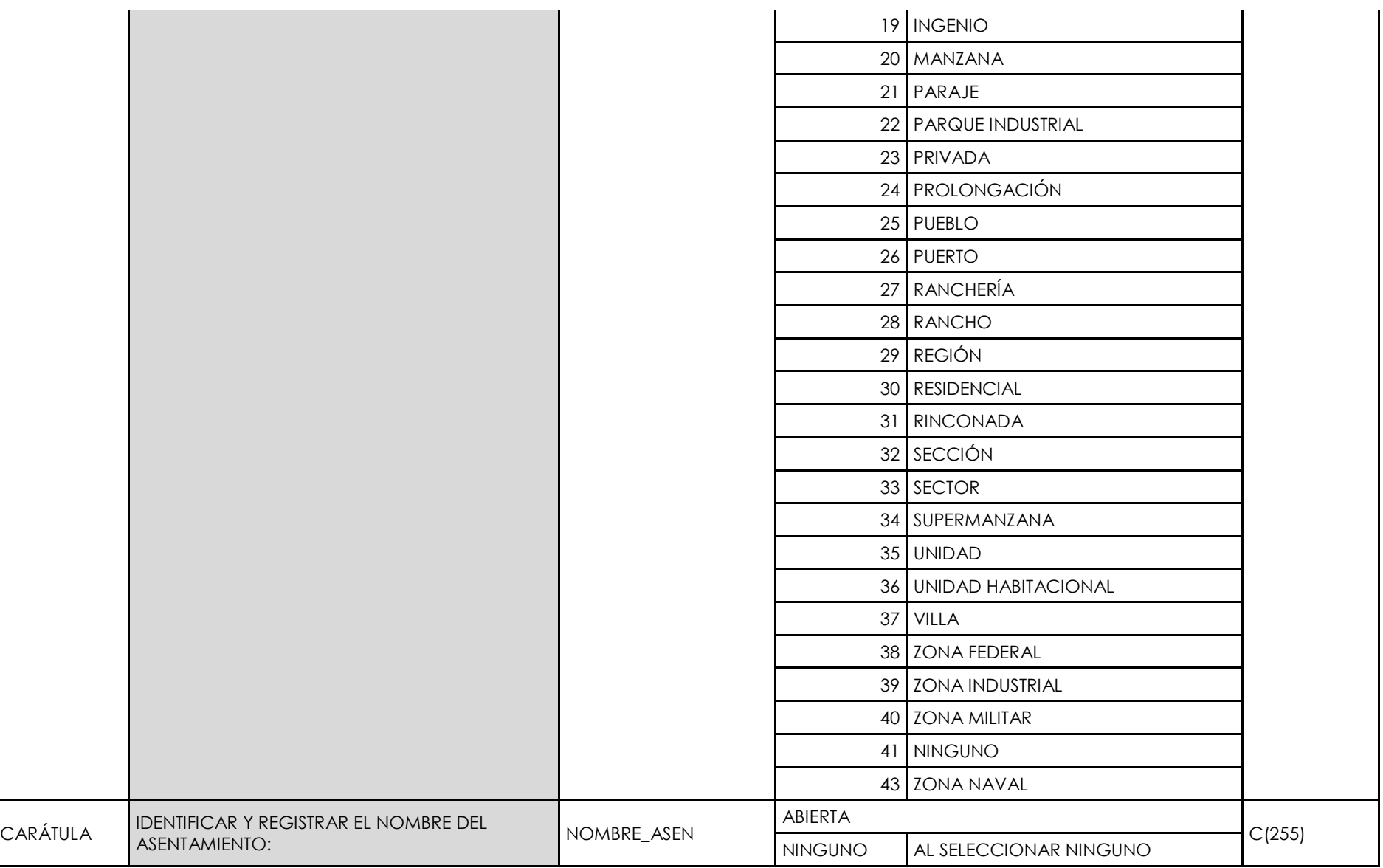

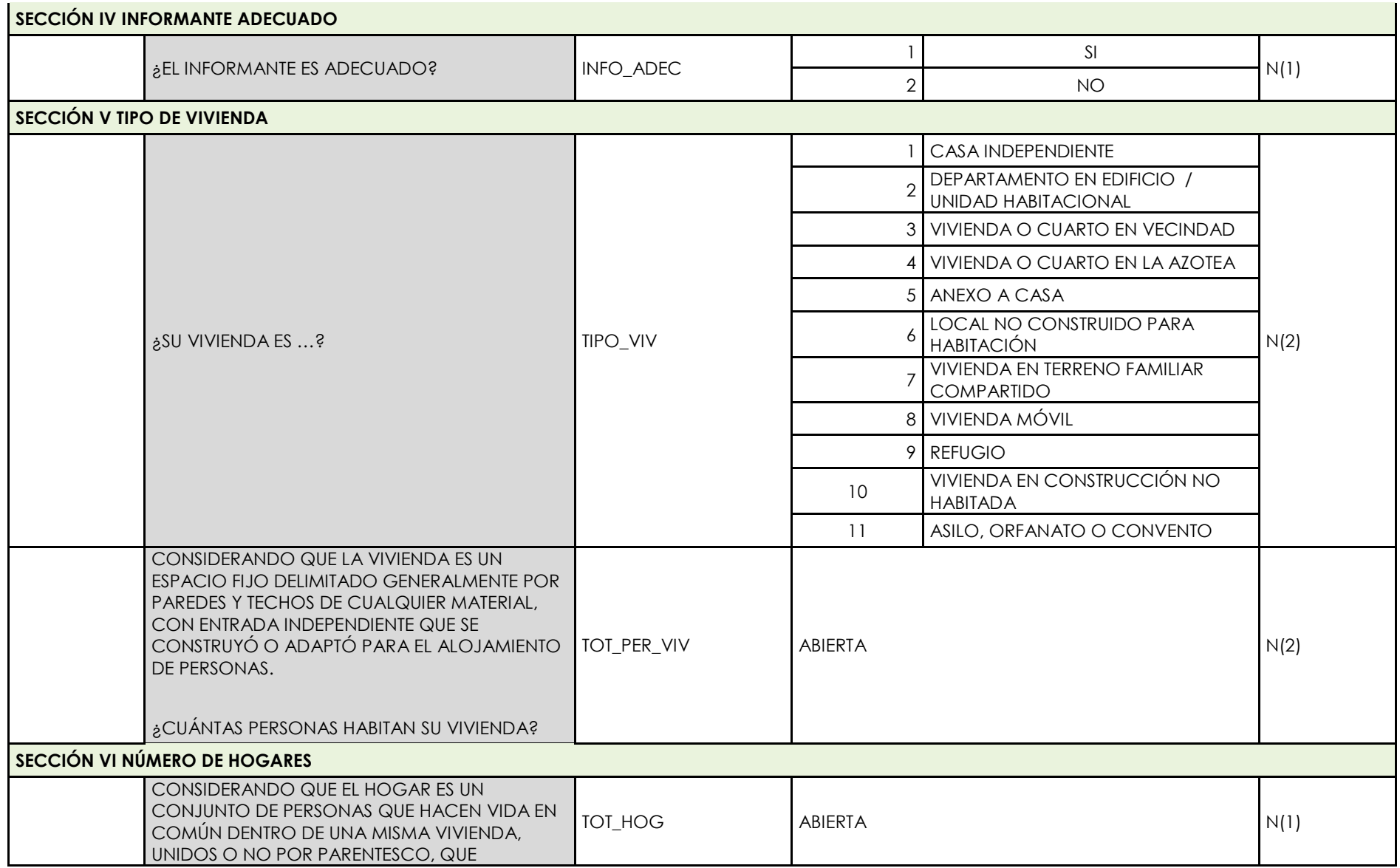

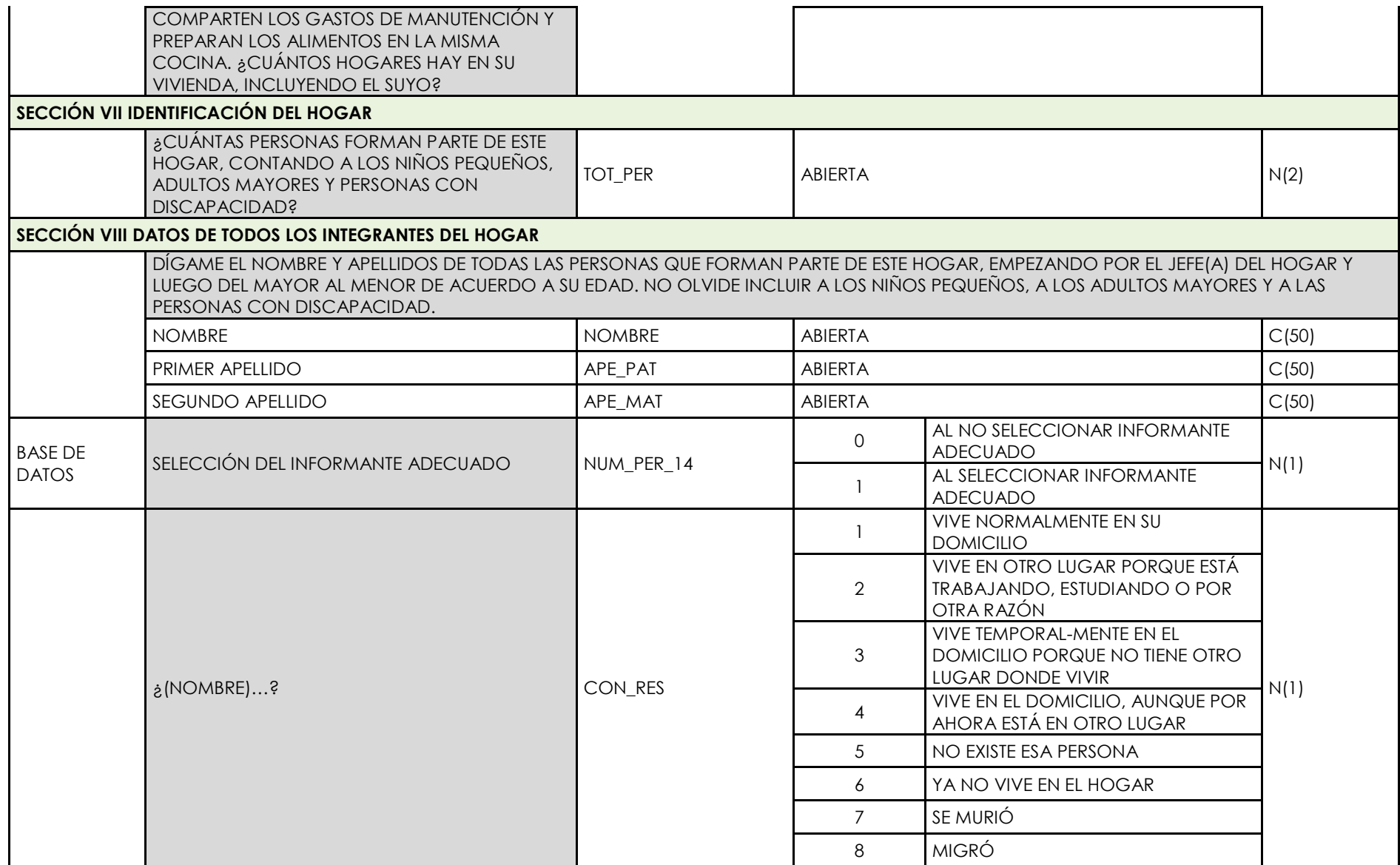

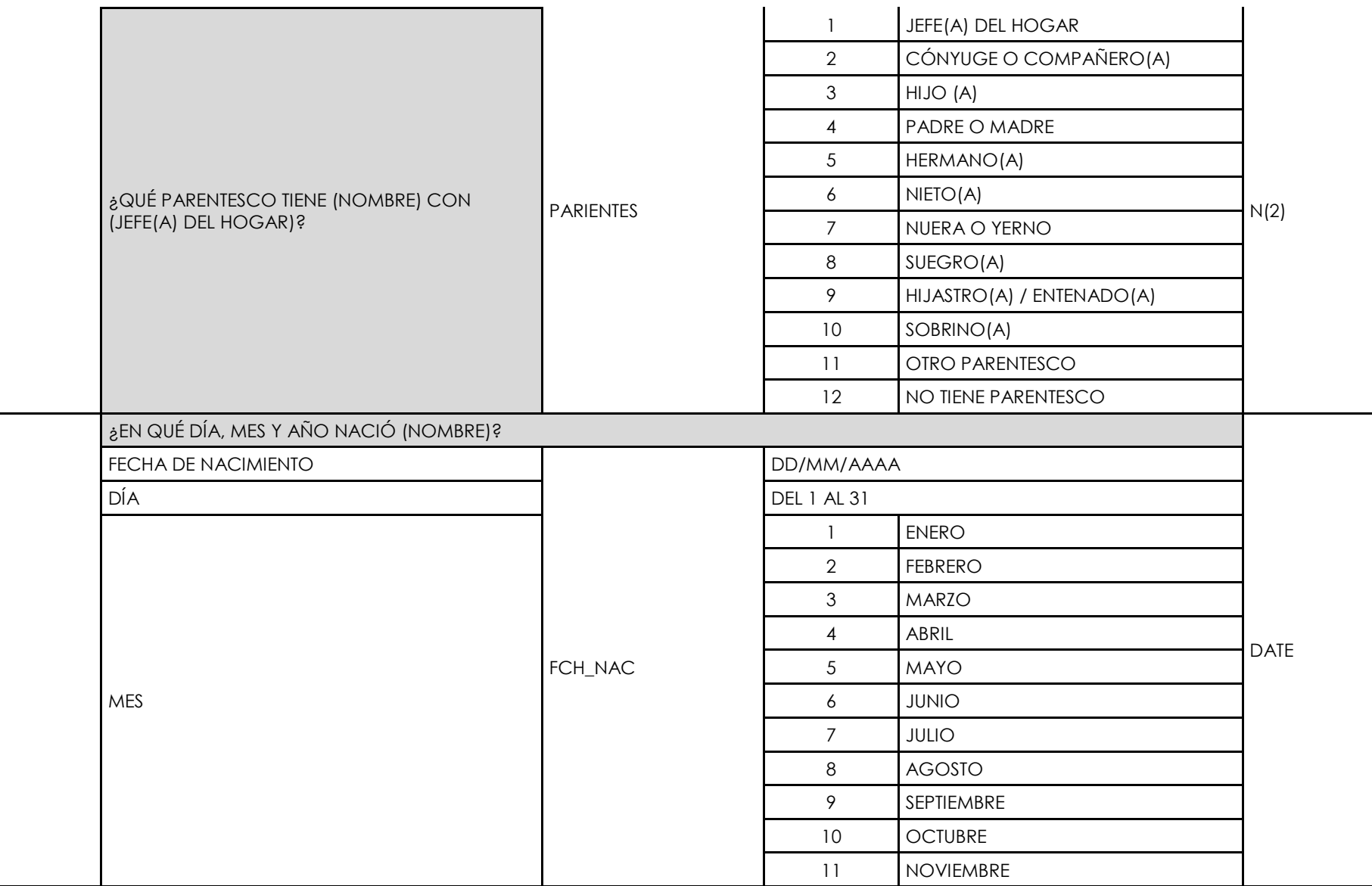

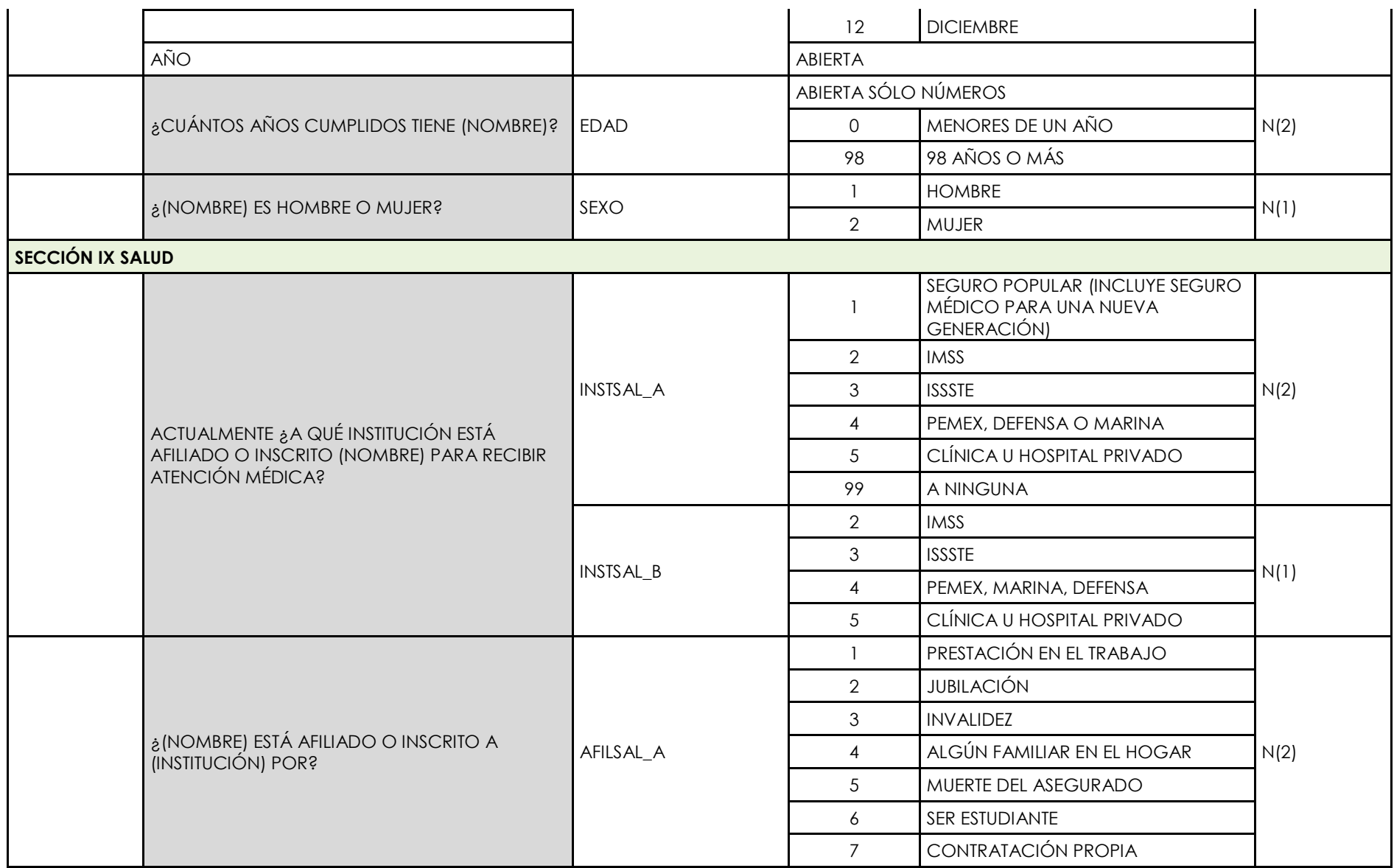

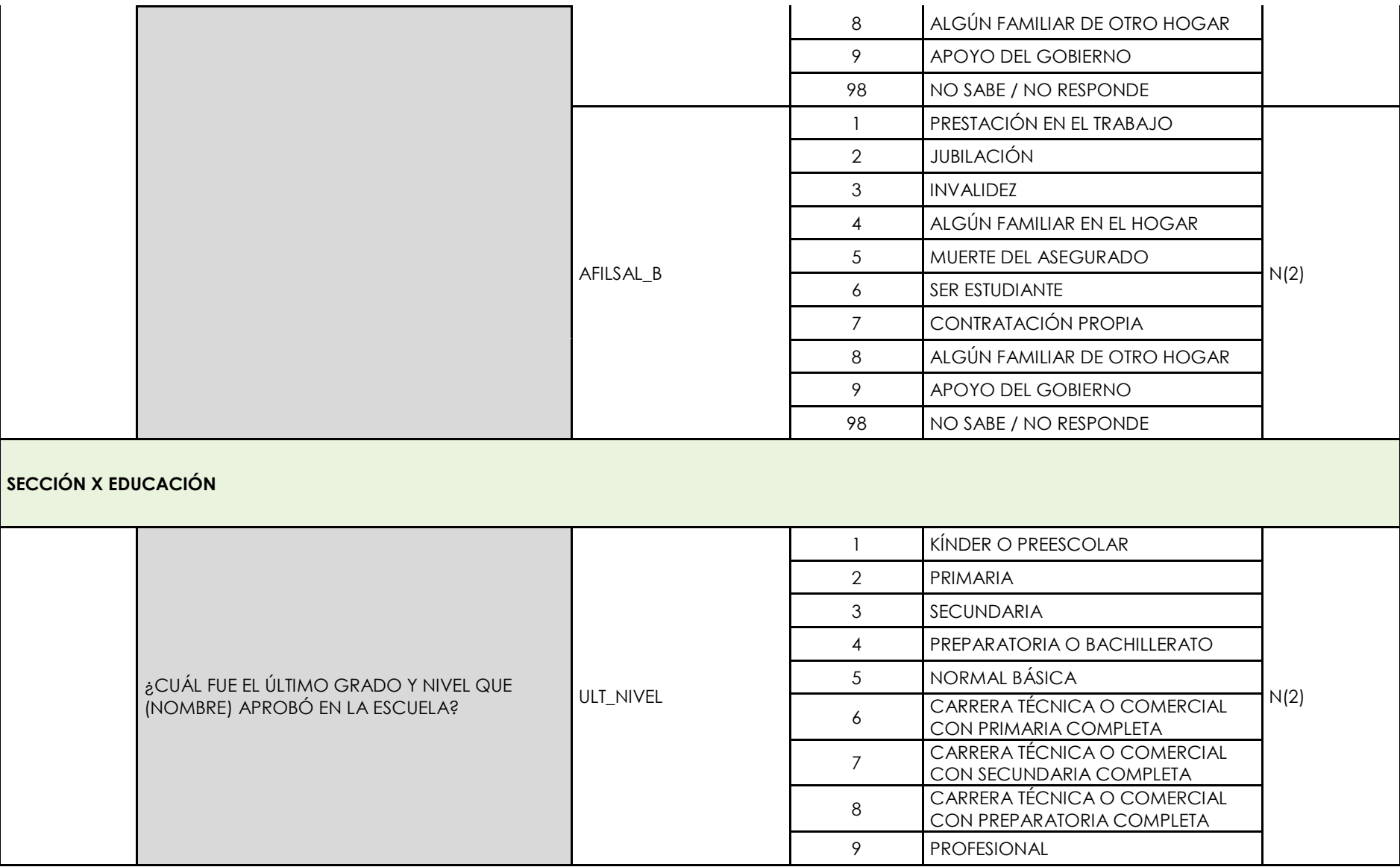

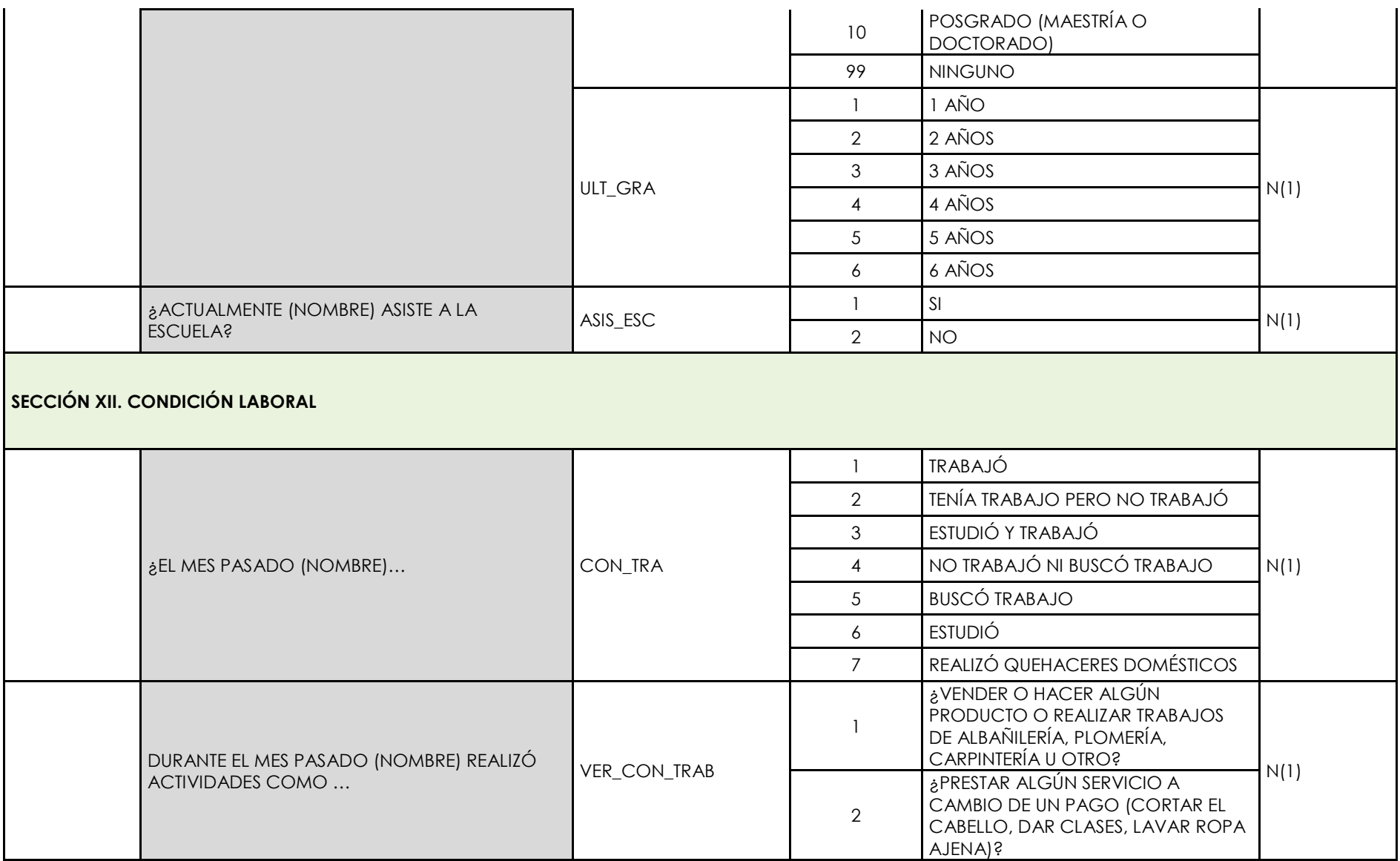

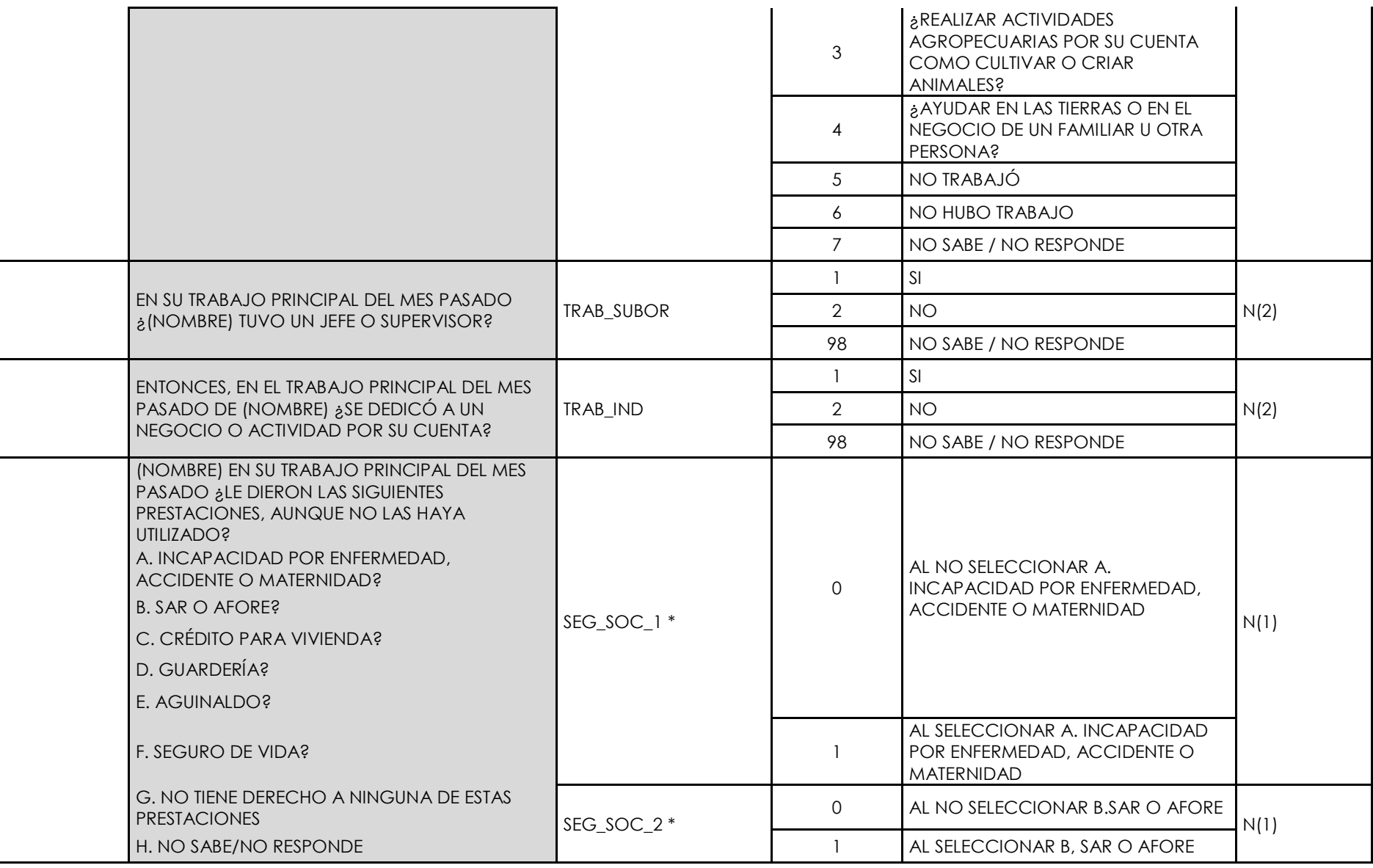

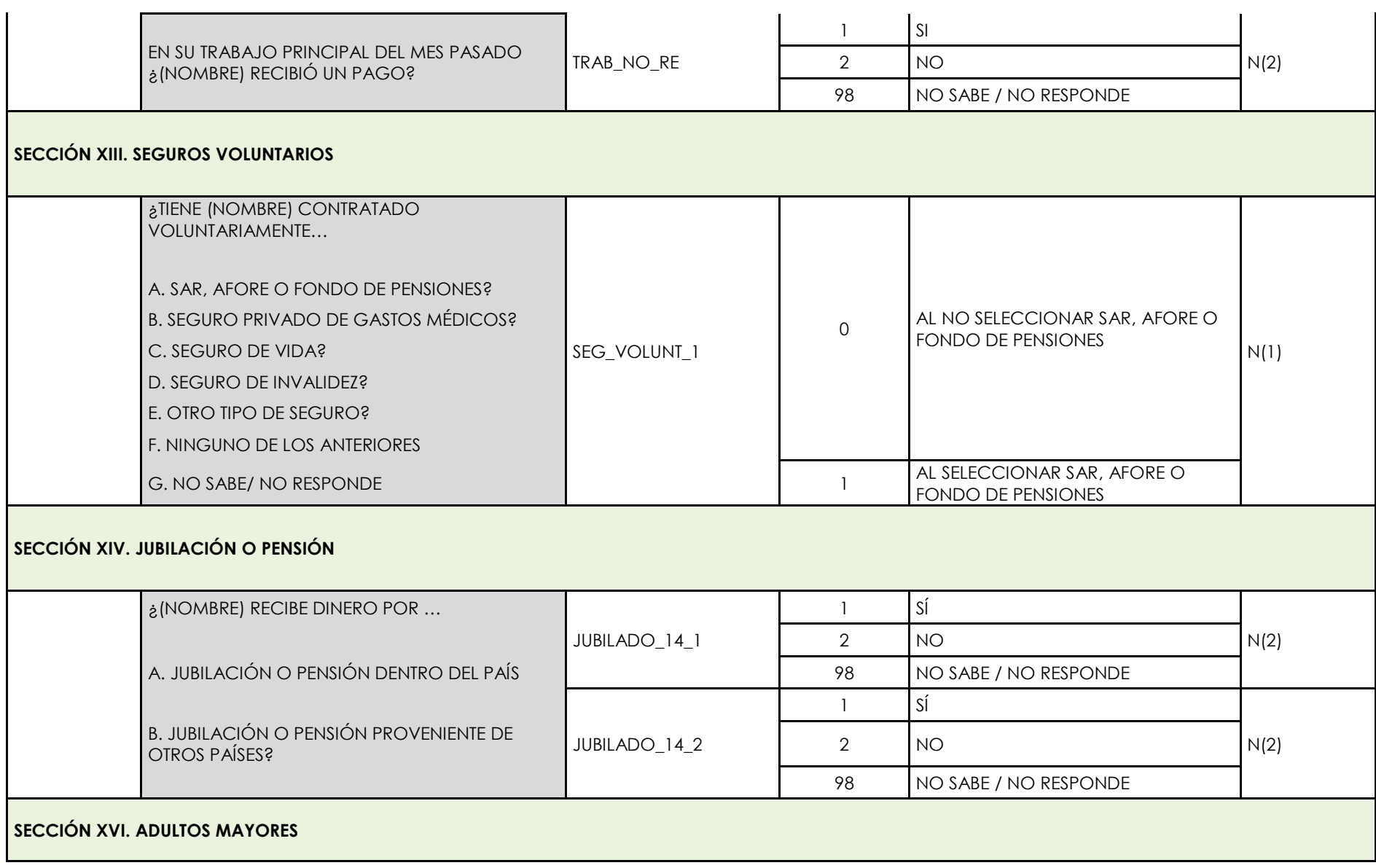

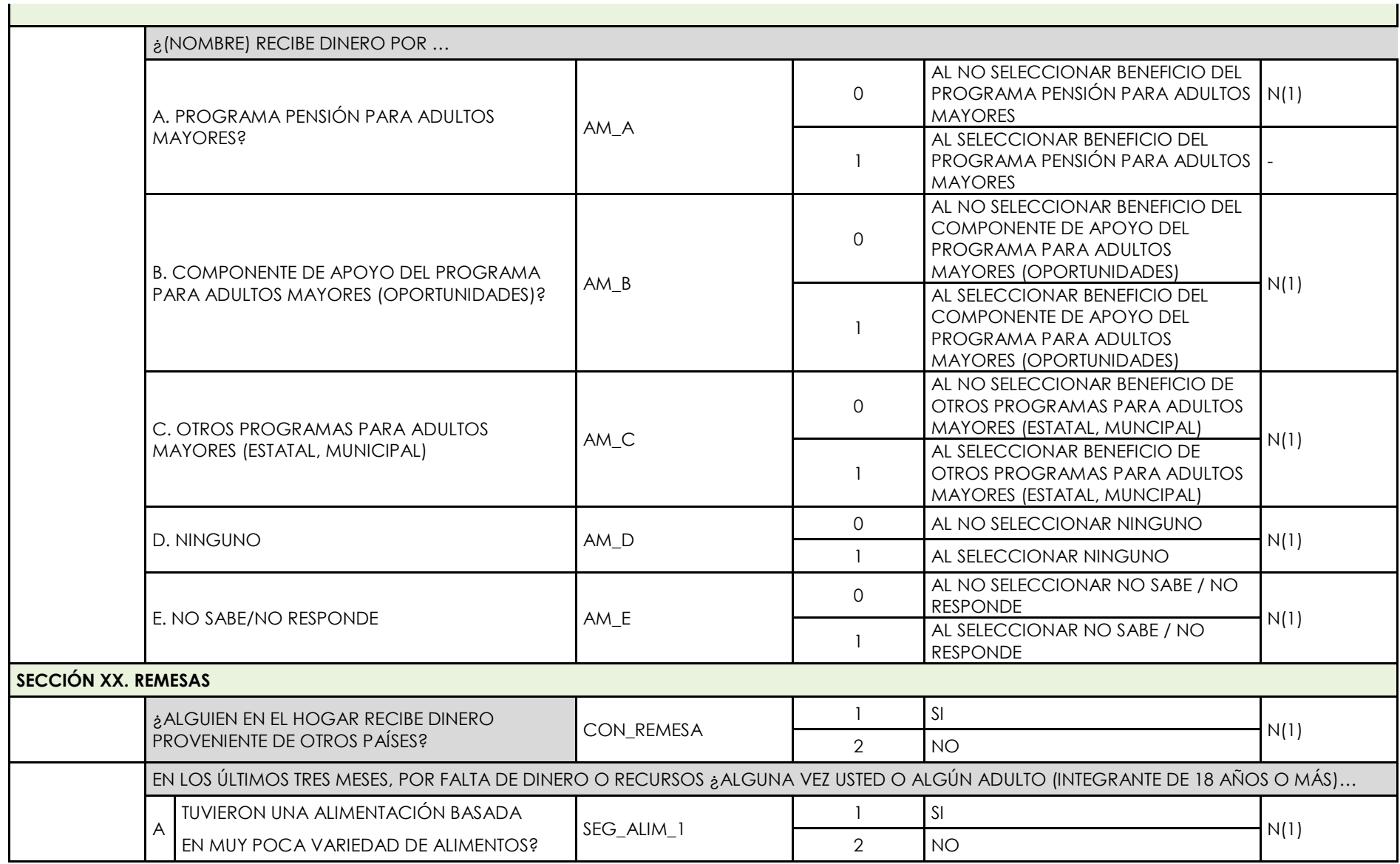

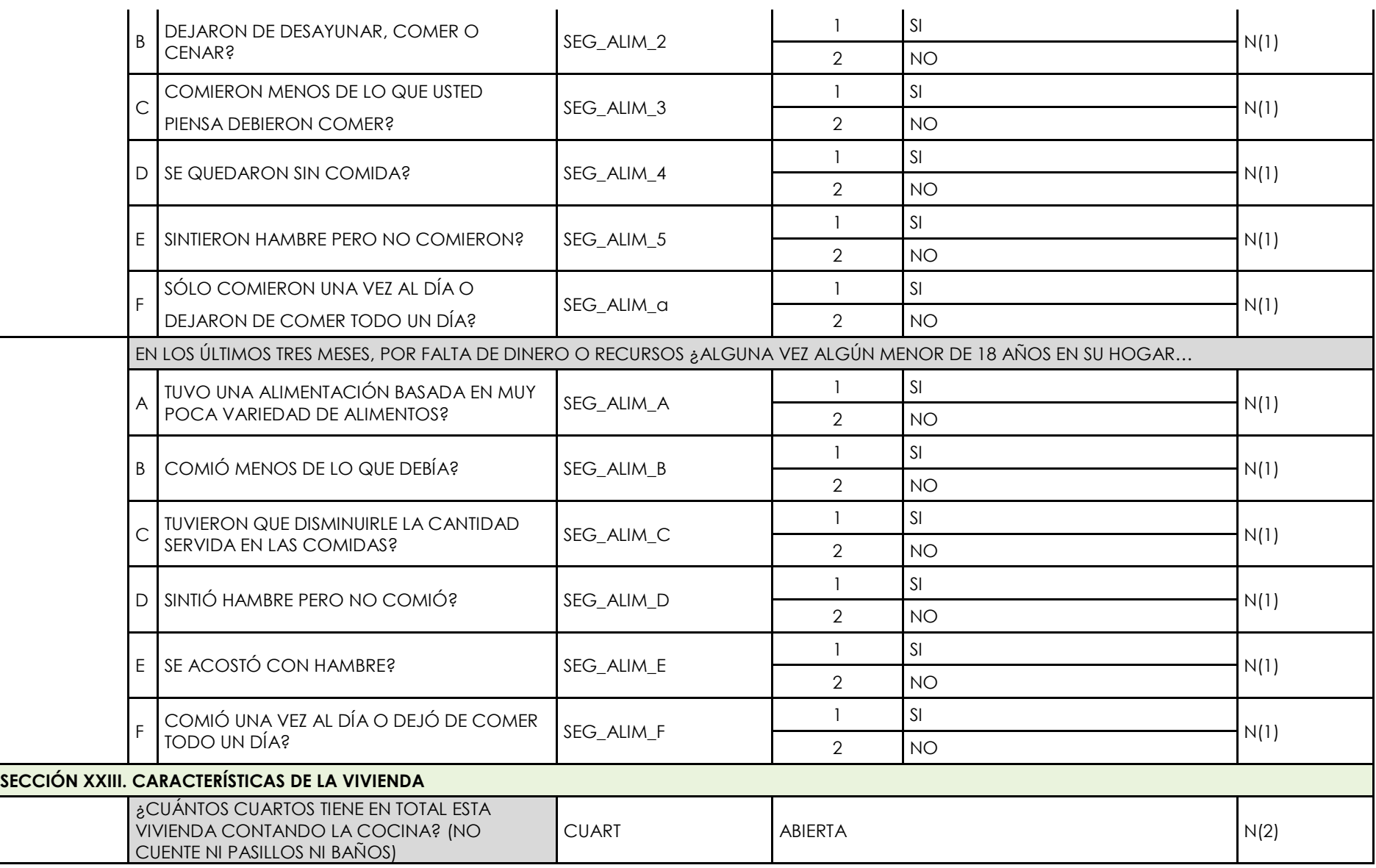

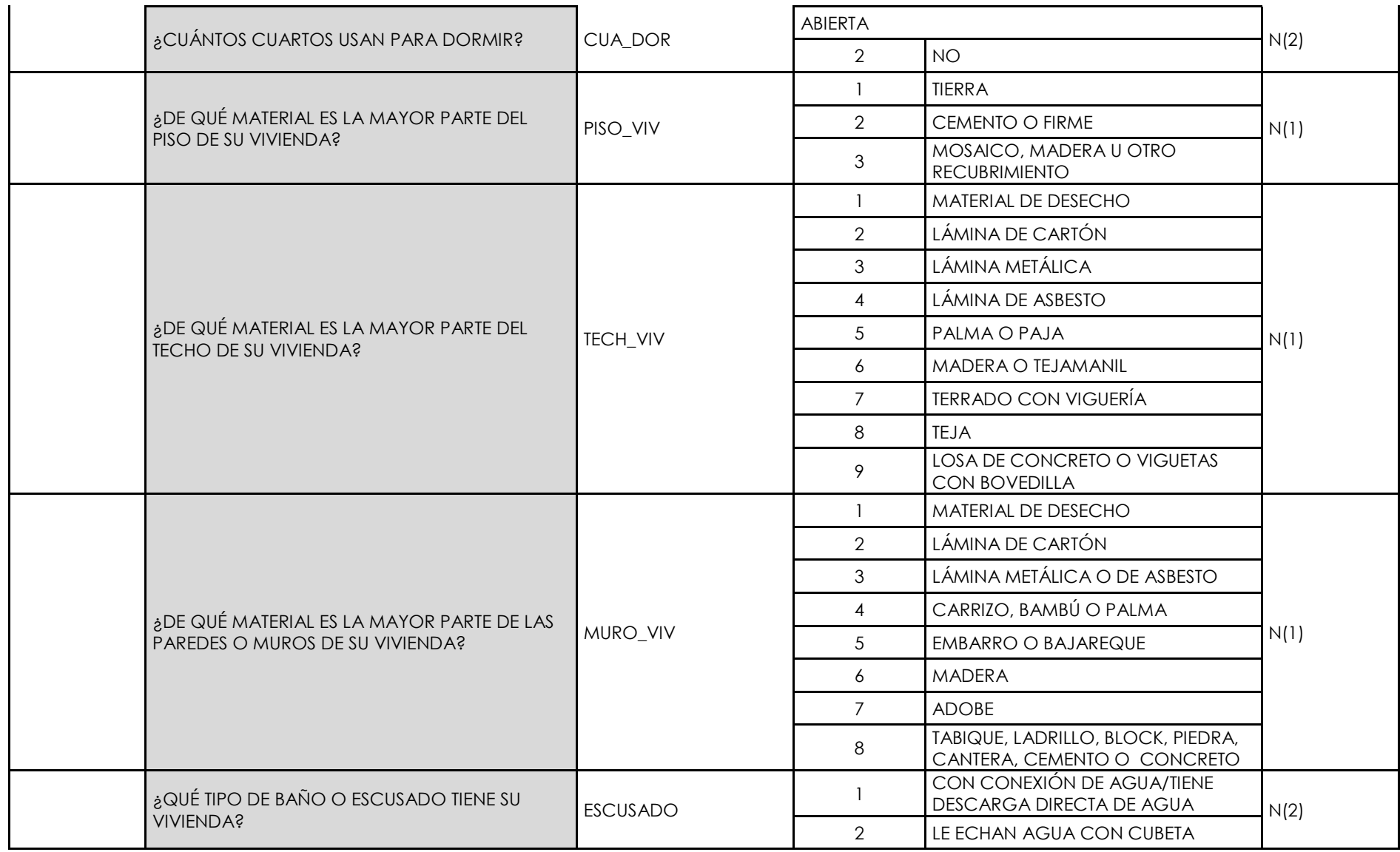

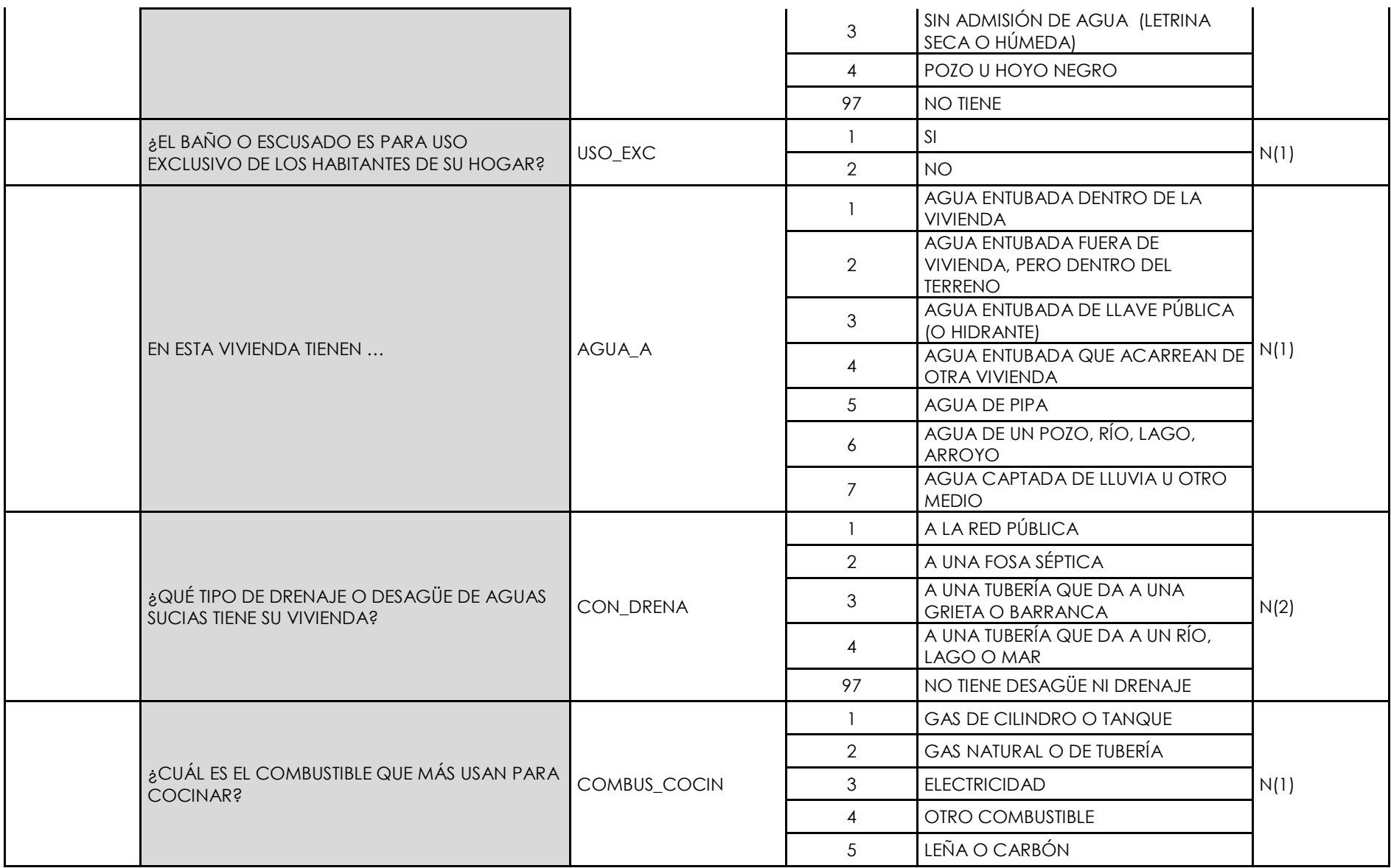

 $\sim$ 

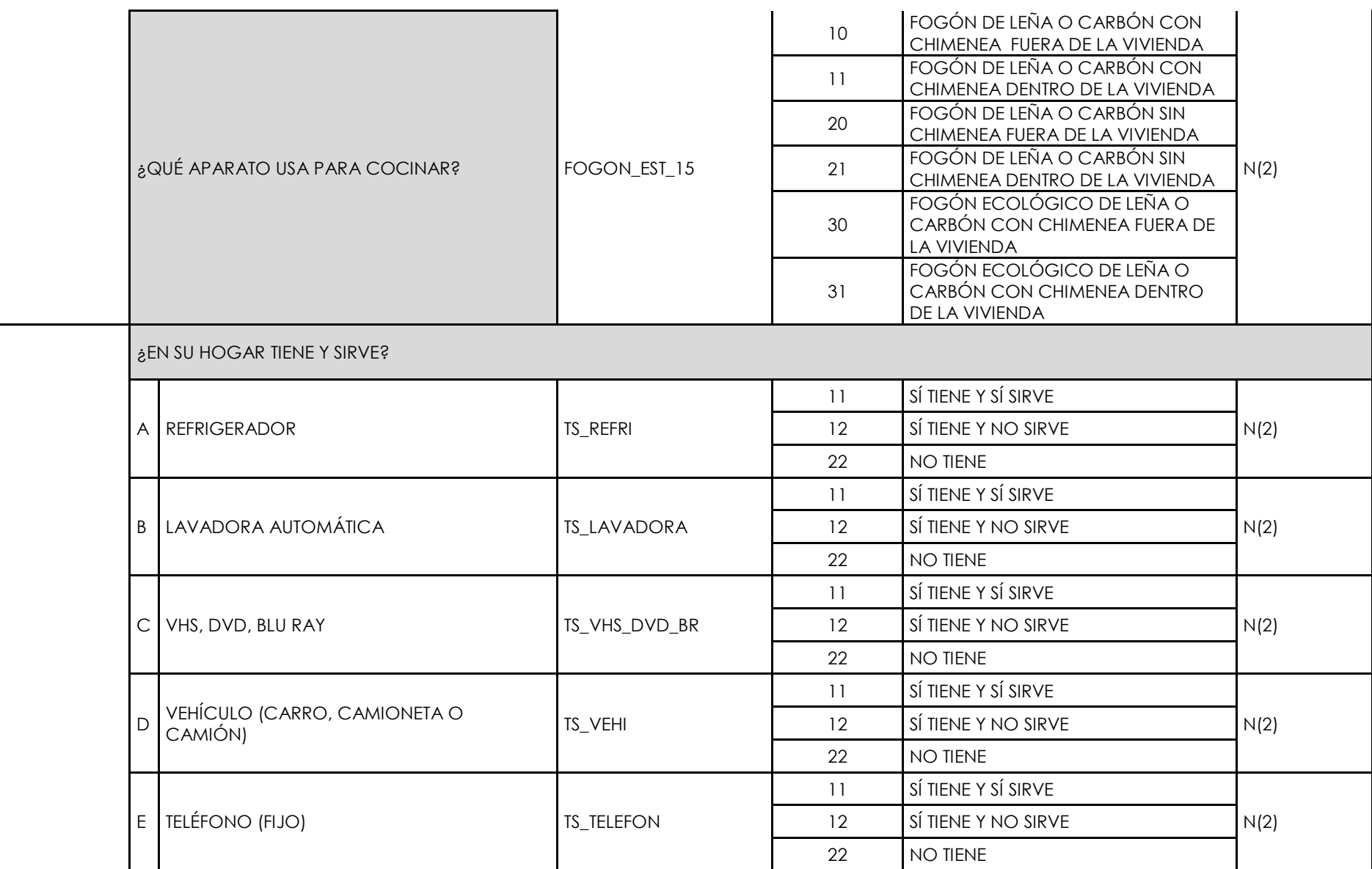

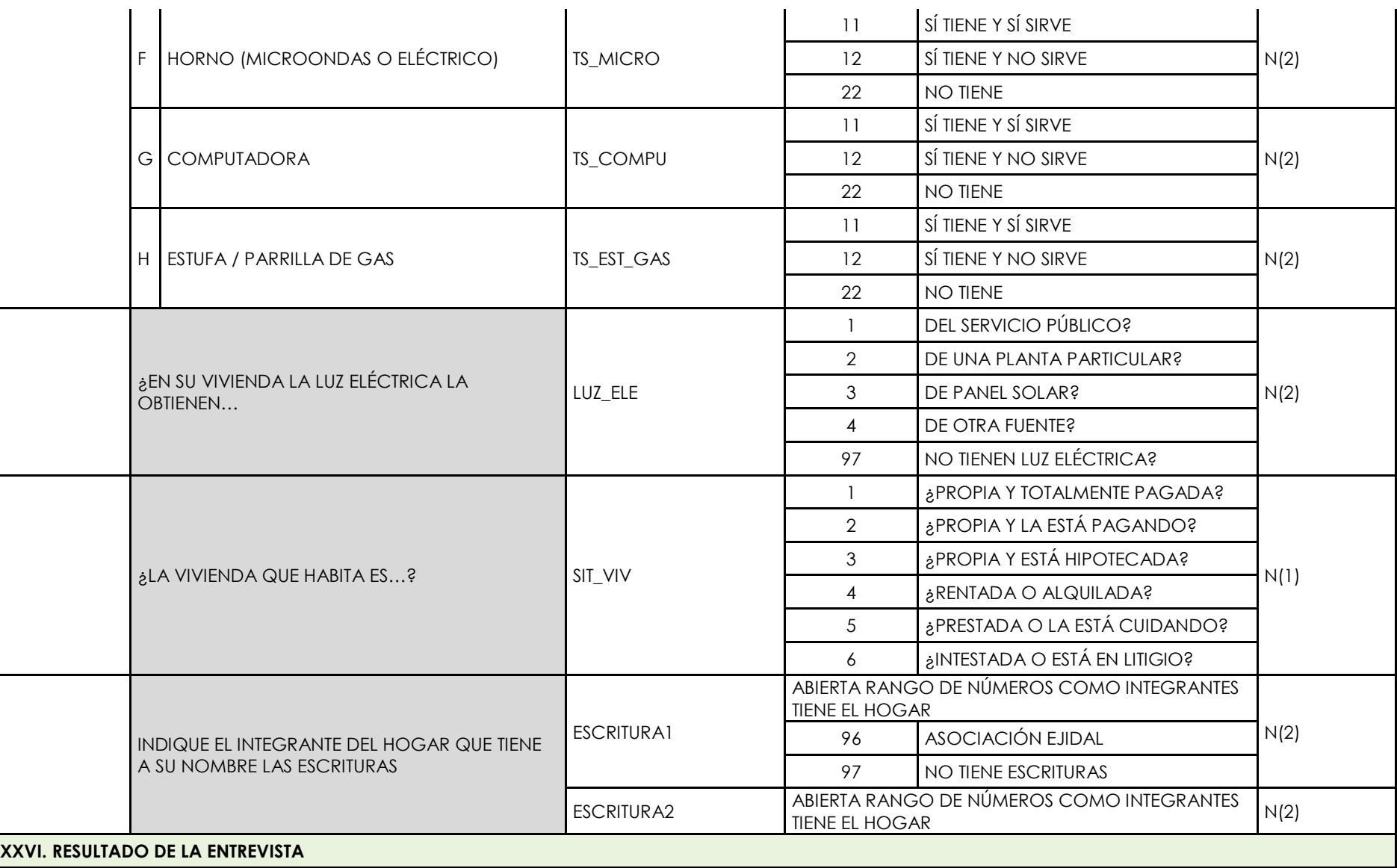

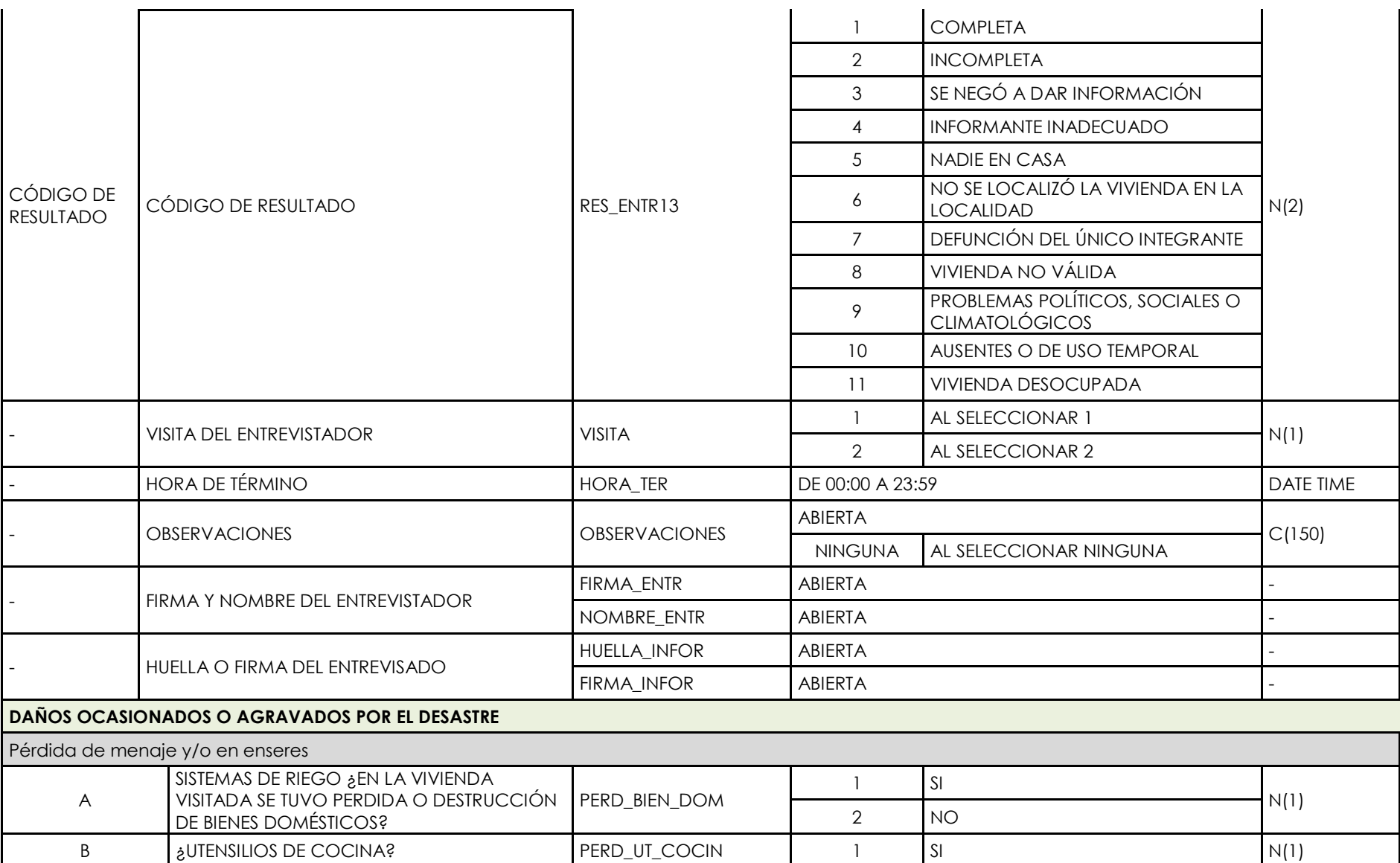

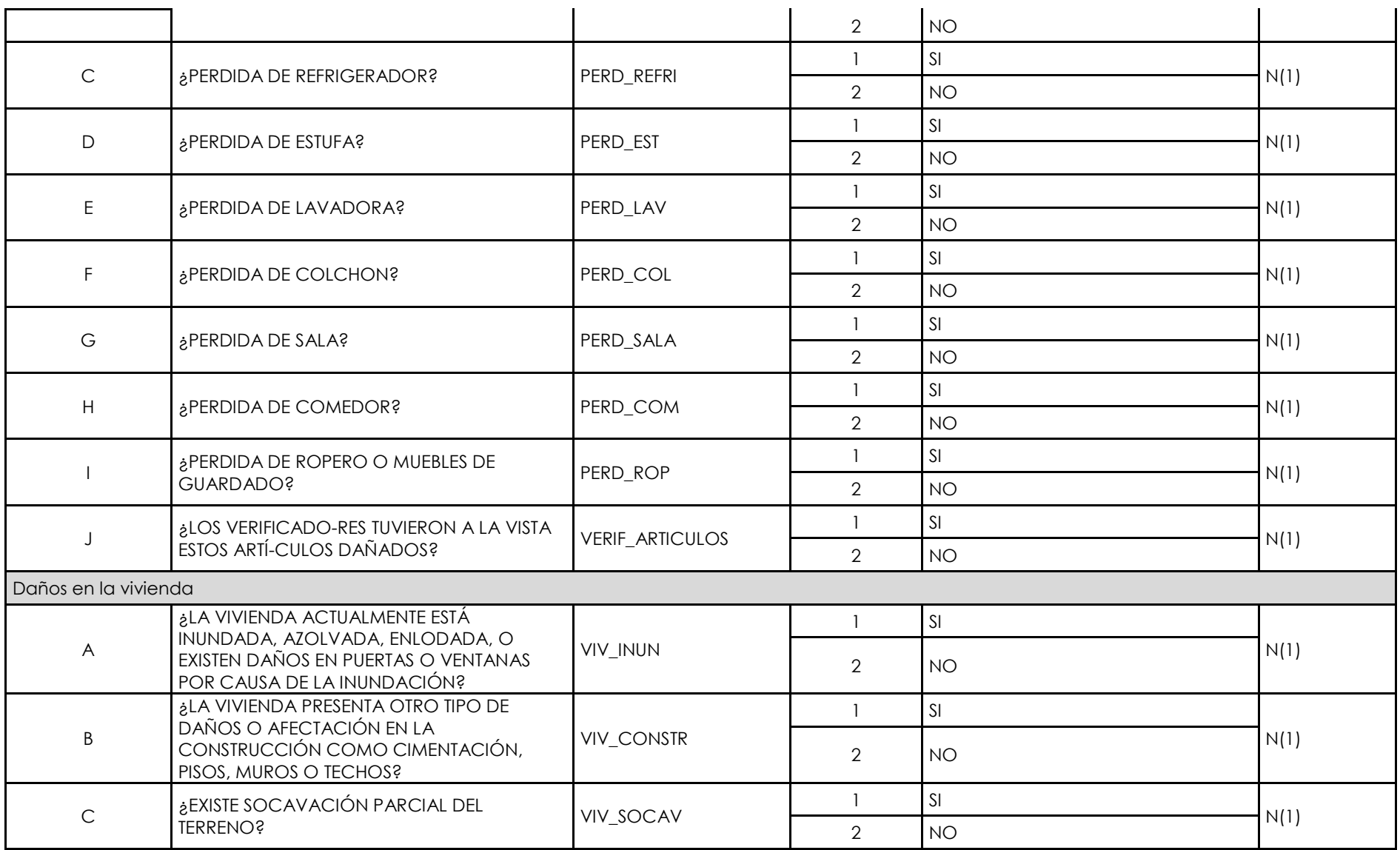

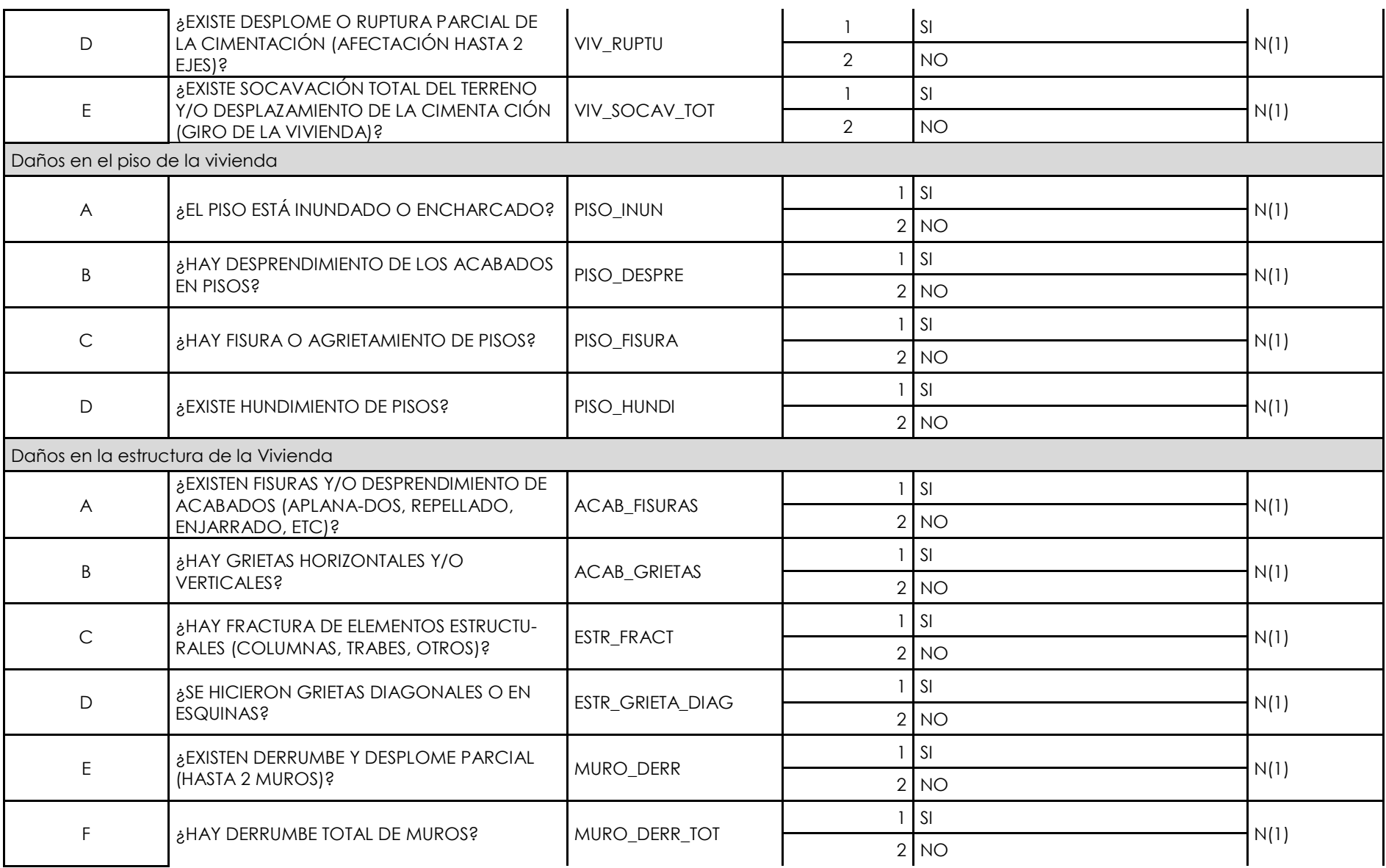

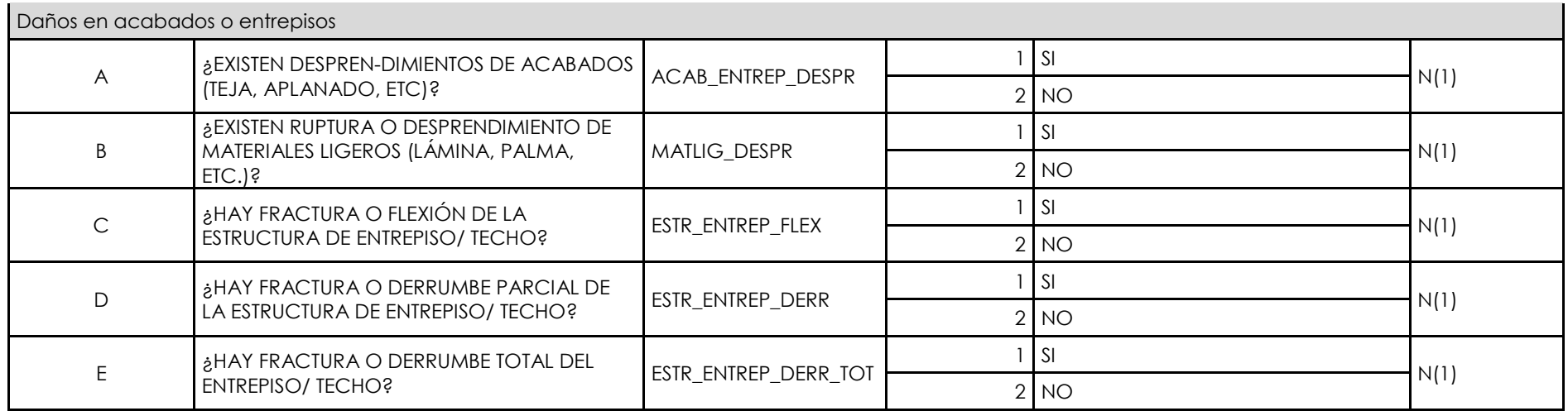